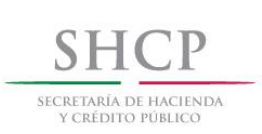

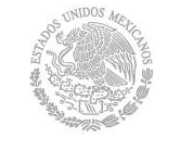

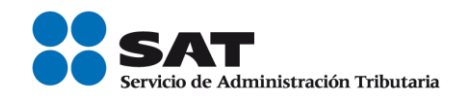

# Guía de llenado del comprobante al que se le incorpore el complemento para recepción de pagos

Aplica para la versión 3.3 del CFDI

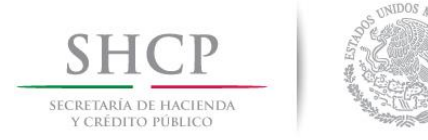

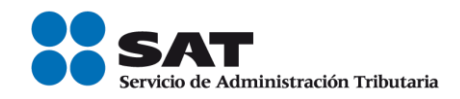

#### *Contenido*

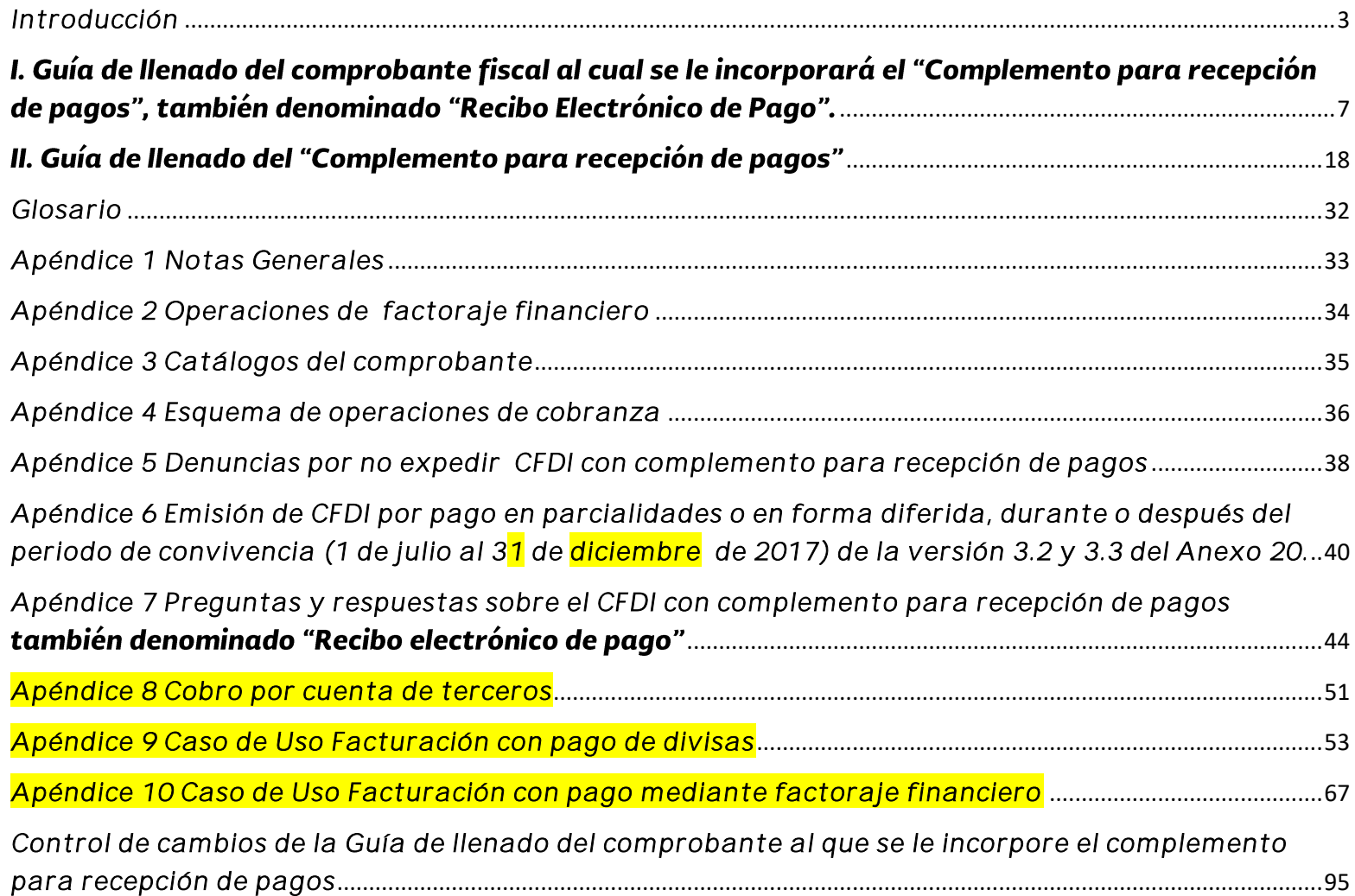

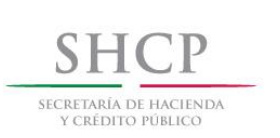

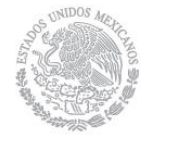

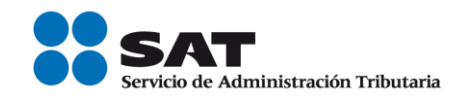

#### <span id="page-2-0"></span> *Introducción*

Los comprobantes fiscales deben emitirse por los actos o actividades que se realicen, por los ingresos que perciban o por las retenciones de contribuciones que efectúen los contribuyentes ya sean personas físicas o morales.

El artículo 29, segundo párrafo, fracción VI del Código Fiscal de la Federación (CFF), señala que los comprobantes fiscales digitales por Internet (CFDI) deben cumplir con las especificaciones que en materia de informática determine el Servicio de Administración Tributaria (SAT), mediante reglas de carácter general; por otra parte el artículo 29-A del citado código en su fracción VII, inciso b, establece la forma en que deben facturarse las operaciones que se pagan en parcialidades, señalando también que el SAT podrá establecer mediante reglas de carácter general términos para la facturación de estos pagos.

Asimismo, la Resolución Miscelánea Fiscal vigente (RMF) en las reglas 2.7.1.32. y 2.7.1.35. establece que cuando la contraprestación no se paque en una sola exhibición -parcialidades- o bien cuando al momento de expedir el CFDI no reciba el pago de la contraprestación pago diferido-, los contribuyentes deberán utilizar el mecanismo contenido en la regla 2.7.1.35. para reflejar el pago con el que se liquide el importe de la operación.

El mecanismo establecido en la citada regla 2.7.1.35. de la RMF es la emisión del CFDI que incorpora el complemento para recepción de pagos, también denominado "Recibo Electrónico de Pago".

Por lo ya señalado, el contribuyente deberá realizar lo siguiente:

- Cuando las contraprestaciones no se paguen en una sola exhibición (pago en parcialidades):
	- a) Emitir un CFDI por el valor total de la operación en el momento en que ésta se realice.

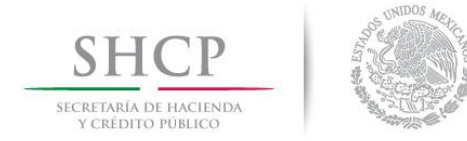

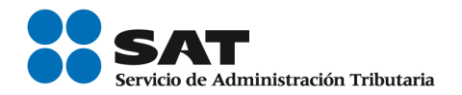

- b) Posteriormente emitir un CFDI por cada uno de los pagos que reciba, en el que se deberá señalar:
	- > "Cero" en el campo "Total" sin registrar dato alguno en los campos "MetodoPago" y "FormaPago".
	- ▶ Incorporar el "Complemento para recepción de pagos", también denominado "Recibo Electrónico" de Pago", publicado en el Portal del SAT (en donde se detalla la cantidad que se recibe e identifica la factura cuyo saldo liquida).

El monto del pago se aplicará proporcionalmente a los conceptos integrados en el comprobante emitido por el valor total de la operación.

- Cuando al momento de expedir el CFDI no reciba el pago de la contraprestación (pago diferido):
	- a) Deberá utilizar el mecanismo contenido en el inciso b) para reflejar el pago con el que se liquide el importe de la operación.

Para efectos de determinar el o los CFDI a los cuales se aplicará un pago recibido los contribuyentes aplicarán los siguientes criterios de asignación en el orden siguiente:

1.- Si existe disposición jurídica expresa de orden público que lo establezca, se estará a ella.

2.- En caso de no existir disposición jurídica expresa, se estará al acuerdo expreso establecido al efecto por las partes.

3.- De no existir acuerdo expreso entre las partes, el pagador podrá indicar al receptor del pago el o los CFDI a los que aplicará dicho pago y el monto que corresponde a cada comprobante, contando para ello con los 5 días naturales inmediatos siguientes a aquel en el que se realizó el pago.

4.- En caso de que el pagador no indique al receptor del pago el o los CFDI a los que se aplicará el mismo, el receptor del pago lo aplicará al o los CFDI pendientes de pago más antiguos.

> Servicio de Administración Tributaria │ Av. Hidalgo, núm. 77, col. Guerrero, delegación Cuauhtémoc, Ciudad de México, c. p. 06300 | MarcaSAT: 627 22 728 desde la Ciudad de México | documento disponible en **[www.sat.gob.mx](http://www.sat.gob.mx/)**

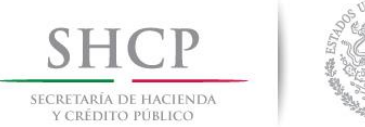

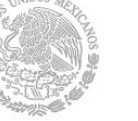

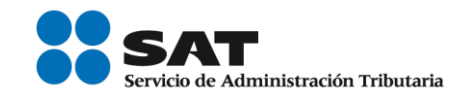

Se podrá emitir un CFDI con "Complemento para recepción de pagos", también denominado "Recibo Electrónico de Pago", por cada pago recibido (uno a uno) o uno por todos los pagos recibidos en un período de un mes (uno a muchos) siempre que estos correspondan a un mismo receptor del comprobante.

El CFDI con "Complemento para recepción de pagos", también denominado "Recibo Electrónico de Pago", deberá emitirse a más tardar al décimo día natural del mes inmediato siguiente al que corresponda el o los pagos recibidos.<sup>1</sup>

En el presente documento se describe cómo se debe realizar el llenado de los datos que se deben registrar en el comprobante fiscal que se emite cuando la contraprestación no se pague en una sola exhibición (pago en parcialidades) o bien cuando al momento de expedir el CFDI no reciba el pago de la contraprestación (pago diferido), así como los datos que se deben registrar en el "Complemento para recepción de Pagos", también denominado "Recibo Electrónico de Pago", mismo que se debe incorporar al comprobante fiscal de referencia.

El "Complemento para recepción de pagos", también denominado "Recibo Electrónico de Pago" solo puede ser incorporado en un CFDI emitido usando la versión 3.3 del Anexo 20.

En caso de alguna duda o situación particular sobre el llenado del comprobante que no se encuentre prevista en esta guía, el contribuyente debe remitirse a los siguientes documentos, mismos que se encuentran publicados en el apartado "Contenidos Relacionados" en el portal del SAT.

Documentación técnica.

 $\overline{a}$ 

<https://www.sat.gob.mx/consultas/92764/comprobante-de-recepcion-de-pagos>

<sup>1</sup> Cuando el contribuyente reciba el pago de la contraprestación y no emita el CFDI con "Complemento para recepción de pagos" a más tardar al décimo día natural del mes inmediato siguiente al que corresponda o lo emita posteriormente, podria incurrir en la infracción contenida en el artículo 83, fracción VII y generar una multa en terminos del artículo 84, fracción IV del Código Fiscal de la Federación.

Servicio de Administración Tributaria │ Av. Hidalgo, núm. 77, col. Guerrero, delegación Cuauhtémoc, Ciudad de México, c. p. 06300 │ MarcaSAT: 627 22 728 desde la Ciudad de México │documento disponible en [www.sat.gob.mx](http://www.sat.gob.mx/)

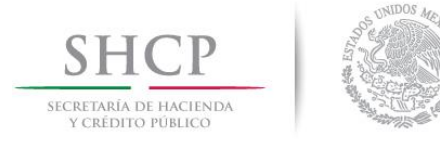

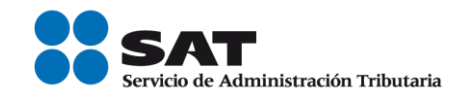

 Preguntas y respuestas del comprobante al que se le incorpore el complemento para recepción de pagos.

<https://www.sat.gob.mx/consultas/92764/comprobante-de-recepcion-de-pagos>

 Casos de uso del comprobante al que se le incorpore el complemento para recepción de pagos, también denominado "Recibo Electrónico de Pago".

<https://www.sat.gob.mx/consultas/92764/comprobante-de-recepcion-de-pagos>

La presente guía de llenado es un documento cuyo objeto es explicar a los contribuyentes la forma correcta de llenar y expedir un CFDI, observando las definiciones del estándar tecnológico del Anexo 20 y las disposiciones jurídicas vigentes aplicables, para ello hace uso de ejemplos que faciliten las explicaciones, por ello es importante aclarar que los datos usados para los ejemplos son ficticios y únicamente para efectos didácticos a fin de explicar de manera fácil cómo se llena un CFDI.

Por lo anteriormente señalado, el lector debe tener claro que las explicaciones realizadas en esta Guía de llenado, no sustituyen a las disposiciones fiscales legales o reglamentarias vigentes, por lo que en temas distintos a la forma correcta de llenar y expedir un CFDI, como pueden ser los relativos a la determinación de las contribuciones, los sujetos, el objeto, las tasas, las tarifas, las mecánicas de cálculo, los requisitos de las deducciones etc, los contribuyentes deberán observar las disposiciones fiscales vigentes aplicables.

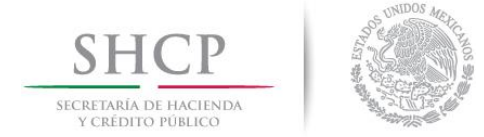

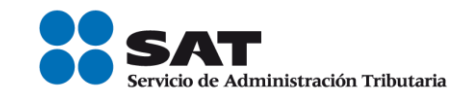

### <span id="page-6-0"></span>I. Guía de llenado del comprobante fiscal al cual se le incorporará el "Complemento para recepción de pagos", también denominado "Recibo Electrónico de Pago".

El Anexo 20 de la RMF contiene el estándar técnico que específica la estructura, forma y sintaxis que deben contener los CFDI que expidan los contribuyentes (personas físicas y morales), lo cual permite que la información se organice mediante etiquetas de manera estructurada en el comprobante.

Cuando se emita un comprobante fiscal en el que la contraprestación se pague en parcialidades, o de forma diferida se deberá incorporar el "Complemento para recepción de Pagos", por lo que las especificaciones de los campos a registrar para la elaboración de este complemento expresados en lenguaje no informático se incluyen en el presente documento en el punto II.

Cuando en las siguientes descripciones se establezca el uso de un valor, éste se señala entre comillas, pero en el CFDI debe registrarse sin incluir las comillas respetando mayúsculas, minúsculas, números, espacios y signos de puntuación.

En el presente documento se hace referencia a la descripción de la información que debe contener el comprobante fiscal conforme al citado Anexo 20 vigente.

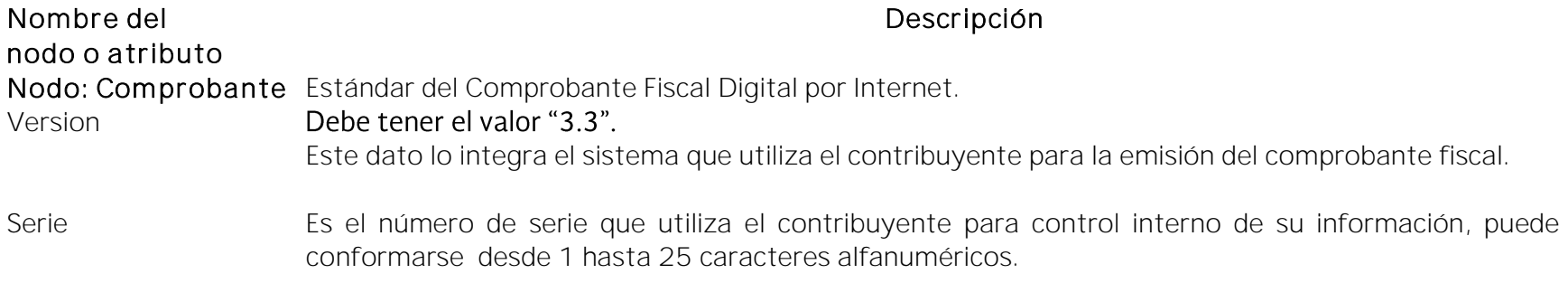

Servicio de Administración Tributaria │ Av. Hidalgo, núm. 77, col. Guerrero, delegación Cuauhtémoc, Ciudad de México, c. p. 06300 | MarcaSAT: 627 22 728 desde la Ciudad de México | documento disponible en **[www.sat.gob.mx](http://www.sat.gob.mx/)** 

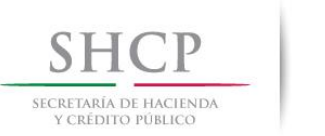

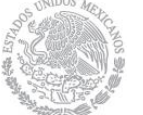

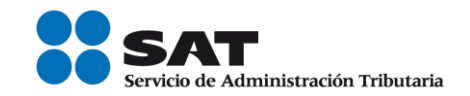

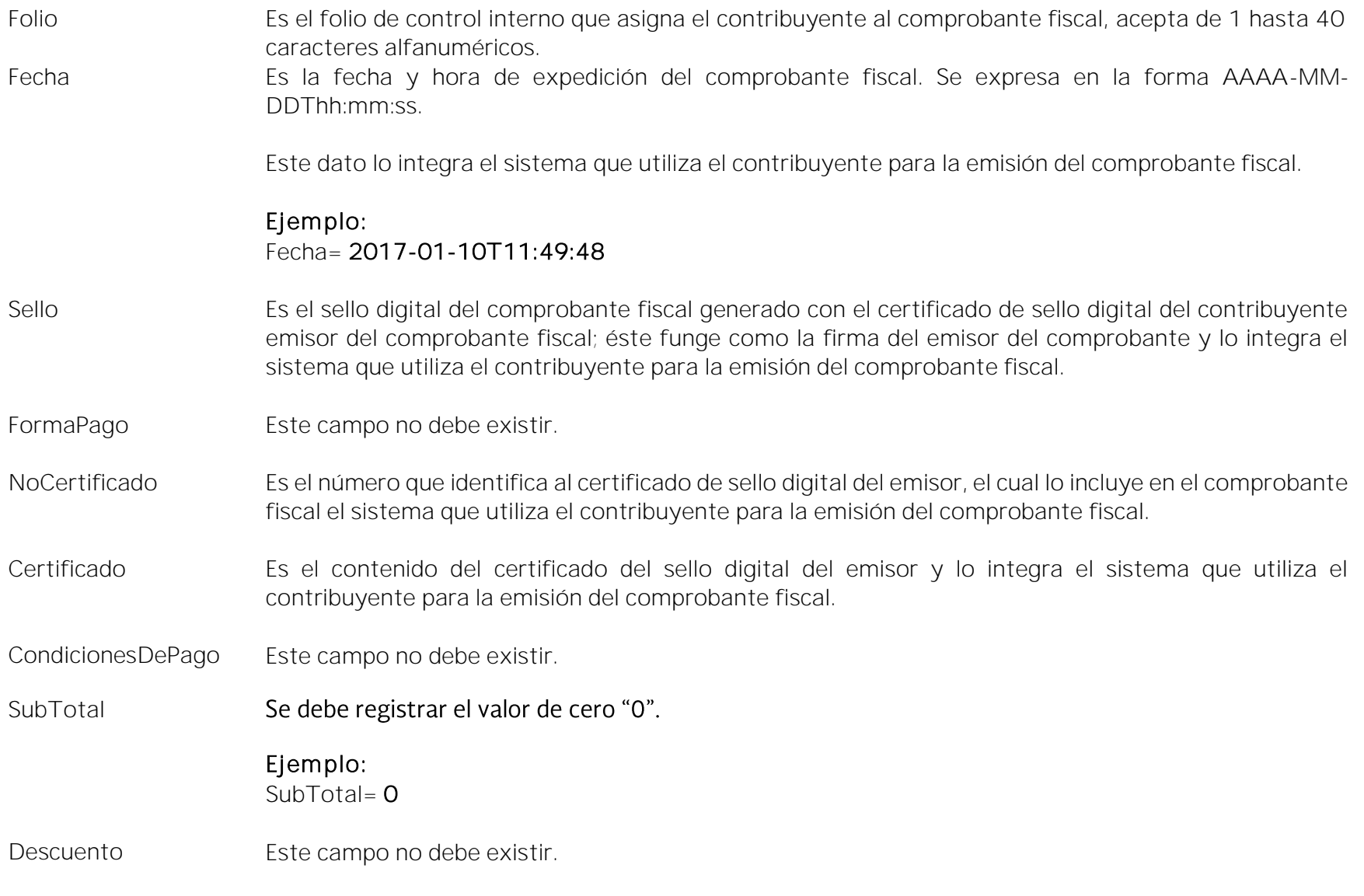

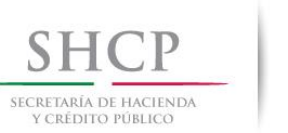

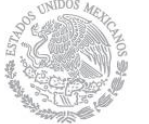

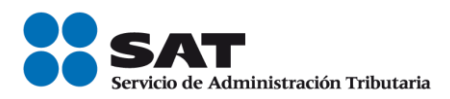

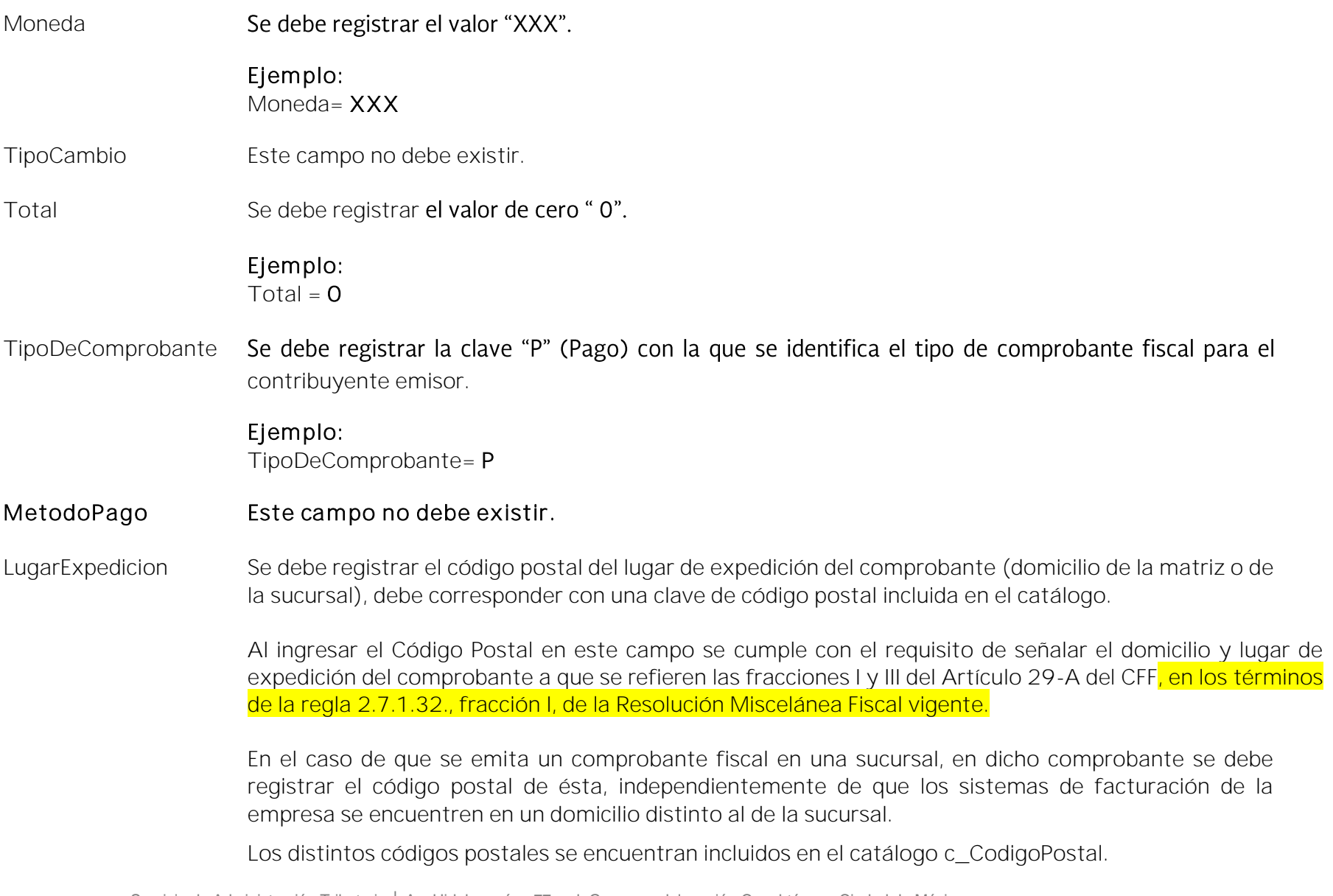

Servicio de Administración Tributaria │ Av. Hidalgo, núm. 77, col. Guerrero, delegación Cuauhtémoc, Ciudad de México,

c. p. 06300 | MarcaSAT: 627 22 728 desde la Ciudad de México | documento disponible en **[www.sat.gob.mx](http://www.sat.gob.mx/)** 

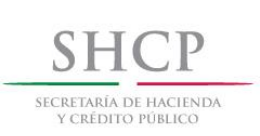

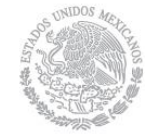

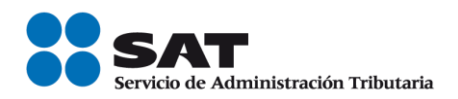

Ejemplo: LugarExpedicion= 01000

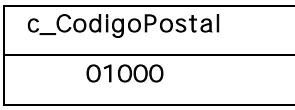

Confirmacion Se debe registrar la clave de confirmación única e irrepetible que entregue el Proveedor de Certificación de CFDI o el SAT a los emisores (usuarios) para expedir el comprobante con importes o tipo de cambio fuera del rango establecido o en ambos casos. Cuando el valor equivalente en MXN del campo Monto del complemento exceda el límite publicado por el SAT, el emisor debe obtener de manera no automática una clave de confirmación para ratificar que el importe es correcto e integrarla en este campo al CFDI.

#### Ejemplo:

Confirmacion= ECVH1

Se deben registrar valores alfanuméricos de 5 posiciones.

#### Nota importante:

El uso de esta clave estará vigente unicamente a partir de que el SAT publique en su Portal de Internet los procedimientos para generar la clave de confirmación y para parametrizar los montos y rangos máximos aplicables.

Nodo: CfdiRelacionados En este nodo se puede expresar la información del comprobante con Tipo de comprobante "P" relacionado que sustituya con los datos correctos al CFDI con complemento para recepción de pagos emitido anteriormente cuando existan errores.

Servicio de Administración Tributaria │ Av. Hidalgo, núm. 77, col. Guerrero, delegación Cuauhtémoc, Ciudad de México, c. p. 06300 │ MarcaSAT: 627 22 728 desde la Ciudad de México │documento disponible en [www.sat.gob.mx](http://www.sat.gob.mx/)

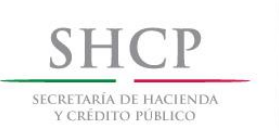

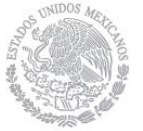

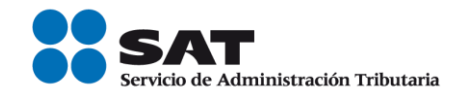

**TipoRelacion** 

CfdiRelacionado

Se debe registrar la clave "04" (Sustitución de los CFDI previos) de la relación que existe entre éste comprobante que se está generando con el CFDI que se sustituye.

#### Ejemplo: TipoRelacion= 04

#### Nodo: En este nodo se debe expresar la información del comprobante relacionado.

UUID Se debe registrar el folio fiscal (UUID) de un CFDI con complemento para recepción de pagos relacionado que se sustituye con el presente comprobante.

#### Nodo: Emisor En este nodo se debe expresar la información del contribuyente que emite el comprobante fiscal.

#### Rfc Se debe registrar la Clave en el Registro Federal de Contribuyentes del emisor del comprobante.

En el caso de que el emisor sea una persona física este campo debe contener una longitud de 13 posiciones, tratándose de personas morales debe contener una longitud de 12 posiciones.

#### Ejemplo:

En el caso de una persona física se debe registrar:  $Rfc = CABL840215RF4$ 

En el caso de una persona moral se debe registrar: Rfc= PAL7202161U0

Servicio de Administración Tributaria │ Av. Hidalgo, núm. 77, col. Guerrero, delegación Cuauhtémoc, Ciudad de México, c. p. 06300 | MarcaSAT: 627 22 728 desde la Ciudad de México | documento disponible en **[www.sat.gob.mx](http://www.sat.gob.mx/)** 

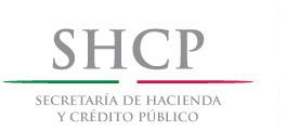

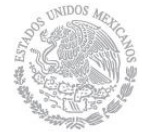

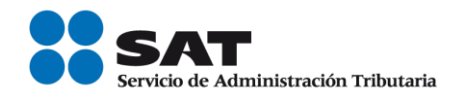

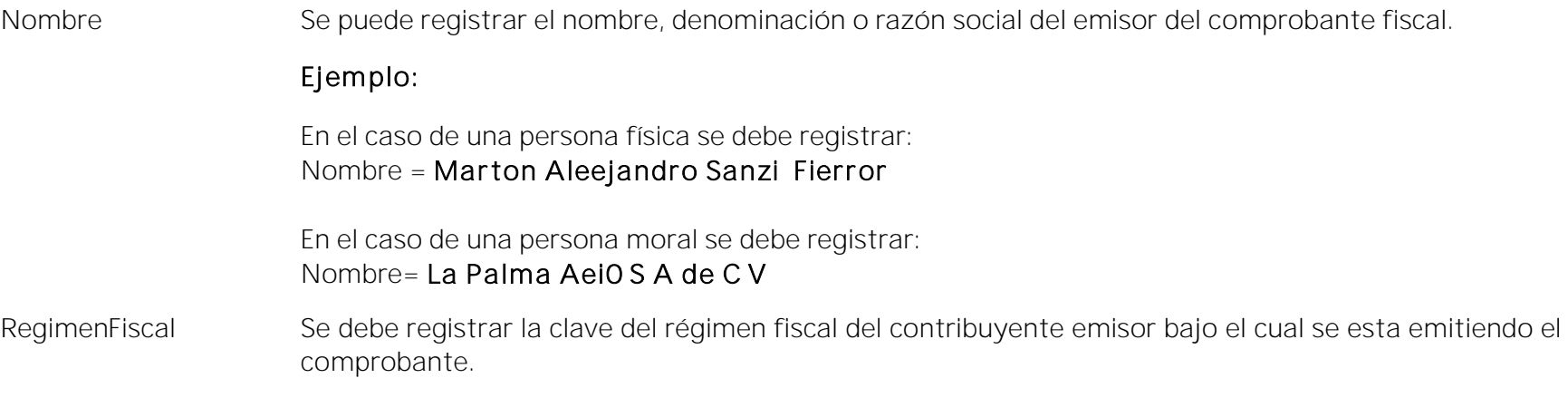

Las claves de los diversos regímenes se encuentran incluidas en el catálogo c\_RegimenFiscal publicado en el Portal del SAT.

Ejemplo: En el caso de que el emisor sea una persona moral inscrita en el Régimen General de Ley de Personas Morales, debe registrar lo siguiente: RegimenFiscal= 601

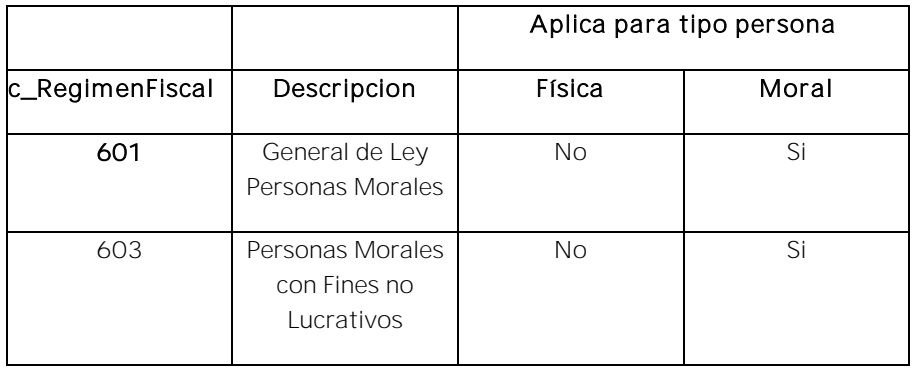

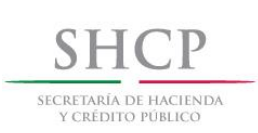

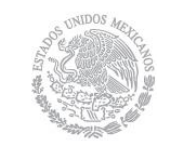

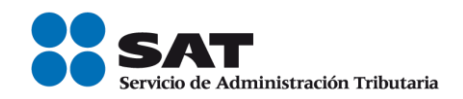

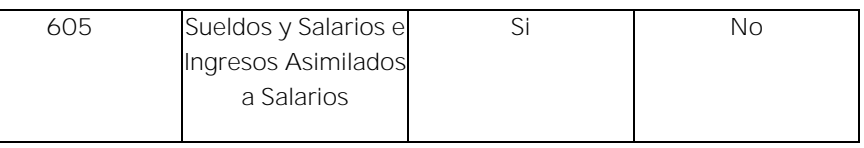

Nodo: Receptor En este nodo se debe expresar la información del contribuyente receptor del comprobante fiscal.

Rfc Se debe registrar la Clave en el Registro Federal de Contribuyentes del receptor del comprobante fiscal.

El RFC debe estar contenido en la lista de RFC (l\_RFC) inscritos no cancelados en el SAT en caso de que sea diferente del RFC genérico.

Ejemplo: En el caso de que el receptor sea una persona física el "RFC" debe tener una longitud de 13 posiciones, tratándose de personas morales debe tener una longitud de 12 posiciones.

Persona física Rfc= FIMA420127R44

Persona moral Rfc= COR391215F4A

Nombre Se puede registrar el nombre, denominación o razón social del contribuyente receptor a registrar en el comprobante.

#### Ejemplo:

En el caso de una persona física se debe registrar: Nombre = Rafaeli Camposorio Ruízo

En el caso de una persona moral se debe registrar: Nombre= La Villa Esp0 S A de C V

Servicio de Administración Tributaria │ Av. Hidalgo, núm. 77, col. Guerrero, delegación Cuauhtémoc, Ciudad de México, c. p. 06300 | MarcaSAT: 627 22 728 desde la Ciudad de México | documento disponible en **[www.sat.gob.mx](http://www.sat.gob.mx/)** 

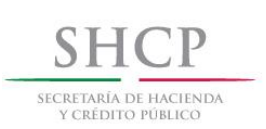

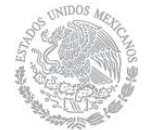

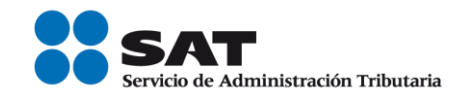

ResidenciaFiscal Cuando el receptor del comprobante sea un residente en el extranjero, se debe registrar la clave del país de residencia para efectos fiscales del receptor del comprobante.

Este campo es obligatorio cuando se registre una clave en el RFC genérica extranjera.

Ejemplo: Si la residencia fiscal de la empresa extranjera receptora del comprobante fiscal se encuentra en Estados Unidos de América, se debe registrar lo siguiente:

ResidenciaFiscal= USA

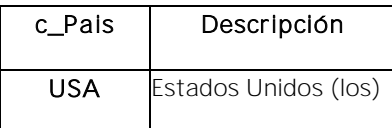

NumRegIdTrib Se captura el número de registro de identidad fiscal del receptor del comprobante fiscal cuando éste sea residente en el extranjero.

- Puede conformarse desde 1 hasta 40 caracteres.
- Si no existe el campo ResidenciaFiscal, este campo puede no existir.
- La residencia fiscal debe corresponder con el valor especificado en la columna Formato de Registro de Identidad Tributaria del catálogo c\_Pais.

Ejemplo: En el caso de que el receptor del comprobante fiscal sea residente en el extranjero se debe registrar conforme a lo siguiente:

NumRegIdTrib= 121585958

UsoCFDI Se debe registrar la clave "P01" que corresponde a Por definir.

#### Ejemplo:

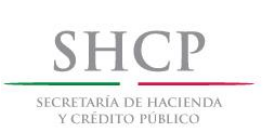

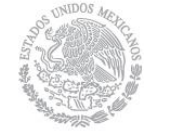

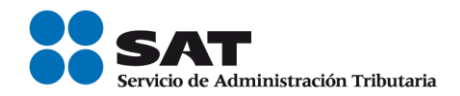

#### UsoCFDI= P01

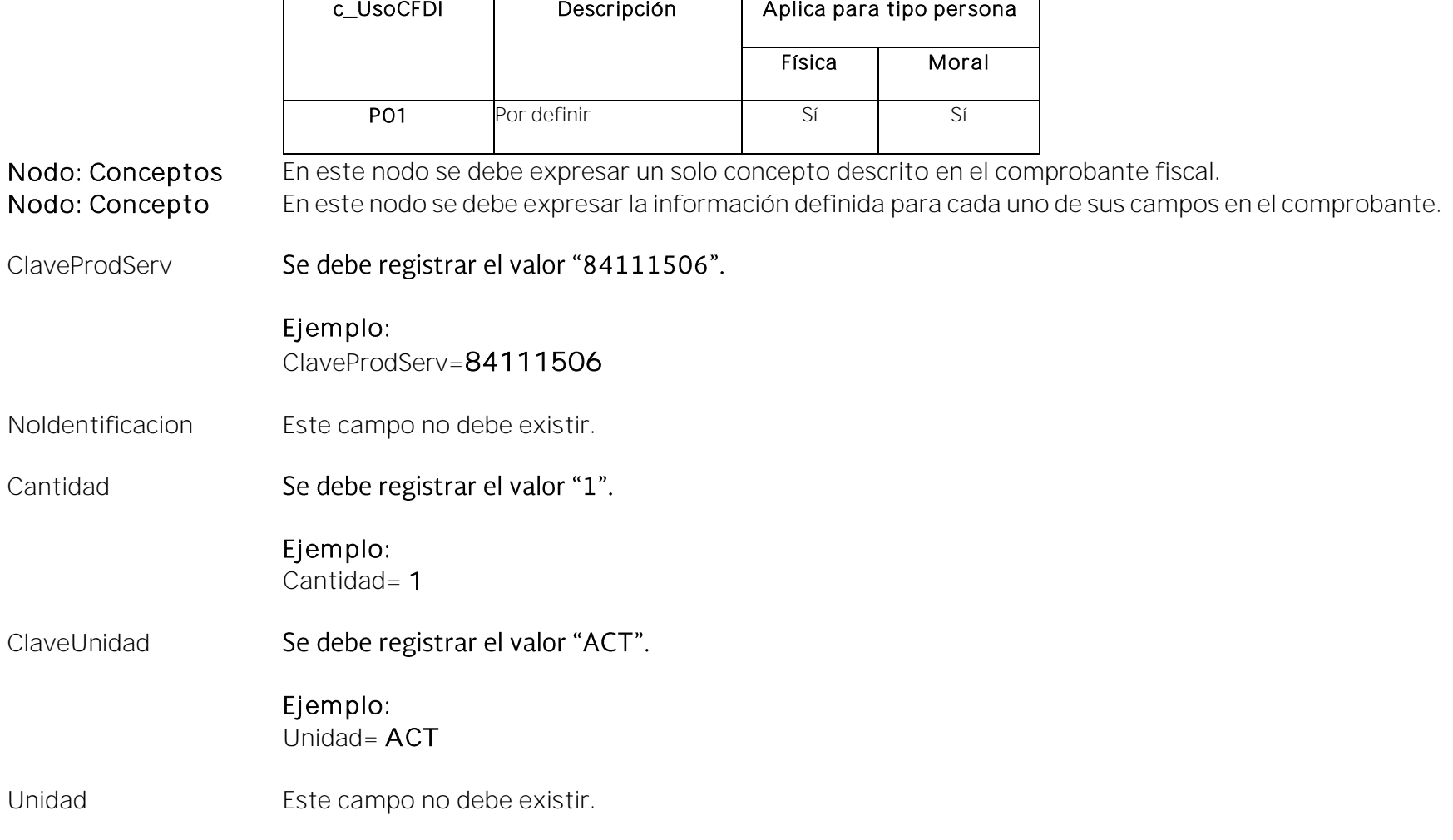

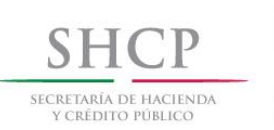

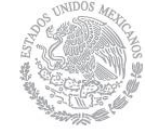

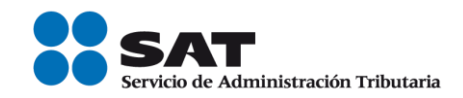

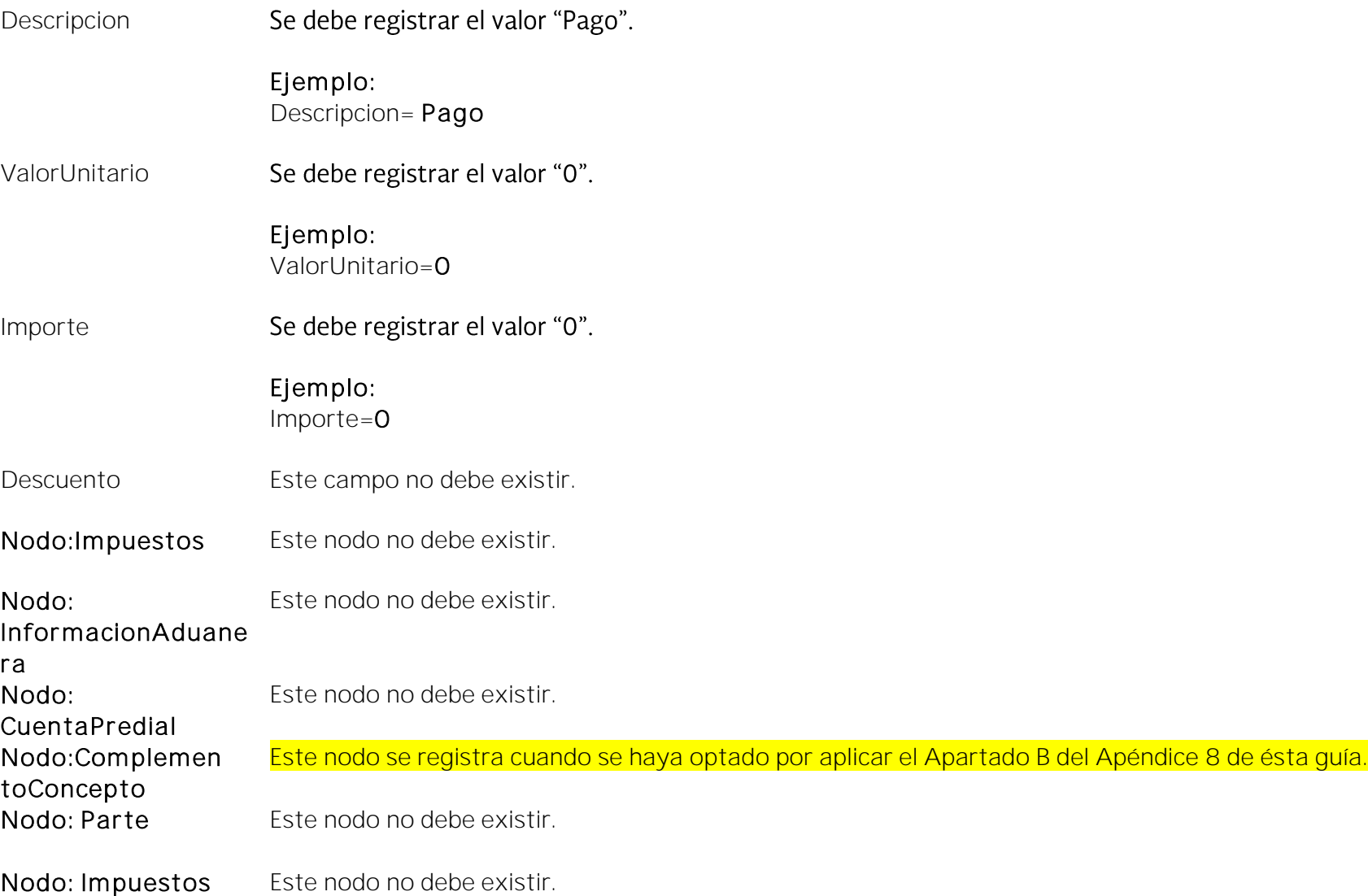

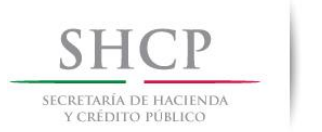

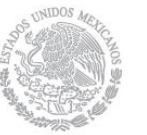

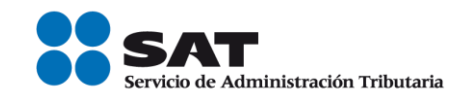

#### Nodo:Complemento En este nodo se pueden incluir los complementos determinados por el SAT de acuerdo con las disposiciones particulares para un sector o actividad específica, en el caso de esta guía se trata del complemento para recepción de pagos y el complemento Timbre Fiscal Digital se incluye de manera obligatoria.

No permite complementos del comprobante fiscal digital a través de Internet que ampara retenciones e información de pagos.

#### Nodo: Addenda En este nodo se pueden expresar las extensiones al presente formato que sean de utilidad al contribuyente. Para las reglas de uso del mismo, referirse a la documentación técnica.

Por ejemplo detalles adicionales del pago.

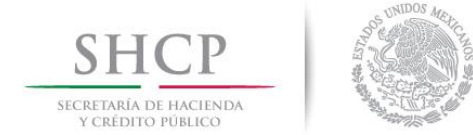

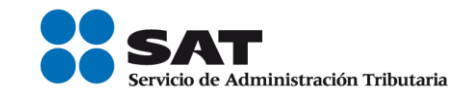

#### <span id="page-17-0"></span>II. Guía de llenado del "Complemento para recepción de pagos"

En esta sección se hace la descripción de cómo se debe realizar el llenado de los datos que se deben registrar en el complemento para recepción de pagos, mismo que se debe incorporar al comprobante fiscal a que se refiere la sección I del presente documento.

Cuando en las siguientes descripciones se establezca el uso de un valor, éste se señala entre comillas, pero en el complemento debe registrarse sin incluir las comillas respetando mayúsculas, minúsculas, números, espacios y signos de puntuación.

Descripción Nombre del nodo o atributo Nodo: Pagos Complemento para el Comprobante Fiscal Digital por Internet (CFDI) para expresar la información sobre la recepción de pagos. El emisor del CFDI con complemento para recepción de pagos debe ser quien recibe el pago, en el caso de pago en parcialidades o diferido, conforme a las disposiciones fiscales vigentes. El CFDI que se emita solo debe contener un complemento para recepción de pagos. El complemento para recepción de pagos puede convivir con los complementos Timbre fiscal digital y CFDI Registro fiscal. Version Debe tener el valor "1.0". Este dato lo integra el sistema que utiliza el contribuyente para la emisión del comprobante fiscal. Nodo: Pago En este nodo se debe expresar la información de la recepción de cada pago recibido.

Servicio de Administración Tributaria │ Av. Hidalgo, núm. 77, col. Guerrero, delegación Cuauhtémoc, Ciudad de México, c. p. 06300 │ MarcaSAT: 627 22 728 desde la Ciudad de México │documento disponible en [www.sat.gob.mx](http://www.sat.gob.mx/)

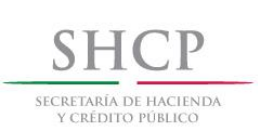

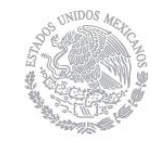

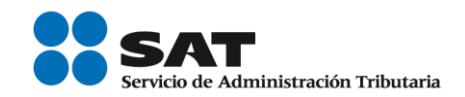

Si el pago se recibió con diferentes formas de pago, se debe incorporar este nodo por cada forma de pago.

FechaPago Se debe registrar la fecha y hora en la que el beneficiario recibe el pago. Se expresa en la forma aaaa-mm-ddThh:mm:ss, de acuerdo con la especificación ISO 8601. En caso de no contar con la hora se debe registrar 12:00:00.

> Ejemplo: En este caso se emitió el CFDI con complemento para recepción de pagos el día 10 de enero de 2017, colocando dicha fecha en el campo Fecha de este CFDI, mientras que el pago se recibió el día 3 de enero de 2017, fecha esta última que debe registrar en este campo de la siguiente manera:

#### FechaPago= 2017-01-03T12:11:09

Ejemplo: En este caso se emitió el CFDI con complemento para recepción de pagos el día 10 de enero de 2017, colocando dicha fecha en el campo Fecha de este CFDI, mientras que el pago se recibió el día 15 de diciembre de 2016, fecha esta última que debe registrar en este campo de la siguiente manera:

FechaPago= 2016-12-15T10:10:09

FormaDePagoP Se debe registrar la clave correspondiente a la forma en que se recibió el pago, conforme al catálogo formas de pago publicado en el Portal de Internet del SAT, la cual debe ser simpre distinta a la clave 99 (Por definir).

Las diferentes claves de forma de pago se encuentran incluidas en el catálogo c\_FormaPago.

## Ejemplo:

FormaDePagoP= 02

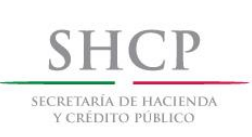

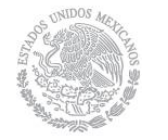

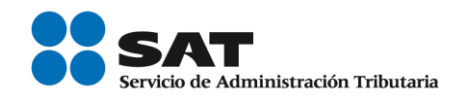

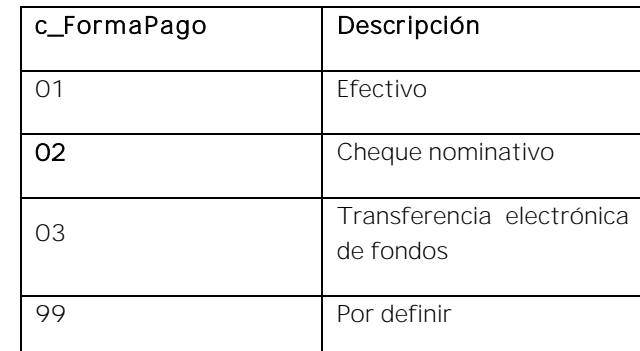

MonedaP Se debe registrar la clave correspondiente a la moneda con la que se recibió el pago, cuando se haya recibido el pago en moneda nacional se debe registrar MXN, conforme con la especificación ISO 4217.

> El siguiente campo se debe registrar con el tipo de moneda seleccionada en este campo y hasta la cantidad de decimales que esta soporte:

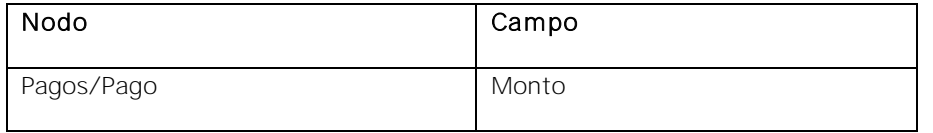

Las diferentes claves de MonedaP se encuentran incluidas en el catálogo c\_Moneda.

- · No se debe registrar en este campo la clave "XXX" (Los códigos asignados para las transacciones en que intervenga ninguna moneda).
- Si la clave es diferente de MXN (Peso Mexicano) debe existir información en el campo TipoCambioP.

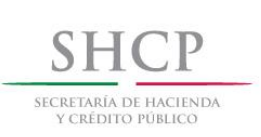

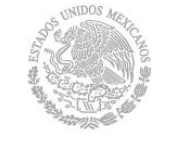

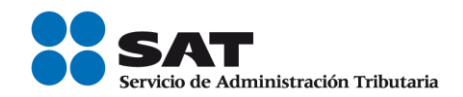

 Si la clave es MXN (Peso Mexicano), no debe existir información en el campo TipoCambioP.

### Ejemplo:

MonedaP= MXN

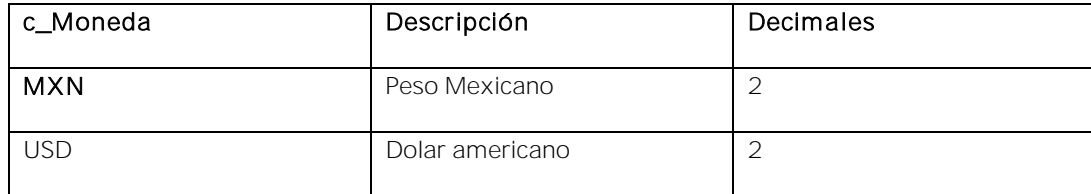

TipoCambioP Se debe registrar el tipo de cambio de la moneda a la fecha en que se recibió el pago, cuando el campo MonedaP sea diferente a MXN (Peso Mexicano), en este caso el valor de este campo debe reflejar el número de pesos mexicanos que equivalen a una unidad de la divisa señalada en el campo MonedaP.

- El SAT publica el porcentaje de variación para el valor máximo de este campo en el catálogo c\_Moneda.
- Cuando el valor registrado en este campo se encuentre fuera del porcentaje de variación, el emisor debe obtener de manera no automática una clave de confirmación para ratificar que el valor es correcto e integrarla al CFDI en el campo Confirmacion.

#### Nota importante:

Esta validación estará vigente únicamente a partir de que el SAT publique en su Portal de Internet los procedimientos para generar la clave de confirmación y para parametrizar los rangos máximos aplicables.

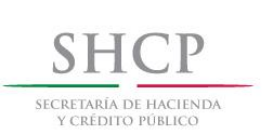

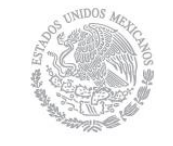

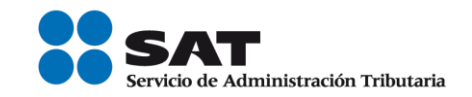

La clave de confirmación la asigna el PAC.

Ejemplo: En este caso se considera el tipo de cambio de la moneda USD (Dólar Americano), del día 09 de diciembre de 2016.

#### TipoCambioP= 20.4162

Se debe registrar el importe del pago, este debe ser mayor a cero "0". La suma de los valores registrados en el nodo DoctoRelacionado, campo ImpPagado, debe ser menor o igual que el valor de este campo.

- Se debe considerar la conversión a la moneda del pago registrada en el campo MonedaP y el margen de variación por efecto de redondeo de acuerdo a la siguiente formula:
	- Calcular el límite inferior como:

 $($ ImportePagado –  $(10<sup>-</sup>$ NumDecimalesImportePagado/2) /  $(TipoCambioDR + (10<sup>-</sup>$ NumDecimalesTipoCambioDR) / 2-0.0000000001)

> Calcular el límite superior como:

```
(ImportePagado + (10^{-NumpecimalesImportePage}) / 2 -0.0000000001) / (TipoCambioDR -(10<sup>-NumDecimalesTipoCambioDR</sup>/2)
```
- El SAT publica el límite para el valor máximo de este campo en el catálogo c\_TipoDeComprobante.
- Cuando el valor registrado *equivalente en "MXN" (Peso Mexicano) d*e este campo *exceda* el límite establecido, el emisor debe obtener de manera no automática una clave de confirmación para ratificar que el valor es correcto e integrarla al CFDI en el campo Confirmacion.

Servicio de Administración Tributaria │ Av. Hidalgo, núm. 77, col. Guerrero, delegación Cuauhtémoc, Ciudad de México, c. p. 06300 │ MarcaSAT: 627 22 728 desde la Ciudad de México │documento disponible en [www.sat.gob.mx](http://www.sat.gob.mx/)

Monto

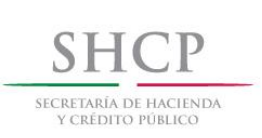

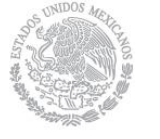

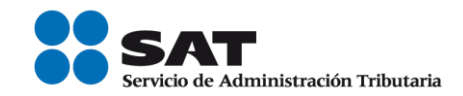

#### Nota importante:

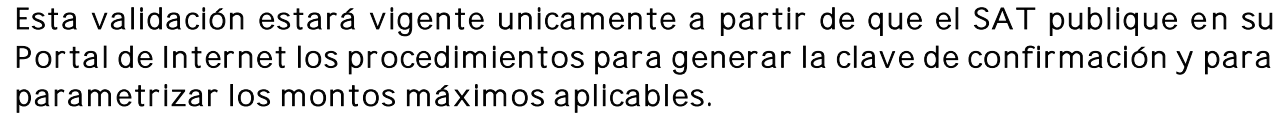

La clave de confirmación la asigna el PAC.

#### Ejemplo: Monto= 14500.00

NumOperacion Se puede registrar el número de cheque, número de autorización, número de referencia, clave de rastreo en caso de ser SPEI, línea de captura o algún número de referencia o identificación análogo que permita identificar la operación correspondiente al pago efectuado.

Puede conformarse desde 1 hasta 100 caracteres.

Ejemplo: En el caso de que se pague con cheque se debe registrar el número de cheque que se encuentra ubicado en la parte inferior izquierda de dicho documento.

NumOperacion= 0000051

Ejemplo: En el caso de que se pague en efectivo se debe registrar algún número que el contribuyente determine como referencia para identificar la operación para control interno del comprobante.

NumOperacion= 01

#### RfcEmisorCtaOrd Se puede registrar la clave del RFC de la entidad emisora de la cuenta origen, es decir, la operadora, el banco, la institución financiera, emisor de monedero electrónico, etc., en caso de

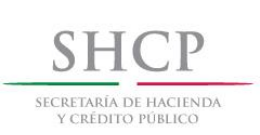

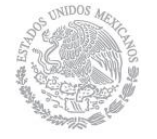

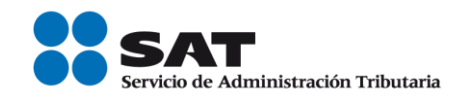

ser residente en el extranjero se debe registrar la clave en el RFC genérica XEXX010101000, en caso de que éste no se utilice, la clave en el RFC que se registre debe estar en la lista de claves en el RFC inscritas en el SAT.

Considerar las reglas de obligatoriedad de acuerdo con la columna RFC del Emisor de la cuenta ordenante del catálogo c\_FormaPago publicado en el Portal del SAT.

Ejemplo: En el caso de que la entidad emisora de la cuenta ordenante sea una entidad extranjera el RFC debe contener la clave en el RFC genérica extranjera.

RfcEmisorCtaOrd= XEXX010101000

Ejemplo: En el caso de que el emisor no sea una entidad extranjera este campo debe contener una longitud de 12 posiciones.

RfcEmisorCtaOrd= MES420823153

NomBancoOrdExt Se puede registrar el nombre del banco ordenante, es requerido en caso de ser extranjero, considerar las reglas de obligatoriedad de acuerdo con la columna Nombre del Banco emisor de la cuenta ordenante en caso de extranjero del catálogo c\_FormaPago publicado en el Portal del SAT.

Puede conformarse desde 1 hasta 300 caracteres.

Ejemplo:

NomBancoOrdExt= BANK OF TOKY

#### CtaOrdenante Se puede registrar el número de la cuenta con la que se realizó el pago, considerar las reglas de obligatoriedad de acuerdo con la columna Cuenta Ordenante del catálogo c\_FormaPago publicado en el Portal del SAT.

Puede conformarse desde 10 hasta 50 caracteres.

Servicio de Administración Tributaria │ Av. Hidalgo, núm. 77, col. Guerrero, delegación Cuauhtémoc, Ciudad de México, c. p. 06300 │ MarcaSAT: 627 22 728 desde la Ciudad de México │documento disponible en [www.sat.gob.mx](http://www.sat.gob.mx/)

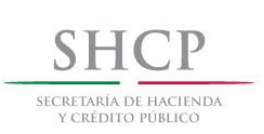

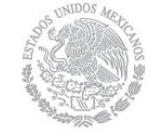

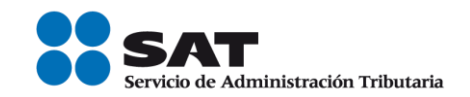

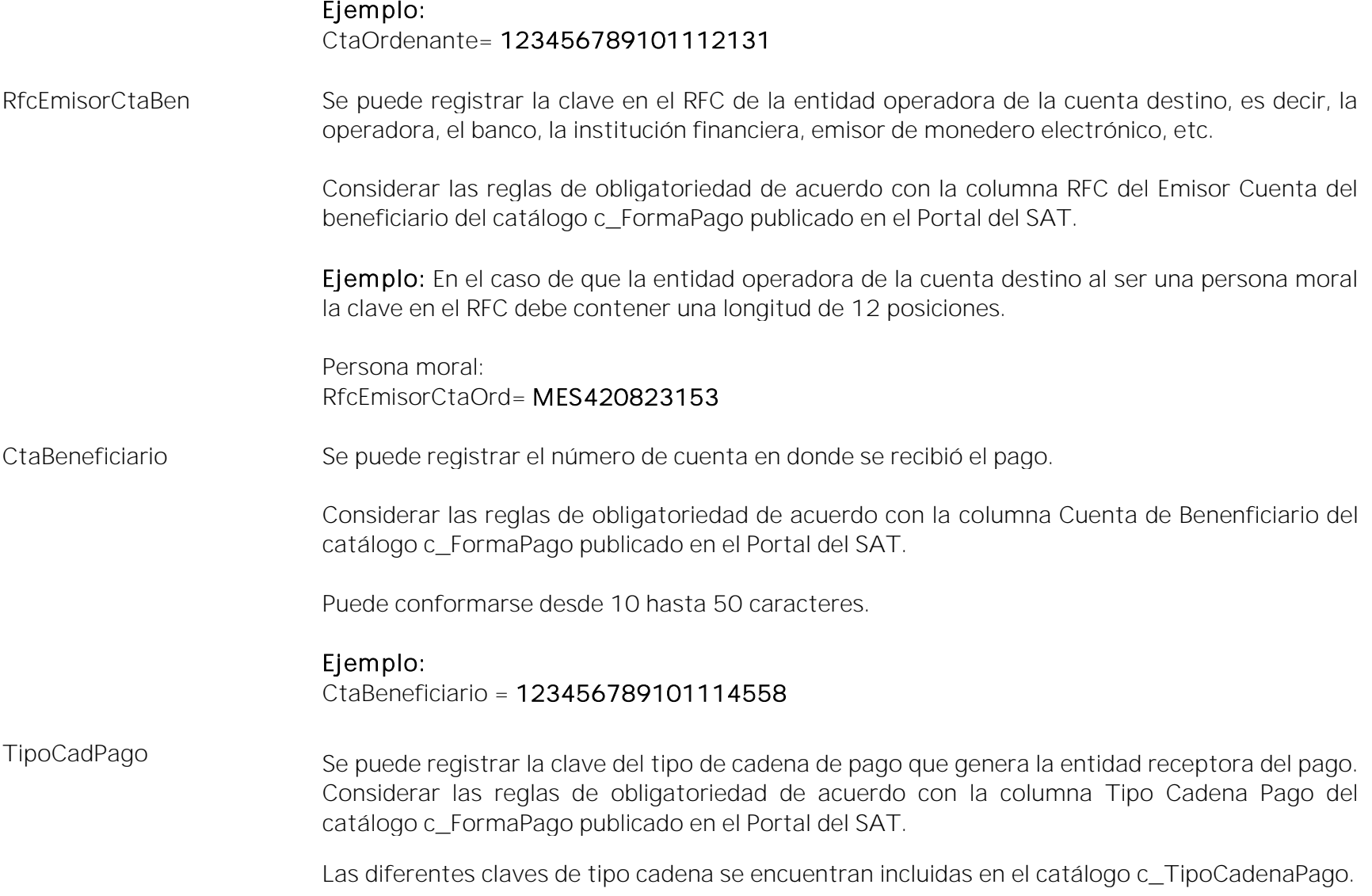

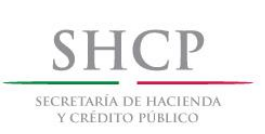

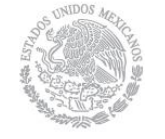

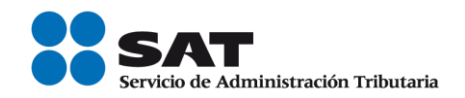

Si existe este campo es obligatorio registrar los campos CertificadoPago, CadenaPago y SelloPago, en otro caso estos campos no deben existir.

#### Ejemplo:

TipoCadPago= 01

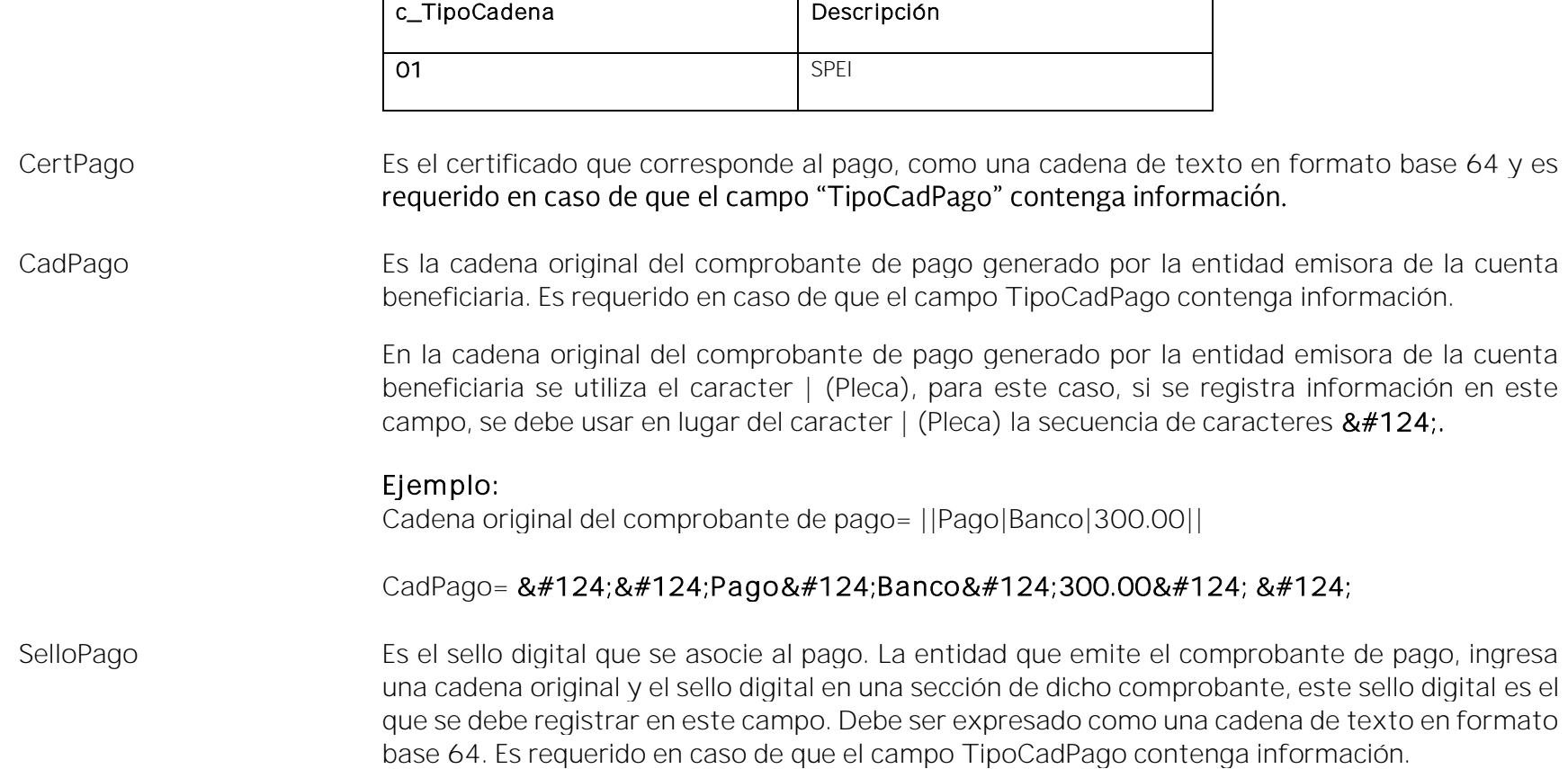

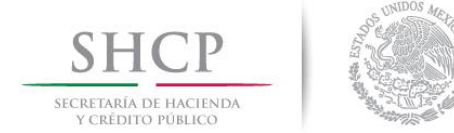

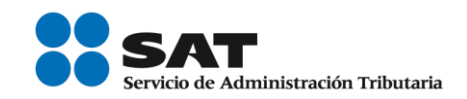

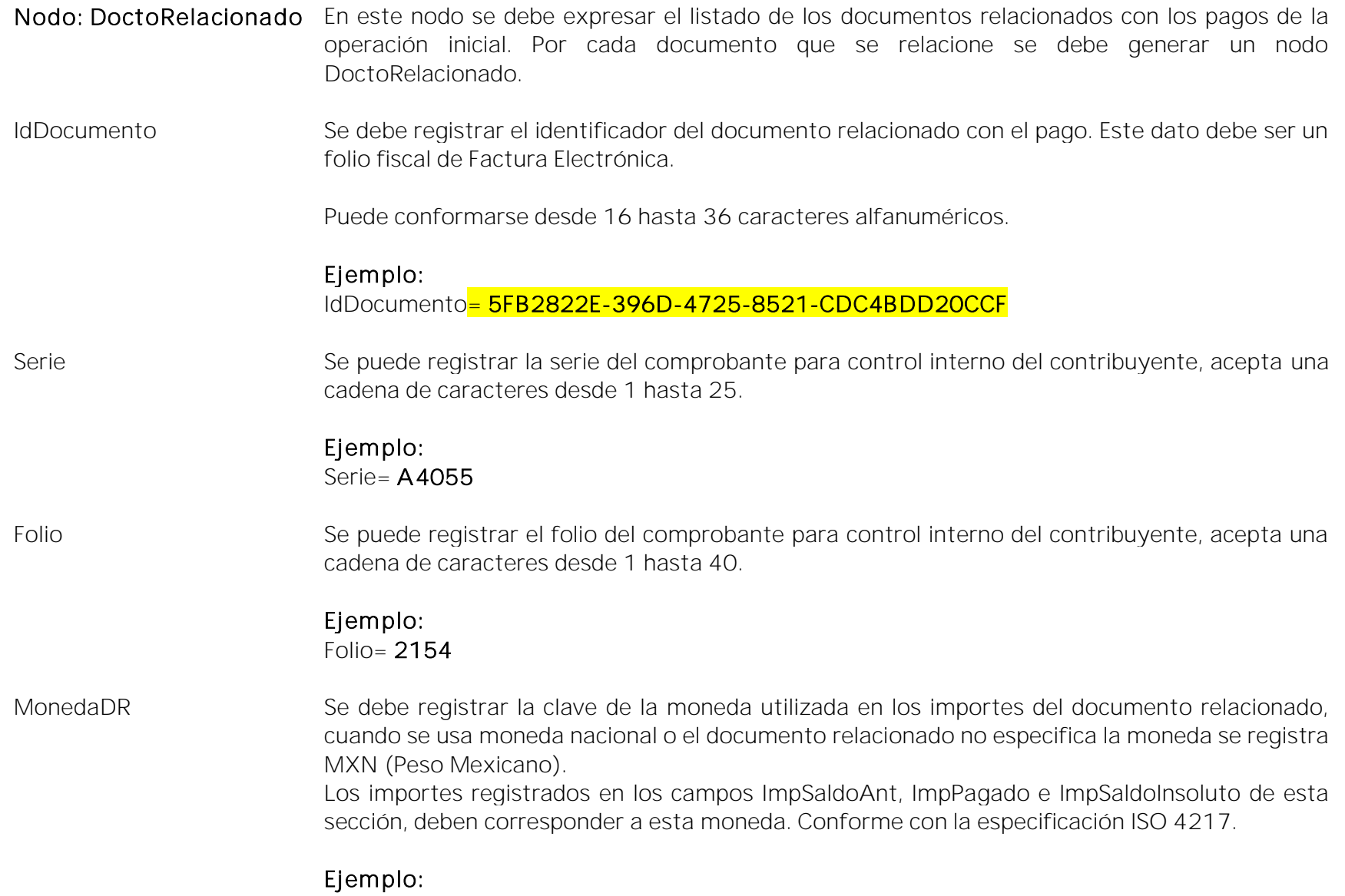

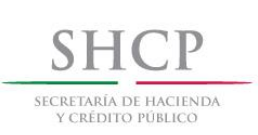

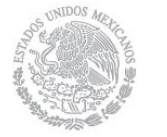

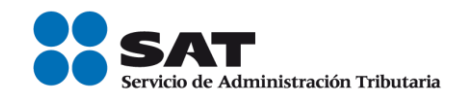

MonedaDR= MXN

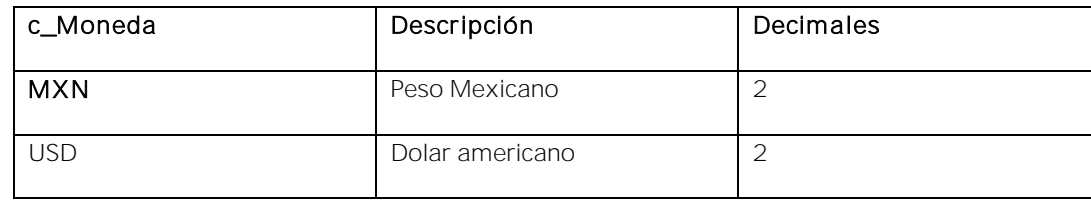

- Este campo no debe contener la clave "XXX" (Los códigos asignados para las transacciones en que intervenga ninguna moneda) contenida en el catálogo c\_Moneda publicado en el Portal del SAT.
- Si el valor de este campo es diferente al valor registrado en el campo MonedaP, se debe registrar información en el campo TipoCambioDR.
- Si el valor de este campo y el campo MonedaP es MXN (Pesos Mexicanos) no se debe registrar información en el campo TipoCambioDR.
- Los importes registrados en los campos ImpSaldoAnt, ImpPagado e ImpSaldoInsoluto de esta sección, deben corresponder a la moneda registrada en este campo y redondeados hasta la cantidad de decimales que soporte la moneda.
- TipoCambioDR Es el tipo de cambio correspondiente a la moneda registrada en el documento relacionado. Este dato es requerido cuando la moneda del documento relacionado es distinta de la moneda de pago.

Se debe registrar el número de unidades de la moneda señalada en el documento relacionado que equivalen a una unidad de la moneda del pago.

Ejemplo: En el documento relacionado en el campo MonedaDR se registra en USD (Dólar americano) y en el campo Monto el pago se realiza por 100 EUR (Euro), por lo tanto en este

Servicio de Administración Tributaria │ Av. Hidalgo, núm. 77, col. Guerrero, delegación Cuauhtémoc, Ciudad de México,

c. p. 06300 | MarcaSAT: 627 22 728 desde la Ciudad de México | documento disponible en **[www.sat.gob.mx](http://www.sat.gob.mx/)** 

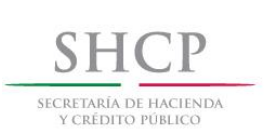

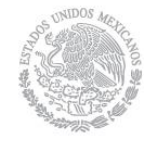

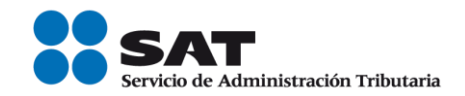

campo se debe registrar 1.114700 USD/EUR y en el campo ImpPagado se debe registrar 111.47 USD, dato que se obtiene de la siguiente manera:

100 EUR \* 1.114700 USD/EUR = 111.47 USD.

TipoCambioDR= 1.114700

MetodoDePagoDR Se debe registrar la clave "PPD" (Pago en parcialidades o diferido) que se registró en el campo MetodoPago del documento relacionado.

La clave de método de pago se encuentra incluida en el catálogo c\_MetodoPago.

Se deben registrar los atributos NumParcialidad, ImpSaldoAnt e ImpSaldoInsoluto.

### Ejemplo:

MetodoDePagoDR= PPD

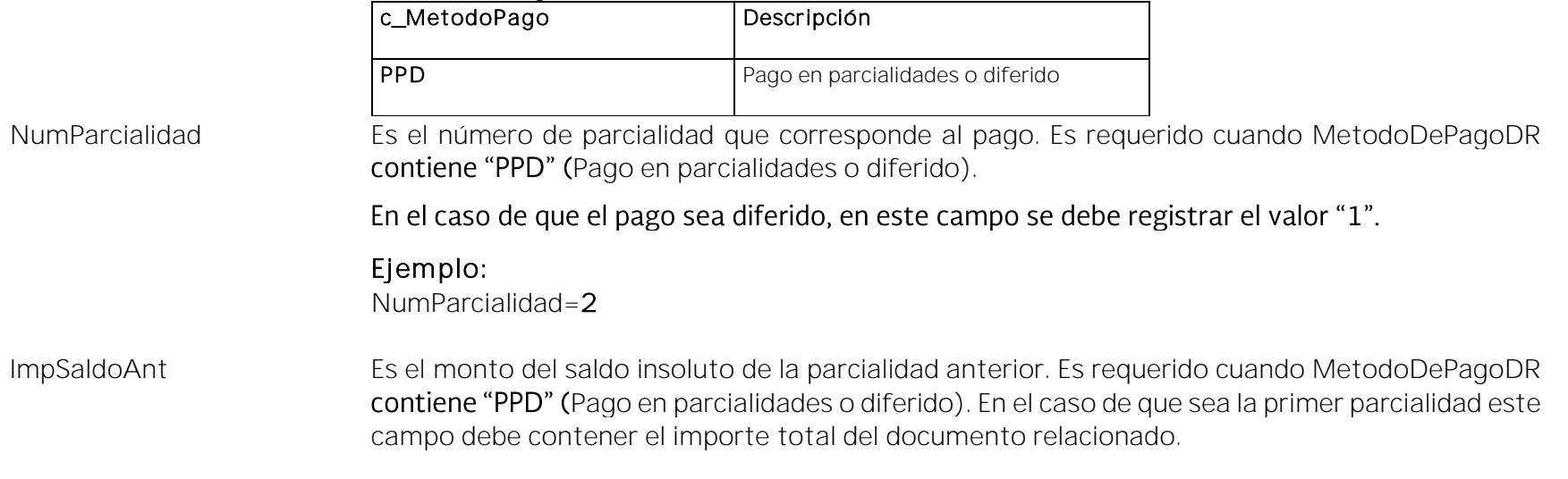

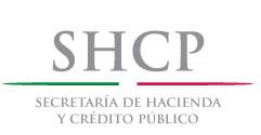

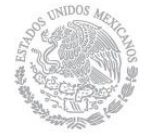

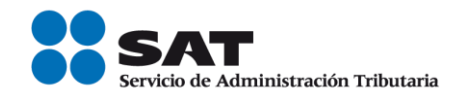

En el caso de que se reciba el pago diferido, se debe registrar el monto total de la operación del documento relacionado. Este dato debe ser mayor a 0.

Ejemplo 1: Se tiene un documento relacionado con un importe de \$10,000, el cual se pagará en 5 parcialidades y se paga la parcialidad número 1, por lo tanto, en este caso se debe registrar de la siguiente manera.

ImpSaldoAnt=10000.00

Ejemplo 2: Se tiene un documento relacionado con un importe de \$25,000, el cual se pagará en 5 parcialidades iguales y se paga la parcialidad 2, por lo tanto, se debe registrar de la siguiente manera.

ImpSaldoAnt=20000.00

Ejemplo 3: Se tiene un documento relacionado con un importe de \$60,000, el cual se paga de forma diferida el monto total del documento relacionado, en este caso, se debe registrar de la siguiente manera:

ImpSaldoAnt= 60000.00

ImpPagado Es el importe pagado que corresponde al documento relacionado. Este dato es obligatorio cuando exista más de un documento relacionado o cuando existe un documento relacionado y el campo TipoCambioDR tiene un valor.

- Si existe solo un documento relacionado es opcional.
- Si se registra un valor en este campo, el importe pagado debe ser mayor a 0.
- El importe pagado debe corresponder al tipo de moneda registrado en el campo MonedaDR del documento relacionado.

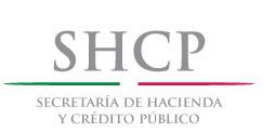

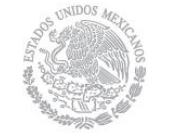

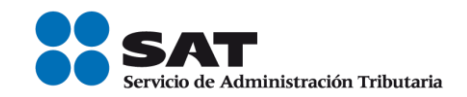

#### Ejemplo: ImpPagado=5000.00

#### ImpSaldoInsoluto Es la diferencia entre el importe del saldo anterior y el monto del pago. Es requerido cuando MetodoDePagoDR contiene "PPD" (Pago en parcialidades o diferido).

- Debe ser mayor o igual a 0 y debe calcularse de los campos: ImpSaldoAnt menos el ImpPagado.
- Si el campo ImpPagado no existe en el caso de que solo se registre un documento relacionado, debe calcularse de los campos: ImpSaldoAnt menos el Monto, considerando la conversión a MonedaDR.
- Considerar que este importe debe corresponder al tipo de moneda registrado en el campo MonedaDR del documento relacionado.

Nodo: Impuestos Este nodo no debe existir.

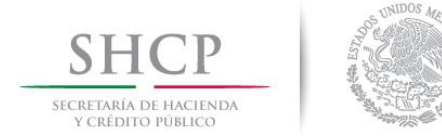

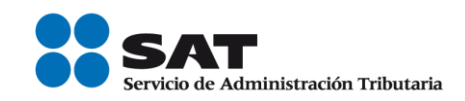

#### *Glosario*

#### <span id="page-31-0"></span>Nodo, elemento, apartado o sección: Conjunto de datos.

#### Atributo o campo: Es un dato.

Transferencia electrónica de fondos: Es un servicio que permite realizar pagos entre clientes de los bancos, en donde los usuarios ordenan a su banco transferencias de fondos a terceros que tengan su cuenta en cualquier banco con fecha de aplicación en uno o dos días para cualquier monto.

SPEI (Sistema de Pagos Electrónicos Interbancarios): Es un sistema desarrollado y operado por el Banco de México que permite al público en general realizar en cuestión de segundos pagos electrónicos (es una modalidad de transferencia electrónica de fondos) a través de la banca por internet o de la banca móvil. Este sistema permite transferir dinero electrónicamente entre cuentas de depósito de los bancos de manera casi instantánea.

Complemento para recepción de pagos: También denominado "Recibo Electrónico de Pago".

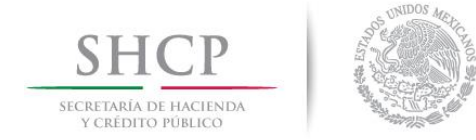

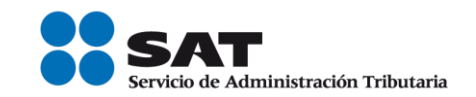

#### *Apéndice 1 Notas Generales*

<span id="page-32-0"></span>Nota 1: El documento incluye ejemplos de carácter didáctico y hace uso de información ficticia para ello.

Nota 2: Para el registro de los datos solicitados en el complemento, se deben aplicar los criterios establecidos en esta Guía de llenado.

Nota 3: Para conocer el procedimiento para la emisión de los CFDI en el caso de anticipos recibidos, usted podrá consultar el Anexo 20 Guía de llenado de los comprobantes fiscales digital por Internet.

Nota 4: Cuando se emita un CFDI de tipo "Egreso" con motivo de una devolución, descuento o bonificación (Artículo 29, penúltimo párrafo del CFF y 25, fracción I de la LISR), este CFDI de Egreso se aplicará directamente al CFDI origen con el que se relacionará, por tanto no se deberá emitir un CFDI con complemento para recepción de pagos para intentar aplicar con el mismo la devolución, descuento o bonificación.

Nota 5: Un principio general del CFDI con "Complemento para recepción de pagos" es que el contribuyente que reciba el pago de una contraprestación es quien debe emitir el CFDI con complemento para recepción de pagos, con independencia de que éste no haya sido necesariamente el emisor de la factura de origen (CFDI emitido por el valor total de la operación).

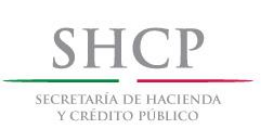

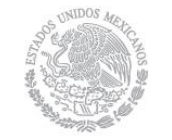

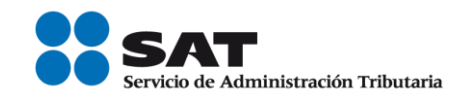

#### *Apéndice 2 Operaciones de factoraje financiero*

<span id="page-33-0"></span>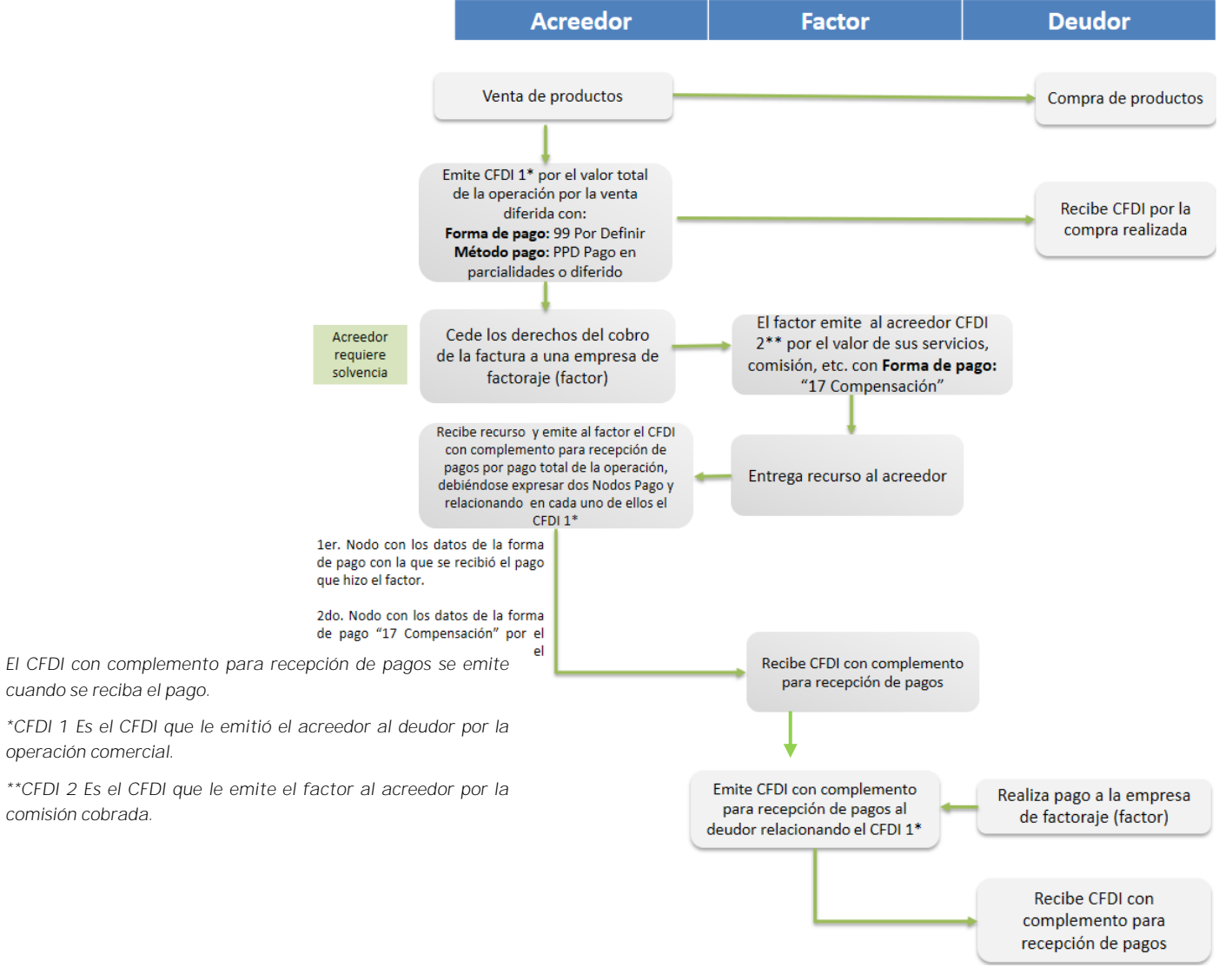

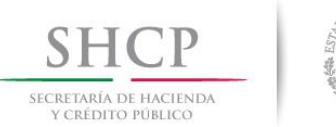

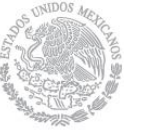

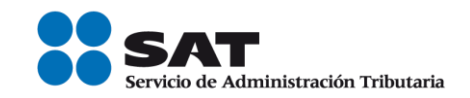

#### *Apéndice 3 Catálogos del comprobante*

<span id="page-34-0"></span>Los catálogos contienen el detalle de las claves y descripciones que facilitan el llenado del comprobante y se pueden consultar en el apartado "Contenidos Relacionados" de la siguiente dirección electrónica:

<https://www.sat.gob.mx/consultas/92764/comprobante-de-recepcion-de-pagos>

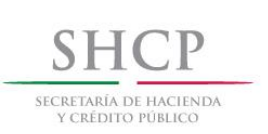

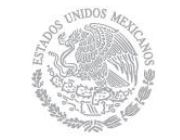

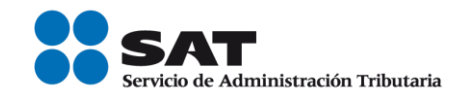

#### *Apéndice 4 Esquema de operaciones de cobranza*

<span id="page-35-0"></span>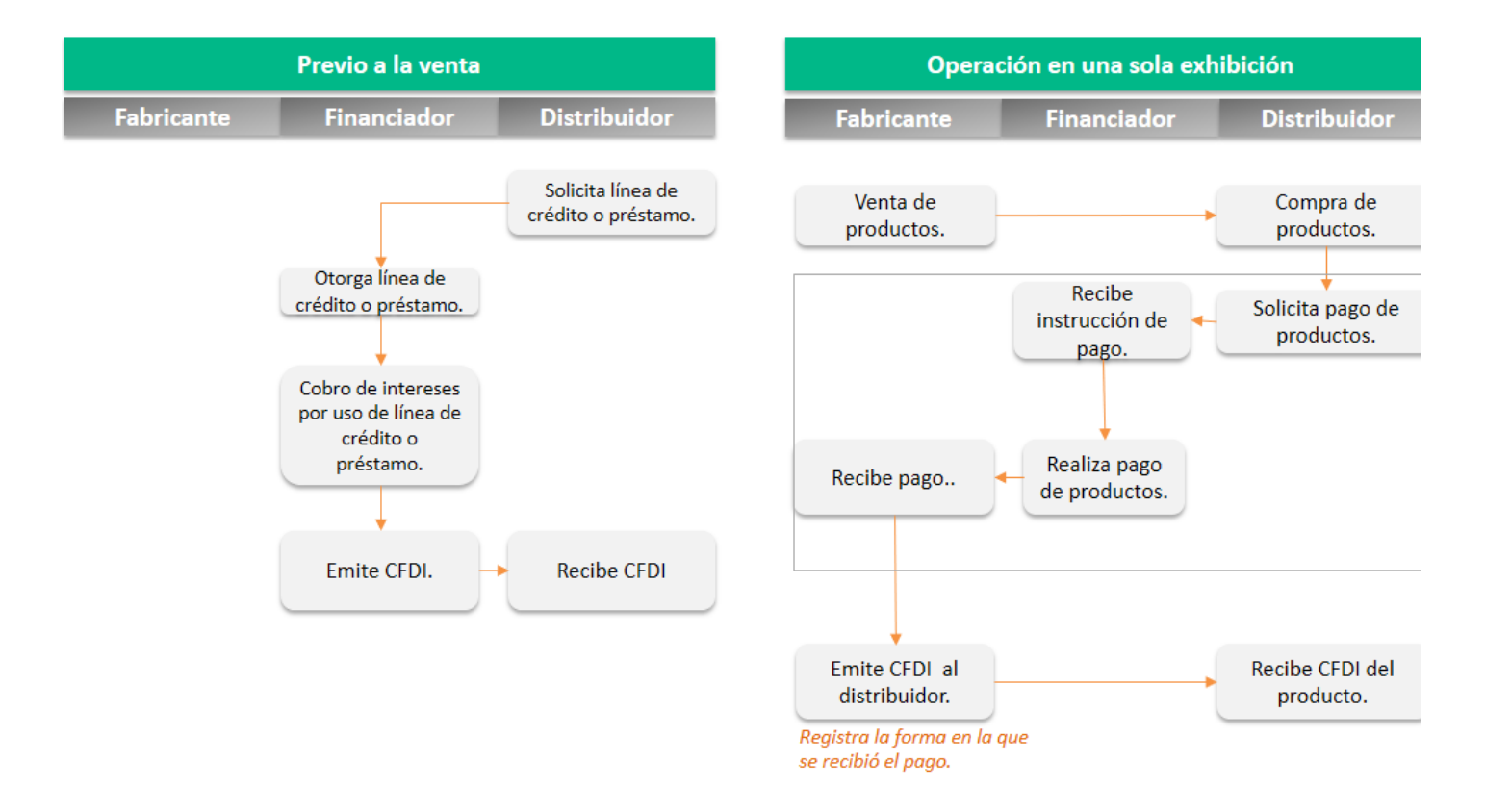
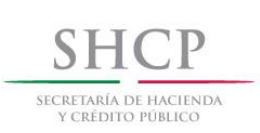

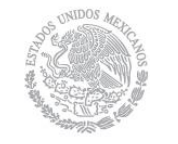

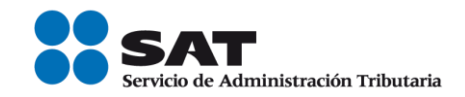

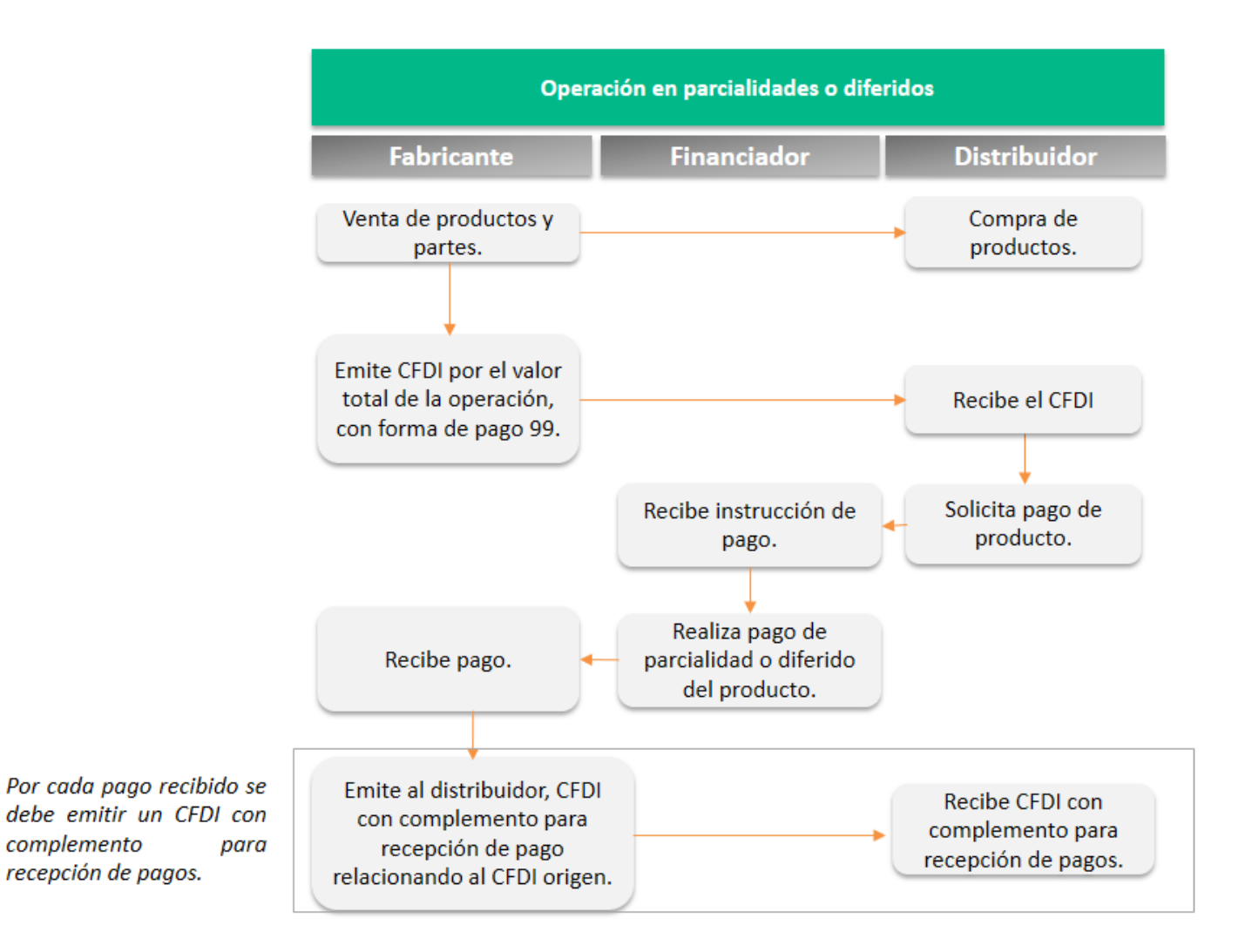

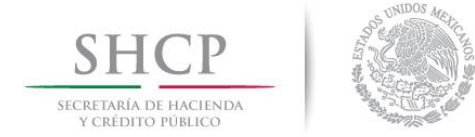

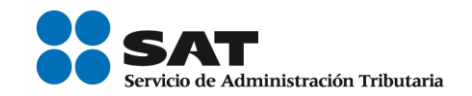

### *Apéndice 5 Denuncias por no expedir CFDI con complemento para recepción de pagos*

Cuando el contribuyente que recibe el pago no emita el CFDI con complemento para recepción de pagos al contribuyente que realizó dicho pago, éste podrá presentar una denuncia a través de los siguientes medios:

#### Portal del SAT en Internet en la siguiente dirección electrónica:

<https://aplicacionesc.mat.sat.gob.mx/sat.gob.mx.age.sipreqd.internet/denunciaInternet.aspx>

#### A través de nuestras redes sociales:

• Facebook

<https://www.facebook.com/satmexico>

• Twitter

<https://twitter.com/satmx>

## A través de los siguientes canales:

- Correo: denuncias@sat.gob.mx.
- Quejas y denuncias SAT: 01 (55) 8852 2222.  $\bullet$
- Internacional: 1 844 28 73 803.  $\bullet$
- SAT Móvil: aplicación para celular, apartado Quejas y denuncias. $\bullet$

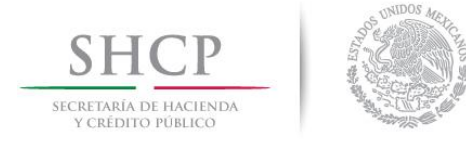

 $\bullet$ 

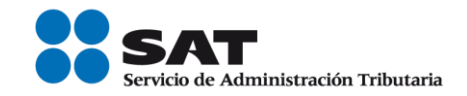

Teléfonos Rojos: ubicados en las Aduanas y oficinas del SAT para realizar, al momento, una denuncia sobre cualquier aspecto que pueda considerarse como un abuso o acto ilícito cometido por servidores públicos de la institución.

Cabe señalar que la no emisión del comprobante fiscal en términos de las disposiciones fiscales constituye una infracción de conformidad con el artículo 83, fracción VII del CFF.

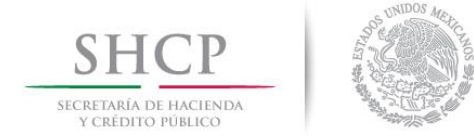

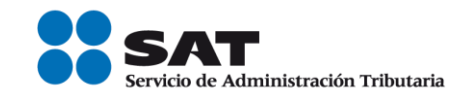

## *Apéndice 6 Emisión de CFDI por pago en parcialidades o en forma diferida, dur ante o después del periodo de convivencia (1 de julio al 31 de diciembre de 2017) de la versión 3.2 y 3.3 del Anexo 20.*

La emisión del CFDI en el caso de pago en parcialidades o en forma diferida, dependerá de la versión del Anexo 20 con la que se expida el comprobante por el valor total de la operación, conforme a lo siguiente:

- a. Si se emitió un CFDI por el valor total de la operación con la versión 3.2 con fecha 1 de julio de 2017 o con posterioridad dentro del período de transición, por cada pago o pagos que se reciban a partir de dicha fecha, podrá emitir un CFDI en términos de lo dispuesto en el Artículo 29-A, fracción VII, inciso b) del CFF.
- b. Si se emite un CFDI por el valor total de la operación con la versión 3.3 a partir del 1 de julio de 2017, y opta por aplicar lo dispuesto en el Artículo TERCERO Resolutivo de la Primera Resolución de Modificaciones a la "Resolución Miscelánea Fiscal vigente", por cada pago o pagos que se reciban del 1 de julio de 2017 al 31 de agosto de 2018, se deberá emitir un CFDI en términos de lo dispuesto en el Artículo 29-A, fracción VII, inciso b) del CFF, es decir, los contribuyentes podrán optar por expedir el CFDI sin incorporar el complemento para recepción de pagos durante el citado periodo.
- c. Si se emite un CFDI por el valor total de la operación con método de pago en parcialidades o diferido con la versión 3.3 a partir del 1 de septiembre de 2018, por cada pago o pagos que se reciban a partir de dicha fecha, se deberá emitir un CFDI con complemento para recepción de pagos a que se refiere la regla 2.7.1.35. de la Resolución Miscelánea Fiscal vigente.

En la siguiente tabla podrás identificar, de acuerdo a la fecha de tu operación y a la versión del Anexo 20 que estás utilizando para elaborar tus comprobantes, si estás obligado a emitir el complemento para recepción de pagos por los pagos que recibas.

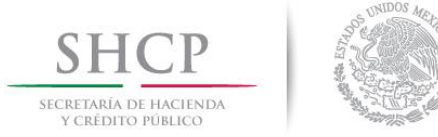

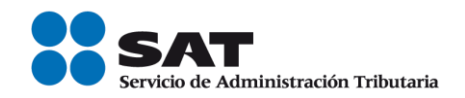

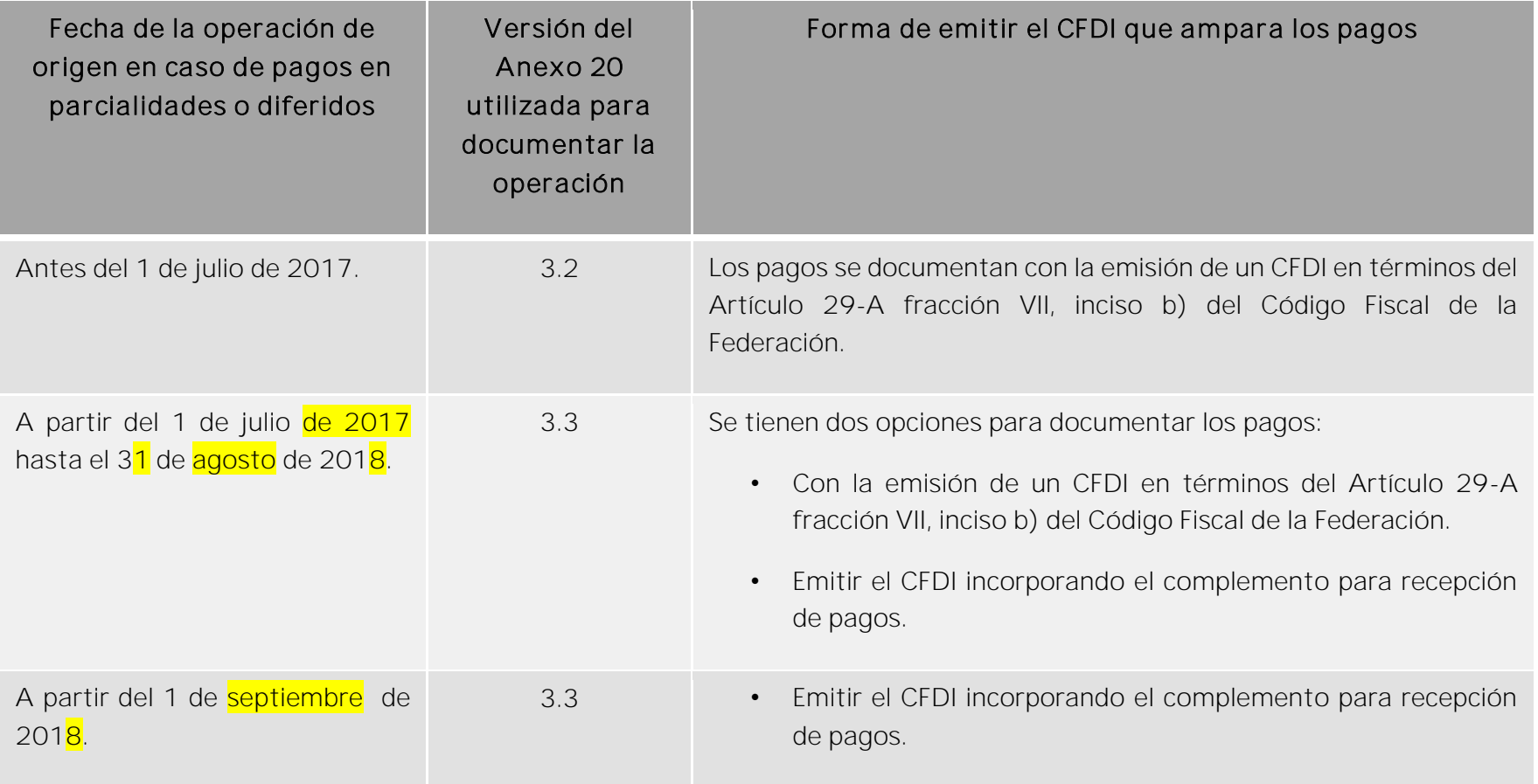

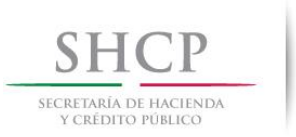

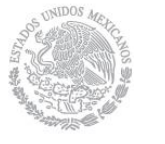

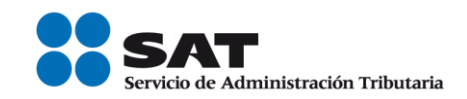

## Ejemplos:

#### Supuesto a.

El Sr. Alejandrino Rossly , celebra una operación el 29 de junio de 2017 con el Sr. Tomaso Ríos con pago diferido estableciendo fecha de pago el 2 de agosto.

- El CFDI por el valor total de la operación se emitió el 29 de junio de 2017, utilizando la versión 3.2 del Anexo 20.
- La contraprestación se liquida el 2 de agosto, en este caso se puede emitir el CFDI de conformidad con el Artículo 29-A fracción VII, inciso b) del Código Fiscal de la Federación.
- En este supuesto se puede no emitir el CFDI con el complemento para recepción de pagos (ver nota b) abajo).

#### Supuesto b.

El Sr. Alejandrino Rossly, celebra una operación el 3 de julio de 2017 con el Sr. Tomaso Ríos con pago diferido estableciendo fecha de pago el 10 de septiembre del mismo año.

- El CFDI por el valor total de la operación se emitió el 3 de julio de 2017, utilizando la versión 3.3 del Anexo 20.
- La contraprestación se liquida el 10 de septiembre de 2017, en este caso el contribuyente tiene dos opciones:
	- I. Emitir el CFDI de conformidad con el Artículo 29-A fracción VII, inciso b) del Código Fiscal de la Federación.

Servicio de Administración Tributaria │ Av. Hidalgo, núm. 77, col. Guerrero, delegación Cuauhtémoc, Ciudad de México, c. p. 06300 | MarcaSAT: 627 22 728 desde la Ciudad de México | documento disponible en **[www.sat.gob.mx](http://www.sat.gob.mx/)** 

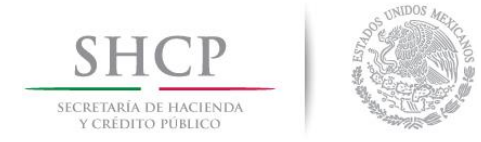

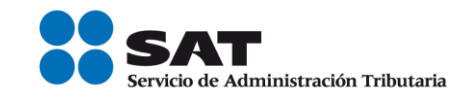

II. Emitir el CFDI incorporando el complemento para recepción de pagos.

#### Supuesto c.

El Sr. Alejandrino Rossly, celebra una operación el 15 de diciembre de 2017 con el Sr. Tomaso Ríos con pago diferido estableciendo fecha de pago el 15 de septiembre de 2018.

- El CFDI por el valor total de la operación se emite el 15 de diciembre de 2017, utilizando la versión 3.3 del Anexo 20.
- La contraprestación se liquida el 15 de **septiembre** de 2018, en este caso se debe emitir el CFDI incorporando el complemento para recepción de pagos.

#### *Notas:*

- *a) En el caso de pago en parcialidades, se aplican los mismos criterios aplicados para la emisión del CFDI con pago diferido contenidos en los supuestos a., b. y c.*
- b) En este caso se usa el término "puede" debido a que también sería posible expedir por el pago recibido a *partir del 1 de julio, CFDI con complemento para recepción de pagos, ya que técnicamente es posible.*

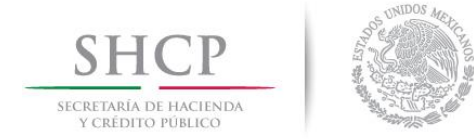

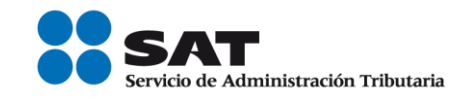

## *Apéndice 7 Preguntas y respuestas sobre el CFDI con complemento para recepción de pagos también*  denominado "Recibo electrónico de pago"

1. Cuando haya compensación de pagos entre contribuyentes ¿Qué clave se debe registrar como forma de pago en el CFDI con complemento para recepción de pagos, también denominado "recibo electrónico de pago"?

En el campo forma de pago se debe registrar la clave "17 Compensación" del catálogo c\_FormaPago del Anexo 20.

*Fundamento Legal: Guía de llenado del comprobante al que se le incorpore el complemento para recepción de pagos, publicada en el portal del SAT.*

#### 2. Cuando un sólo pago recibido es para liquidar varias facturas, ¿Se tiene que emitir un CFDI con complemento para recepción de pagos también denominado "recibo electrónico de pago" por cada comprobante que se liquida?

No, se expedirá un sólo CFDI con complemento para recepción de pagos y en él se incluirán las referencias a todas las facturas que se liquidan. Para ello deberán incluir en el campo identificador del documento, cada uno de los folios (UUID) que identifican a cada una de las facturas.

*Fundamento Legal: Guía de llenado del comprobante al que se le incorpore el complemento para recepción de pagos, publicada en el Portal del SAT.*

#### 3. ¿Se puede cancelar un CFDI con complemento para recepción de pagos también denominado "recibo electrónico de pago", si la clave en el RFC del receptor no es correcta?

Sí, se puede cancelar siempre que se sustituya por otro con los datos correctos.

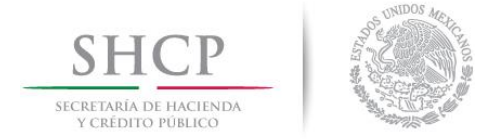

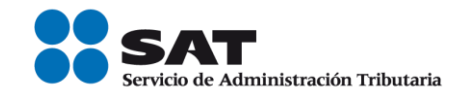

*Fundamento Legal: Guía de llenado del comprobante al que se le incorpore el complemento para recepción de pagos, publicada en el portal del SAT.*

#### 4. ¿Qué plazo se tiene para emitir el CFDI con complemento para recepción de pagos también denominado "recibo electrónico de pago"?

Se debe emitir el CFDI con complemento para recepción de pagos a más tardar al décimo día natural del mes siguiente al que se recibió el pago. Dado que el dato es un insumo para la determinación del IVA, se consideró un plazo similar al establecido para la declaración de dicho impuesto.

*Fundamento Legal: Guía de llenado del comprobante al que se le incorpore el complemento para recepción de pagos, publicada en el portal del SAT.*

#### 5. En la factura que se elabora conforme al estándar del Anexo 20 versión 3.3, en el campo tipo de comprobante, ¿Qué clave se debe registrar al emitir un CFDI con complemento para recepción de pagos también denominado "recibo electrónico de pago"?

Se debe registrar la clave tipo de comprobante "P" (Pago), conforme al catálogo c TipoDeComprobante. Al hacer esto, la mayoría de los aplicativos deshabilitarán los campos que no hay que llenar y habilitarán los campos que se deben llenar. Tal es el caso del servicio de facturación del SAT.

*Fundamento Legal: Guía de llenado del comprobante al que se le incorpore el complemento para recepción de pagos, publicada en el Portal del SAT.*

## 6. ¿Es obligatorio el campo de "Uso CFDI" en el CFDI con complemento para recepción de pagos, también denominado "recibo electrónico de pago"?

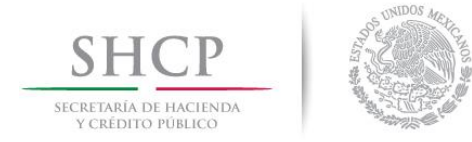

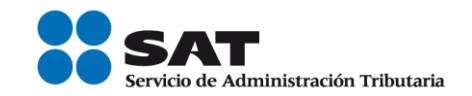

Sí, es obligatorio. Cuando se emita un CFDI con complemento para recepción de pagos, en el campo Uso de CFDI se debe registrar la clave "P01" Por definir. En razón, de que el Uso del CFDI quedo registrado en la factura emitida por el monto total de la operación.

*Fundamento Legal: Guía de llenado del comprobante al que se le incorpore el complemento para recepción de pagos, publicada en el Portal del SAT.*

7. En un CFDI con complemento para recepción de pagos también denominado "recibo electrónico de pago", cuando el pago se realice en pesos mexicanos, ¿Qué tipo de cambio se debe registrar en el campo TipoCambioP?

El campo se puede omitir o se puede registrar el valor "1" sin decimales.

*Fundamento Legal: Guía de llenado del comprobante al que se le incorpore el complemento para recepción de pagos, publicada en el Portal del SAT.*

8. ¿Se debe desglosar el IVA en el CFDI con complemento para recepción de pagos también denominado "recibo electrónico de pago", como lo indica la fracción VII, inciso b), del Artículo 29-A del Código Fiscal de la Federación?

No se desglosan los impuestos trasladados y retenidos en el CFDI con complemento para recepción de pagos, ya que la regla 2.7.1.35., establece que el monto del pago se aplicará proporcionalmente a los conceptos integrados en la factura emitida por el valor total de la operación.

*Fundamento Legal: Regla 2.7.1.35. de la Resolución Miscelánea Fiscal y Guía de llenado del comprobante al que se le incorpore el complemento para recepción de pagos, publicadas en el portal del SAT.*

## 9. Si emito una factura de tipo ingreso en la versión 3.3 el 1° de julio 2017, y el pago se recibe dentro del periodo del 1 de julio al 3<mark>1</mark> de diciembre de 2017, ¿Se debe emitir el CFDI con complemento

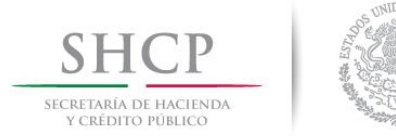

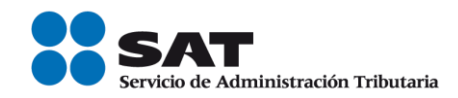

# para recepción de pagos también denominado "recibo electrónico de pago", cuando se reciba el pago?

Podrá no emitirse el CFDI con complemento para recepción de pagos durante el período del 1 de julio de 2017 al 31 de agosto de 2018, sin embargo, no lo exime de emitir la factura en términos de lo dispuesto en el Artículo 29-A, fracción VII, inciso b) del CFF.

*Fundamento Legal: Artículo 29-A fracción VII, inciso b) del CFF, Artículo QUINTO Resolutivo de la Sexta Resolución de Modificaciones a la Resolución Miscelánea Fiscal 2017, Artículo Séptimo Transitorio de la Resolución Miscelánea Fiscal 2018 y Artículo TERCERO Resolutivo de la Primera Resolución de Modificaciones a la Resolución Miscelánea Fiscal 2018, publicada en el Portal del SAT.*

10.Si emito una factura de tipo ingreso en la versión 3.3 el 1° de julio de 2017 y el pago se recibe el 1 de septiembre de 2018, ¿Se debe emitir el CFDI con complemento para recepción de pagos también denominado "recibo electrónico de pago"?

Sí, se debe emitir el CFDI con complemento para recepción de pagos.

*Fundamento Legal: Artículo QUINTO Resolutivo de la Sexta Resolución de Modificaciones a la Resolución Miscelánea Fiscal 2017, Artículo Séptimo Transitorio de la Resolución Miscelánea Fiscal 2018 y Artículo TERCERO Resolutivo de la Primera Resolución de Modificaciones a la Resolución Miscelánea Fiscal 2018, publicada en el Portal del SAT.*

11.Si se emite una factura de tipo ingreso en la versión 3.2 el 1° de julio de 2017 y el pago es en parcialidades, ¿Se tiene la obligación, posteriormente al recibir un pago parcial, de emitir el CFDI con complemento para recepción de pagos también denominado "recibo electrónico de pago", esto si el pago se recibe el 1 de septiembre de 2018 o con posterioridad?

Se puede optar por emitir por el pago parcial una factura en términos de lo dispuesto en el Artículo 29-A, fracción VII, inciso b) del CFF, por lo que, al estar sólo vigente la versión 3.3 del anexo 20 a partir del 01 de enero de 2018, al emitir el CFDI por la parcialidad recibida conforme al fundamento antes citado, en dicho

Servicio de Administración Tributaria │ Av. Hidalgo, núm. 77, col. Guerrero, delegación Cuauhtémoc, Ciudad de México, c. p. 06300 │ MarcaSAT: 627 22 728 desde la Ciudad de México │documento disponible en [www.sat.gob.mx](http://www.sat.gob.mx/)

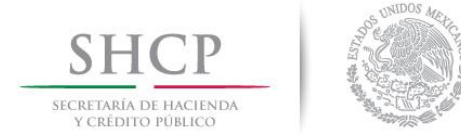

l

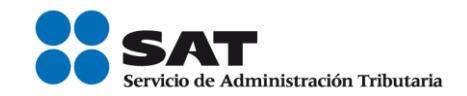

comprobante, se registraría la clave "08" en el campo TipoRelación del nodo CfdiRelacionados y el folio fiscal del CFDI de ingresos emitido por el valor total de la operación respecto del cual se está pagando la parcialidad en el campo UUID del nodo CfdiRelacionado.

*Fundamento Legal: Artículo 29-A fracción VII, inciso b) del CFF, Artículo QUINTO Resolutivo de la Sexta Resolución de Modificaciones a la Resolución Miscelánea Fiscal 2017, Artículo Séptimo Transitorio de la Resolución Miscelánea Fiscal 2018 y Artículo TERCERO Resolutivo de la Primera Resolución de Modificaciones a la Resolución Miscelánea Fiscal 2018, publicada en el Portal del SAT.*

### 12.En la factura que se emita por la recepción de 10 pagos, ¿Cuántos complementos en el CFDI con complemento para recepción de pagos también denominado "recibo electrónico de pago" se incluirán?

Sólo se debe emitir un CFDI con complemento para recepción de pagos generando 10 apartados "Pago" para relacionar los 10 pagos recibidos y generar los apartados de "Documento relacionado", que se requieran para relacionar los UIDD de las facturas que se vinculan con dichos pagos, siempre y cuando se trate de un mismo receptor.

*Fundamento Legal: Guía de llenado del comprobante al que se le incorpore el complemento para recepción de pagos, publicada en el Portal del SAT.*

13.Si recibo un pago con transferencia electrónica de fondos<sup>2</sup> , ¿Debo registrar obligatoriamente en el CFDI con Complemento para recepción de pagos **también denominado "recibo** electrónico de pago" la información en los campos TipoCadPago, CertPago, CadPago y SelloPago?

<sup>2</sup> El SPEI es una modalidad de transferencia electrónica de fondos, por lo que debe entenderse para estos efectos como "transferencia electrónica de fondos", ver Glosario de esta Guía.

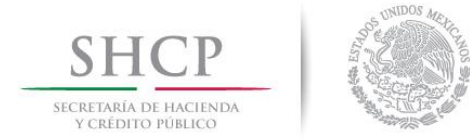

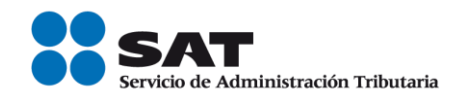

Si se recibe un pago con transferencia electrónica de fondos se puede o no registrar información en el campo TipoCadPago.

Si se decide registrar información en el campo TipoCadPago, es obligatorio registrar también la información de los campos CertPago, CadPago y SelloPago.

Si no se registra información en el campo TipoCadPago no se debe registrar información en los campos CertPago, CadPago y SelloPago.

14. ¿Se puede emitir un CFDI con complemento para recepción de pagos también denominado recibo electrónico de pago, con una fecha de pago a futuro?

No, el comprobante se debe emitir cuando efectivamente se reciba el pago. La fecha de pago deberá ser igual o anterior a la fecha de emisión del recibo de pago. No deberán emitirse documentos de pago a partir de una promesa de pago.

15. ¿Qué fecha se debe registrar en el campo FechaPago en el CFDI con complemento para recepción de pagos también denominado recibo electrónico de pago, cuándo se reciba como pago un cheque de un banco distinto, considerando que se acredita el depósito hasta el día siguiente?

Se debe registrar la fecha en la que se recibe el cheque, aunque aparezca el depósito al día siguiente.

## 16. ¿Qué fecha se debe registrar en el campo "Fecha" del CFDI al que se le incorpora el complemento para recepción de pagos también denominado "Recibo electrónico de pago", y qué fecha se debe registrar en el campo "FechaPago" del complemento para recepción de pagos?

En el campo "Fecha" se debe registrar la fecha y hora de expedición del CFDI y en el campo "FechaPago" se debe registrar la fecha y hora en la que se está recibiendo el pago de la contraprestación.

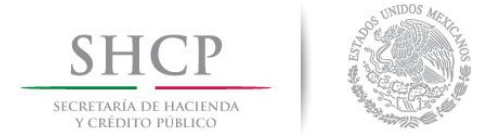

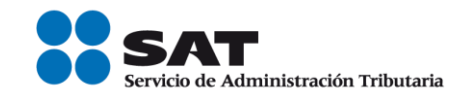

*Fundamento Legal: Guía de llenado del comprobante al que se le incorpore el complemento para recepción de pagos, publicada en el Portal del SAT.*

## *17. ¿En una operación en parcialidades o con pago diferido, si realizo el pago debo obtener el Recibo electrónico de pago correspondiente para poder acreditar los impuestos trasladad os, y en su caso deducir?*

Si, es requisito necesario para poder realizar el acreditamiento o en su caso deducción el contar con el Recibo electrónico de pago.

*Fundamento Legal: Artículos 29, primer párrafo, 29-A, antepenúltimo párrafo del CFF, 27, fracción III y 147, fracción IV de la LISR, 5, fracción II de la LIVA y 4, fracciones III y V de la LIEPS.* 

#### *18. Cuando se deba emitir un CFDI que sustituye a otro CFDI, ¿Qué debo hacer?*

Se debe actuar en este orden:

1.- Primero se debe cancelar el CFDI que se va a sustituir, y

2.- Se debe emitir el nuevo CFDI en el cual se debe registrar en el campo TipoRelacion la clave "04" (Sustitución de los CFDI previos) y en el campo UUID del Nodo CFDIRelacionado se debe registrar el folio fiscal del comprobante que se va a sustituir.

Fundamento Legal: Guía de llenado del comprobante al que se le incorpore el complemento para recepción de pagos, publicada en el Portal del SAT.

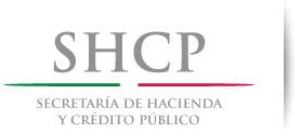

l

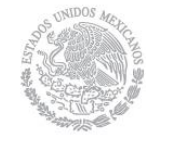

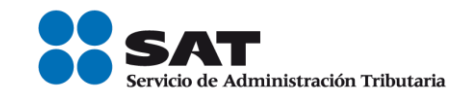

#### *Apéndice 8 Cobro por cuenta de terceros*

Para la emisión del Recibo Electrónico de Pago (REP) cuando se hagan cobros de saldos de facturas emitidas por comisionistas o prestadores de servicios de cobranza, aplicando la regla 2.7.1.3 de la RMF vigente, se deberán observar los siguientes lineamientos:

- A. Documentación del recibo electrónico de pagos, cuando existe cobro total de los bienes o servicios por cuenta de terceros<sup>3</sup>.
	- **Se emite el REP con dos nodos pago a saber:** 
		- a) El primer nodo correspondiente a los pagos recibidos correspondiente al emisor del CFDI de pagos.
		- b) El segundo nodo correspondiente a los pagos recibidos correspondientes al tercero.
- Bocumentación del recibo electrónico de pago (REP), cuando existe cobro total o parcial de los bienes o servicios por cuenta de terceros, junto con cobro del ingreso del emisor.
	- Se emite el REP con dos complementos a saber:

a) El Complemento para recepción de pagos, el cual se elaborará de conformidad con lo establecido en esta Guía, en cuyo nodo "Pago" se documentara el ingreso del emisor del CFDI.

<sup>3</sup> La opción A de este Apéndice estará vigente hasta el 31 de diciembre de 2018.

Servicio de Administración Tributaria │ Av. Hidalgo, núm. 77, col. Guerrero, delegación Cuauhtémoc, Ciudad de México, c. p. 06300 │ MarcaSAT: 627 22 728 desde la Ciudad de México │documento disponible en [www.sat.gob.mx](http://www.sat.gob.mx/)

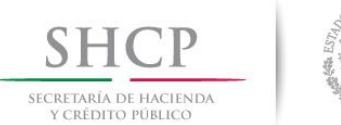

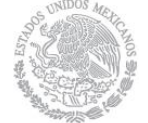

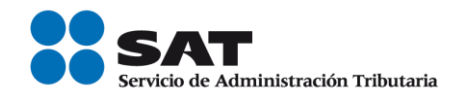

b) Un "Complemento Concepto Por Cuenta de Terceros" por cada tercero de que se trate, en cada complemento se detallará la información correspondiente a dicho tercero, señalando el monto especifico total cobrado que le corresponde al tercero.

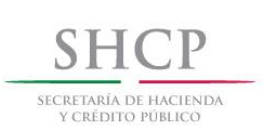

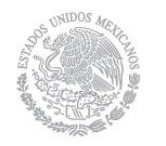

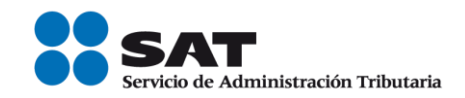

*Apéndice 9 Caso de Uso Facturación con pago de divisas* 

# Disposiciones Generales

Todos los contribuyentes por los actos o actividades que realicen, por los ingresos que perciban, por el pago de sueldos y salarios o por las retenciones de impuestos que efectúen, deben emitir factura electrónica.

#### Planteamientos de facturación con divisas

- A. Emisión de facturas en pesos mexicanos y pago con dólares.
- B. Emisión de facturas en dólares y pago con pesos mexicanos.

A. Emisión de facturas en pesos mexicanos y pago con dólares.

## **Planteamiento**

La empresa "Nueva Factura, S.A. de C.V.", con RFC NUF150930AAA el 21 de julio de 2017 vende y entrega una maquinaria con un valor de \$350,000.00 más IVA, la cual pacta con su cliente que le realice el pago el 10 de septiembre de 2017.

Sin embargo, el 24 de julio el cliente detectó una falla de fábrica de la maguinaria y lo informa a Nueva Factura, S.A. de C.V., por lo que el mismo día Nueva Factura, S.A. de C.V. le emite un CFDI de egresos por el valor de \$50,000.00 más IVA.

El 11 de septiembre de 2017 el cliente realiza el pago de la factura con una transferencia electrónica de fondos por un monto de 19,624.32 USD, con un tipo de cambio de 17.7331, lo cual equivale a los \$300,000.00 más IVA que debía, este es el saldo después de descontar los \$50,000.00 más IVA que ampara el CFDI de egresos por el descuento que se le otorgó por la falla de fábrica que tuvo la maquinaria.

> Servicio de Administración Tributaria │ Av. Hidalgo, núm. 77, col. Guerrero, delegación Cuauhtémoc, Ciudad de México, c. p. 06300 │ MarcaSAT: 627 22 728 desde la Ciudad de México │documento disponible en [www.sat.gob.mx](http://www.sat.gob.mx/)

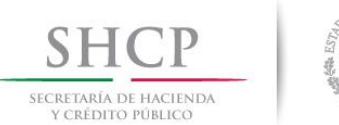

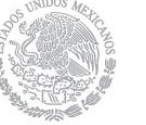

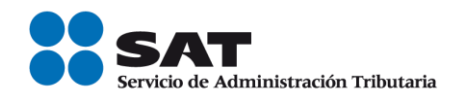

Emisión de la Factura Electrónica

# 1.Emisión de la factura electrónica por el valor total de la operación.

El 21 de julio se emite la factura por el valor total de la operación, quedando de la siguiente forma:

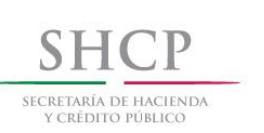

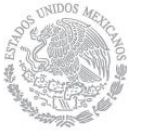

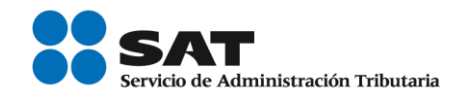

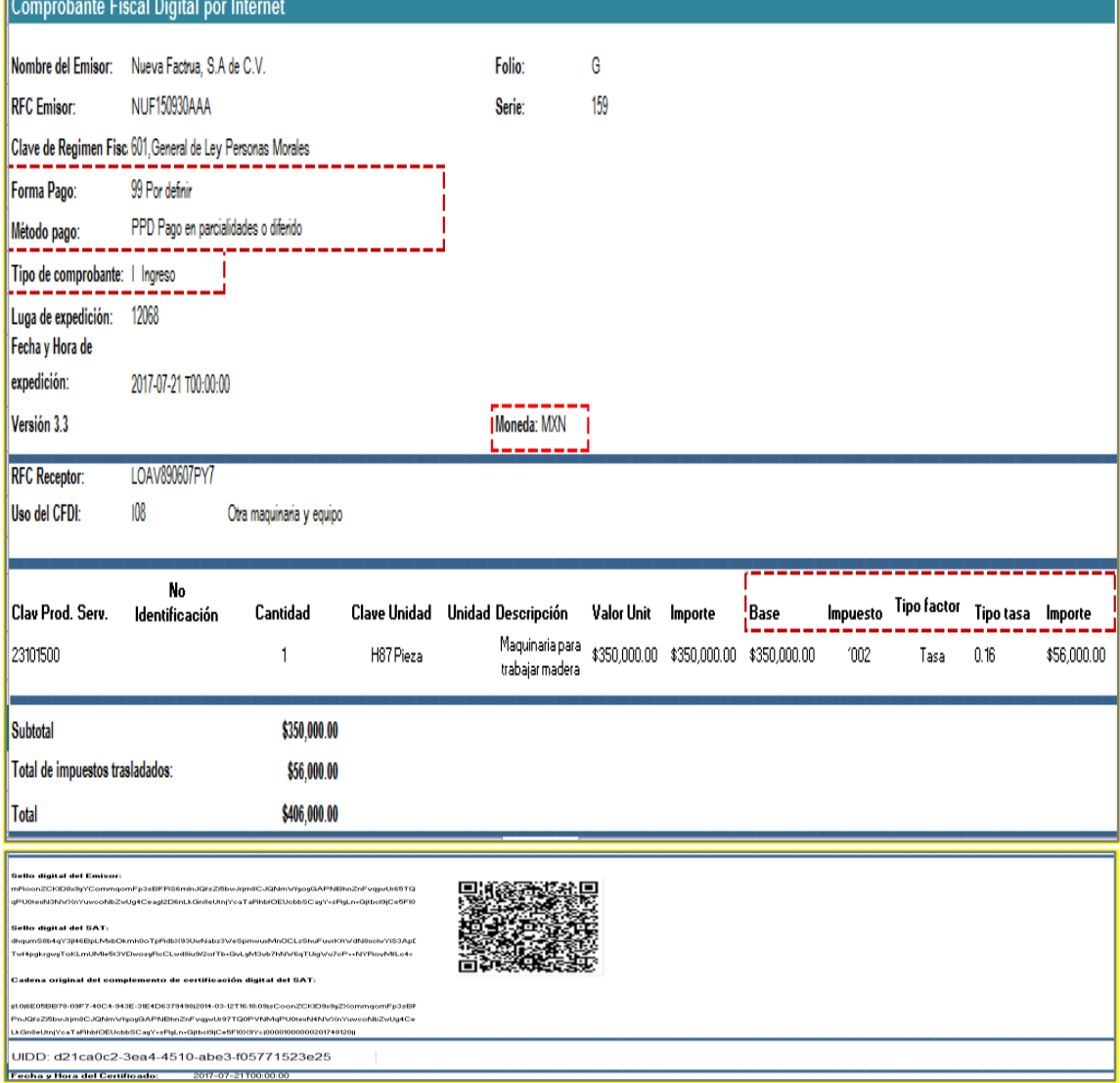

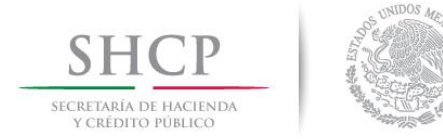

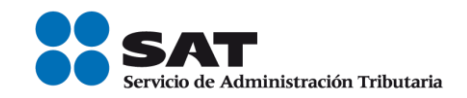

# 2. Emisión de la factura electrónica de tipo egreso por el descuento.

El 24 de julio el cliente detectó una falla de fábrica de la maquinaria y lo informa a Nueva Factura, S.A. de C.V., por lo que el mismo día Nueva Factura, S.A. de C.V. le emite un CFDI de egresos por el valor de \$50,000.00 más IVA, quedando de la siguiente forma:

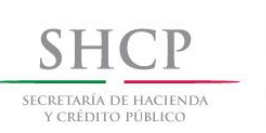

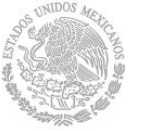

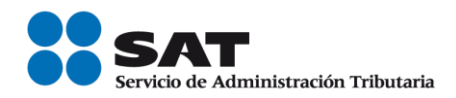

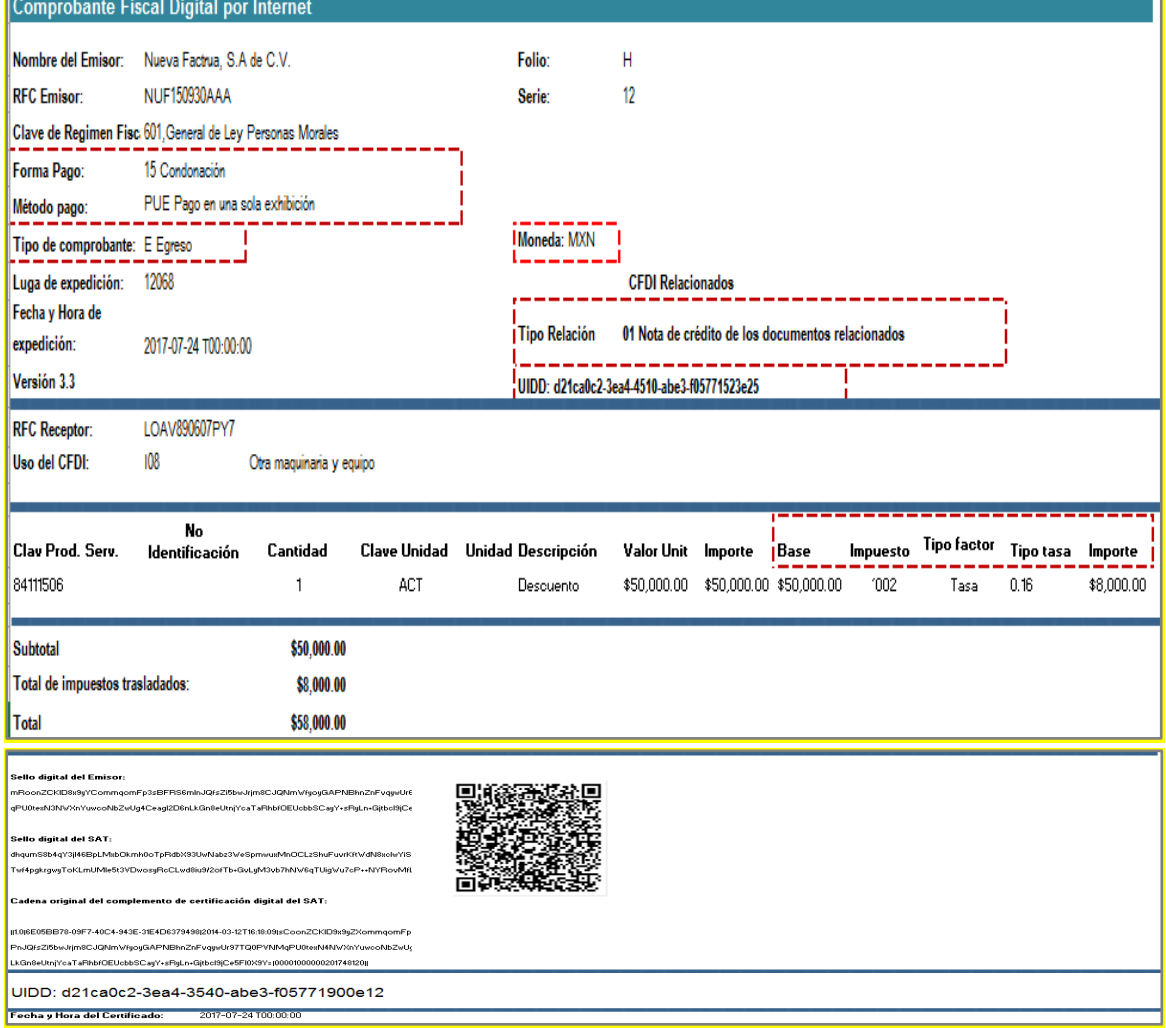

Esta factura electrónica, se debe relacionar con el CFDI que ampara el valor total de la operación.

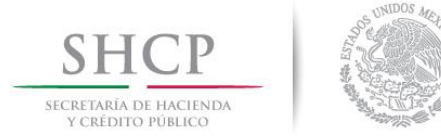

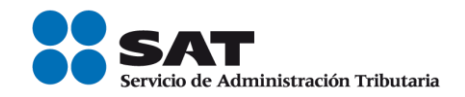

*Nota: en este caso la forma de pago por omisión será "Condonación" ya que la factura de ingresos no ha sido pagada.*

# 3. Emisión de la factura electrónica de tipo "Pago" (REP)

El 11 de septiembre de 2017 el cliente realiza el pago de la factura con una transferencia electrónica de fondos por un monto de 19,624.32 USD, con un tipo de cambio de 17.7331, lo cual equivale a los \$300,000.00 más IVA que debía, este es el saldo después de descontar los \$50,000.00 más IVA que ampara el CFDI de egresos por el descuento que se le otorgó por la falla de fábrica que tuvo la maquinaria, quedando de la siguiente forma:

Nota: El valor que se registra en el campo "Tipo de cambio docto relacionado" debe ser el número de unidades de la moneda del documento relacionado (es decir la factura de ingreso original) que equivalen a una unidad de la moneda de pago (en este caso dolares), para este ejemplo es el número de pesos que equivalen a un dólar.

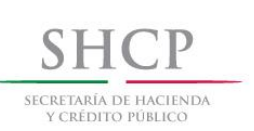

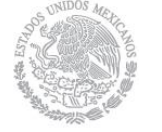

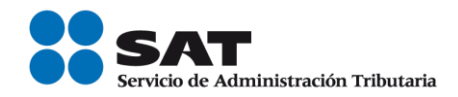

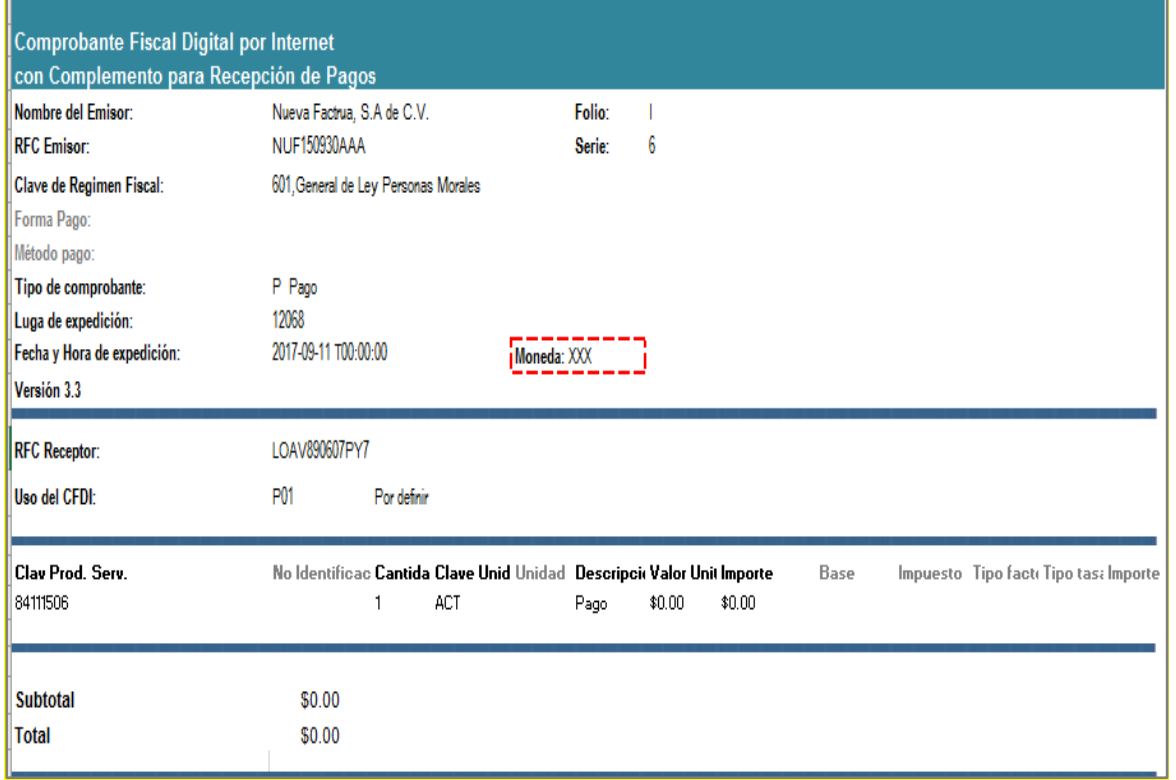

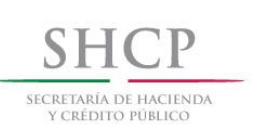

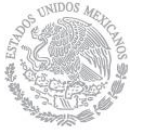

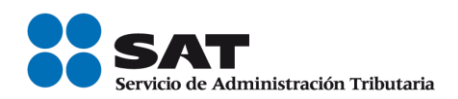

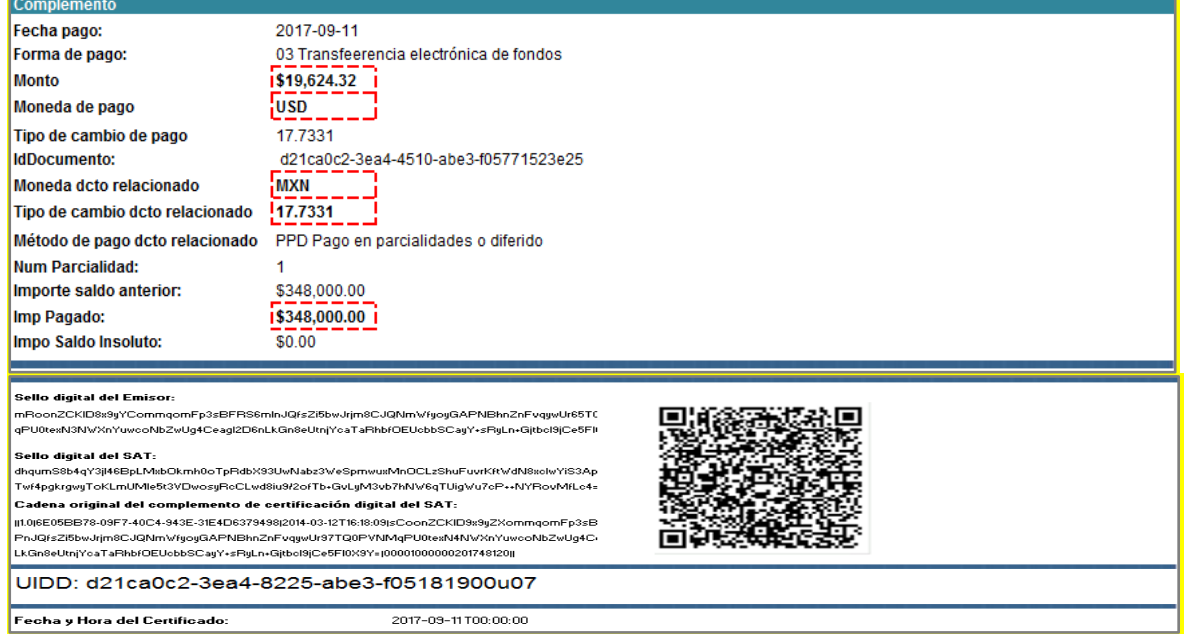

#### Esta factura electrónica, se debe relacionar con el CFDI que ampara el valor total de la operación.

#### B. Emisión de facturas en dólares y pago con pesos mexicanos.

## **Planteamiento**

La empresa "Nueva Factura, S.A. de C.V.", con RFC NUF150930AAA el 21 de julio de 2017 vende y entrega una maquinaria con un valor de 350,000.00 USD más IVA, la cual pacta con su cliente que le realice el pago el 10 de septiembre de 2017.

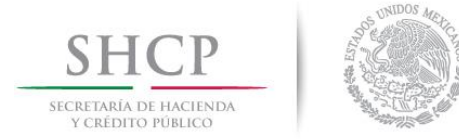

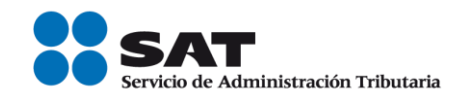

Sin embargo, el 24 de julio el cliente detectó una falla de fábrica de la maquinaria y lo informa a Nueva Factura, S.A. de C.V., por lo que el mismo día Nueva Factura, S.A. de C.V. le emite un CFDI de egresos por el valor de 50,000.00 USD más IVA.

El 11 de septiembre de 2017 el cliente realiza el pago de la factura con una transferencia electrónica de fondos por un monto de \$ 6,171,118.80 de pesos con un tipo de cambio de 17.7331 pesos por dolar, lo cual equivale a los 300,000.00 USD más IVA que debía, este es el saldo después de descontar los 50,000.00 USD más IVA que ampara el CFDI de egresos por el descuento que se le otorgó por la falla de fábrica que tuvo la maquinaria.

Emisión de la Factura Electrónica

1. Emisión de la factura electrónica por el valor total de la operación.

El 21 de julio se emite la factura por el valor total de la operación, quedando de la siguiente forma:

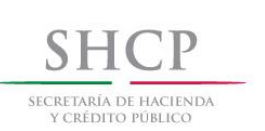

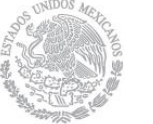

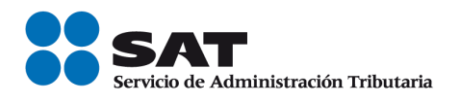

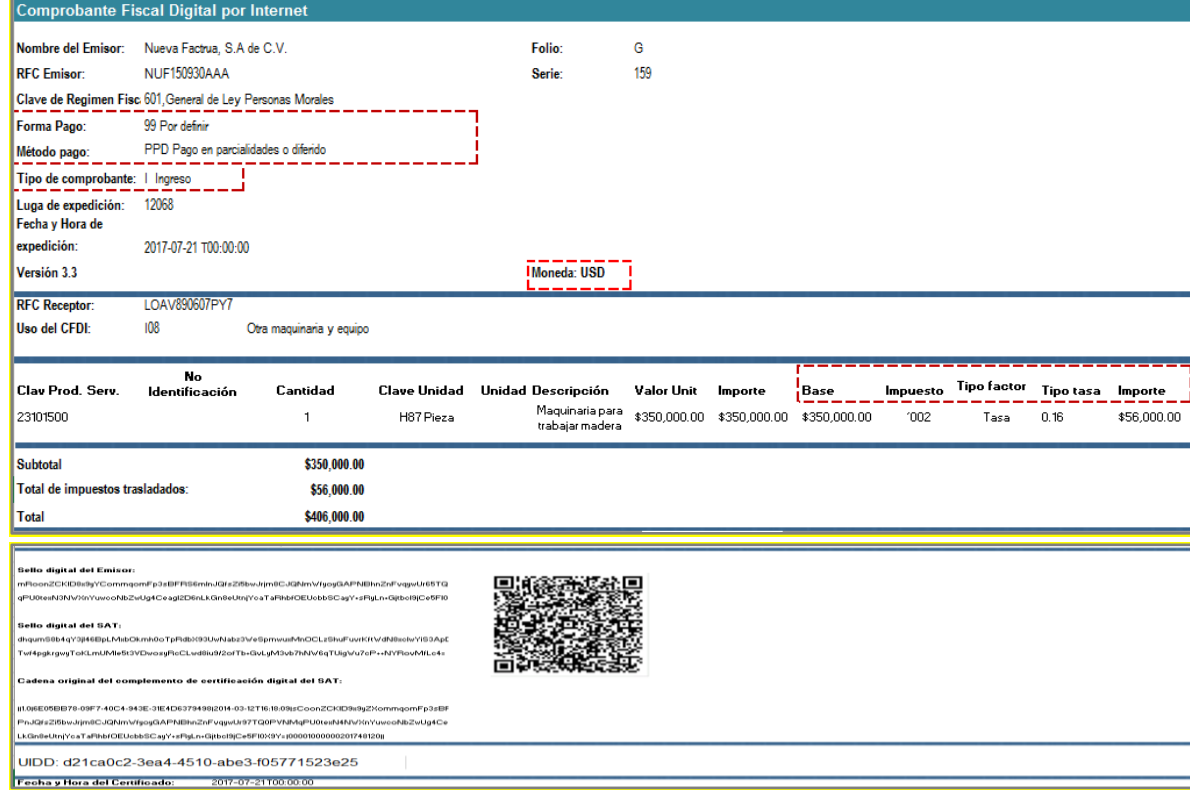

# 2. Emisión de la factura electrónica de tipo egreso por el descuento.

El 24 de julio el cliente detectó una falla de fábrica de la maquinaria y lo informa a Nueva Factura, S.A. de C.V., por lo que el mismo día Nueva Factura, S.A. de C.V. le emite un CFDI de egresos por el valor de 50,000.00 USD más IVA, quedando de la siguiente forma:

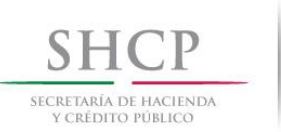

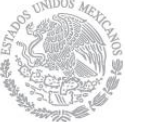

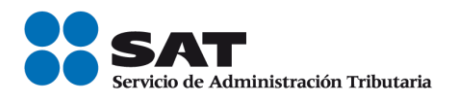

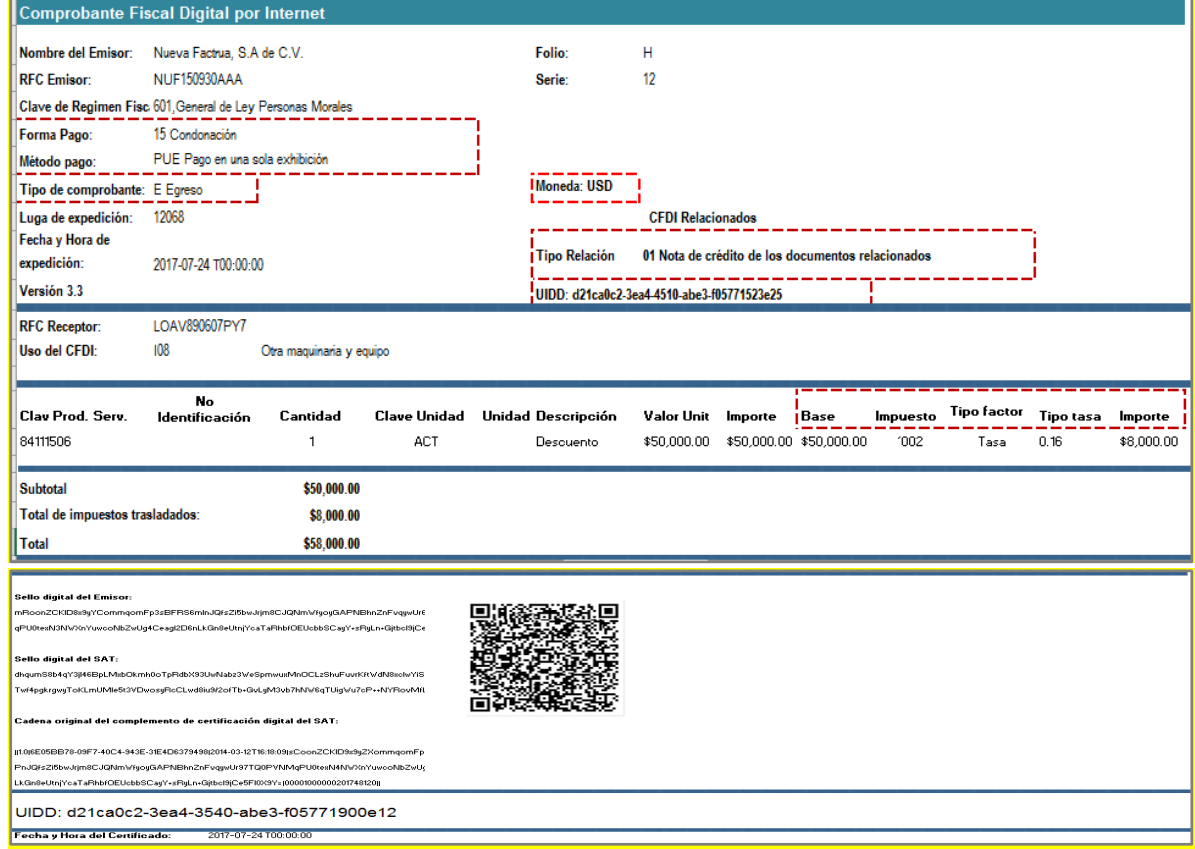

#### Esta factura electrónica, se debe relacionar con el CFDI que ampara el valor total de la operación.

Nota: en este caso la forma de pago por omisión será "Condonación" ya que la factura de ingresos no ha sido *pagada.*

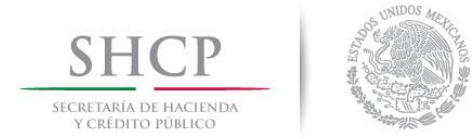

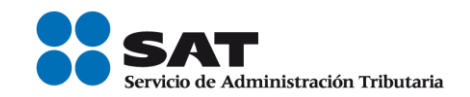

# 3. Emisión de la factura electrónica de tipo "Pago" (REP)

El 11 de septiembre de 2017 el cliente realiza el pago de la factura con una transferencia electrónica de fondos por un monto de \$ 6,171,118.80 con un tipo de cambio de 17.7331 pesos por dolar, lo cual equivale a los 300,000.00 USD más IVA que debía, este es el saldo después de descontar los 50,000.00 USD más IVA que ampara el CFDI de egresos por el descuento que se le otorgó por la falla de fábrica que tuvo la maquinaria, quedando de la siguiente forma:

Nota: El valor que se registra en el campo "Tipo de cambio docto relacionado" debe ser el numero de unidades de la moneda del documento relacionado (es decir la factura de ingreso origial, en este caso dólares) que equivalen a una unidad de la moneda de pago (en este caso pesos), para este ejemplo es el número de dólares que equivalen a un peso. Para este caso se realiza la siguiente operación 1/17.7331=0.056391.

> Servicio de Administración Tributaria │ Av. Hidalgo, núm. 77, col. Guerrero, delegación Cuauhtémoc, Ciudad de México, c. p. 06300 │ MarcaSAT: 627 22 728 desde la Ciudad de México │documento disponible en [www.sat.gob.mx](http://www.sat.gob.mx/)

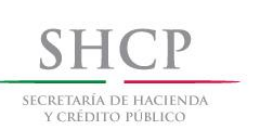

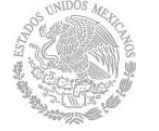

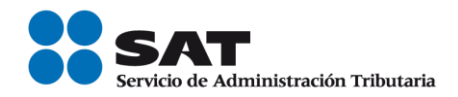

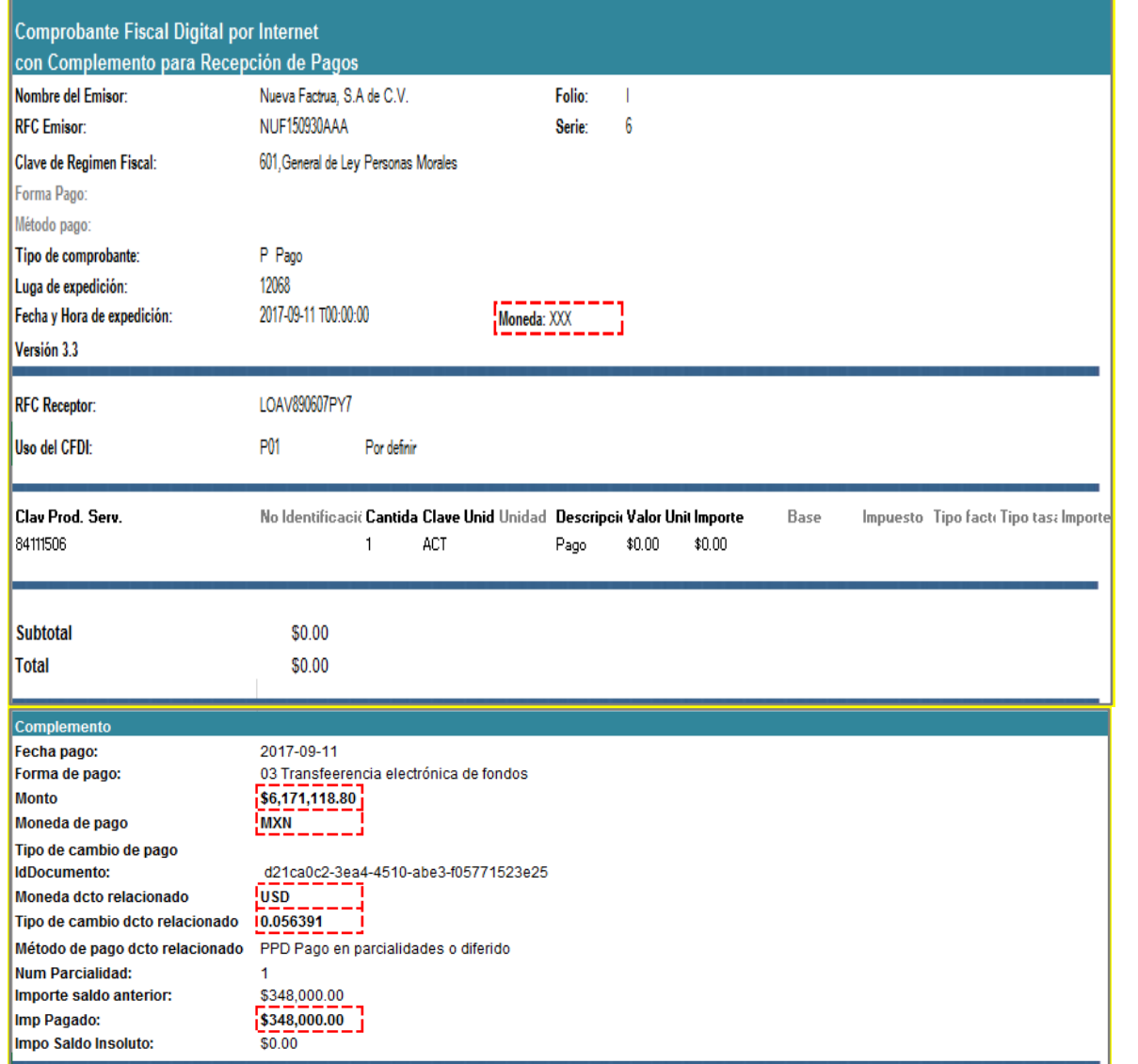

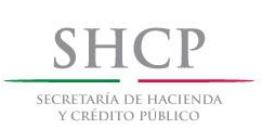

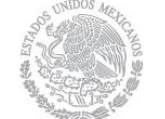

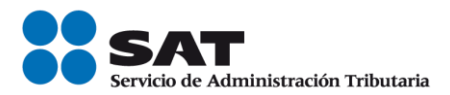

#### Sello digital del Emisor:

mRoonZCKID8x9yYCommqomFp3sBFRS6mInJQfsZi5bwJrjm8CJQNmWfyoyGAPNBhnZnFvqywUr65TC qPU0texN3NWXnYuwcoNbZwUg4Ceagl2D6nLkGn8eUtnjYcaTaRhbfOEUcbbSCayY+sRyLn+Gjtbcl9jCe5Fll

#### Sello digital del SAT: dhqumS8b4qY3jl46BpLMsbOkmh0oTpRdbX93UwNabz3WeSpmwusMnOCLzShuFuurKftWdN8solwYiS3Ap

Twf4pgkrgwyToKLmUMle5t3VDwosyRcCLwd8iu9f2ofTb+GvLyM3vb7hNW6qTUigWu7cP++NYRovMfLc4= Cadena original del complemento de certificación digital del SAT: ||11.0j6E05BB78-09F7-40C4-943E-31E4D6379498j2014-03-12T16:18:09jsCoonZCKID9x9yZXommqomFp3sB PnJQfsZl5bwJrjm8CJQNmWfyoyGAPNBhnZnFvqywUr97TQ0PVNMqPU0texN4NWXnYuwcoNbZwUg4Ci

LkGn8eUtnjYoaTaRhbfOEUobbSCagY+sRgLn+Gjtbol9jCe5Fl0X9Y=j00001000000201748120jj

UIDD: d21ca0c2-3ea4-8225-abe3-f05181900u07

Fecha y Hora del Certificado:

2017-09-11 T00:00:00

Esta factura electrónica, se debe relacionar con el CFDI que ampara el valor total de la operación.

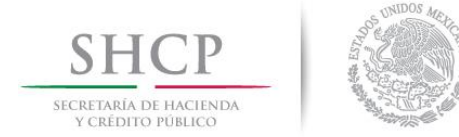

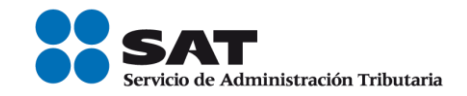

#### *Apéndice 10 Caso de Uso Facturación con pago mediante factoraje financiero*

## Disposiciones Generales

Todos los contribuyentes por los actos o actividades que realicen, por los ingresos que perciban, por el pago de sueldos y salarios o por las retenciones de impuestos que efectúen, deben emitir factura electrónica.

#### Planteamientos de factoraje financiero.

- A. Factoraje con esquema tradicional (cobranza directa) contratada por el factorado (cedente).
- B. Factoraje con cobranza delegada contratada por el factorado (cedente).

### A. Factoraje esquema tradicional (cobranza directa) contratada por el factorado (cedente).

## **Planteamiento**

La empresa "Nueva Factura, S.A. de C.V.", con RFC NUF150930AAA tiene una cuenta por cobrar de una factura por un valor de \$175,000.00 más IVA de \$28,000.00 con el Sr. Victor López de fecha 01 de julio de 2017, la cual pactó que se pagará el 30 de septiembre de 2017.<br>Por requerimientos de liquidez, "Nueva Factura, S.A. de C.V." (factorado), se presenta el 10 de julio de 2017 ante

la empresa de factoraje "BAANN S.A." (factorante) con RFC BAN010101000 su cartera de cuenta por cobrar, cuyo valor nominal es de \$203,000.00, estableciéndose un contrato de factoraje con cobranza directa (el factorante cobra directamente al deudor), con los siguientes datos:

Datos:

Servicio de Administración Tributaria │ Av. Hidalgo, núm. 77, col. Guerrero, delegación Cuauhtémoc, Ciudad de México, c. p. 06300 │ MarcaSAT: 627 22 728 desde la Ciudad de México │documento disponible en [www.sat.gob.mx](http://www.sat.gob.mx/)

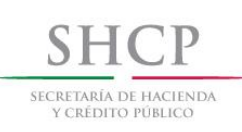

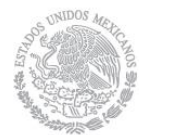

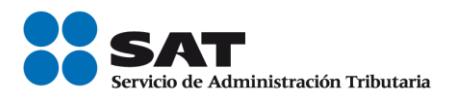

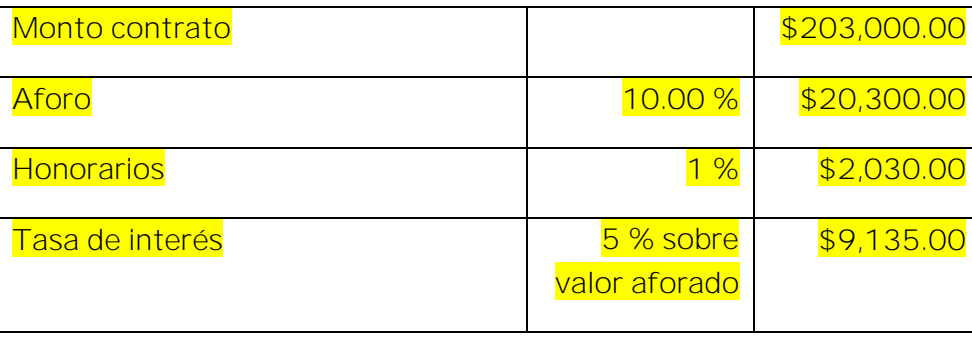

## Ejercicio práctico:

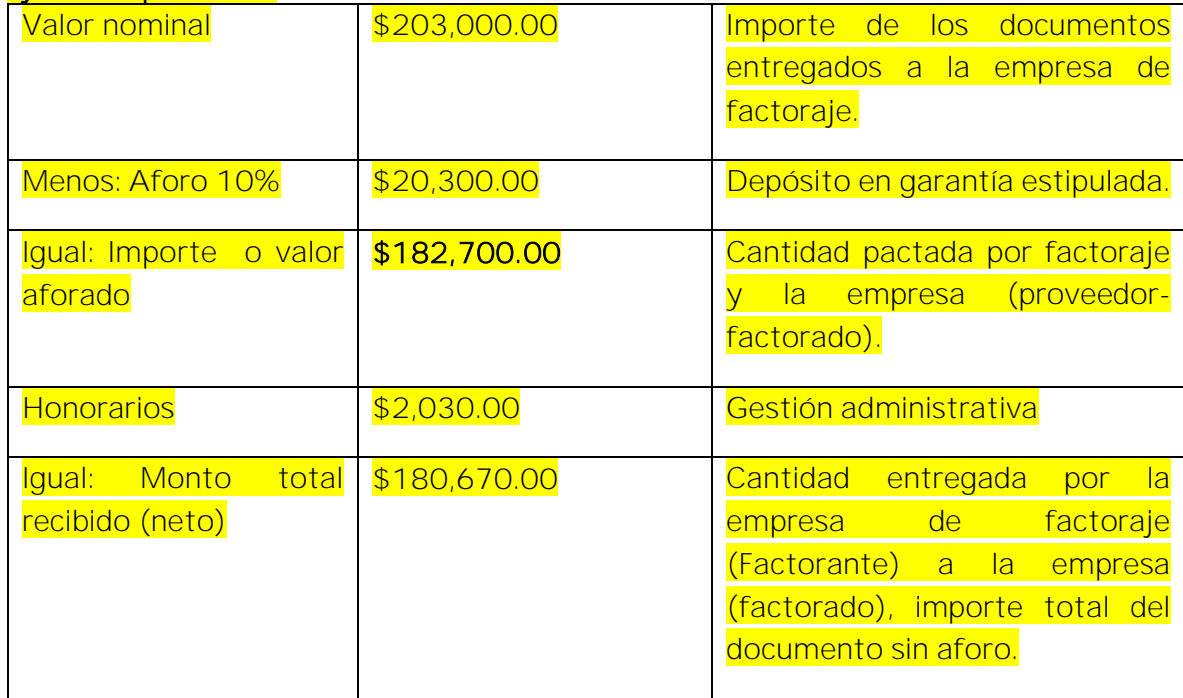

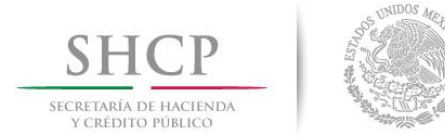

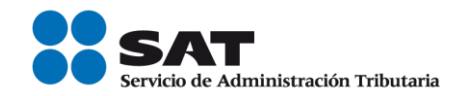

El 30 de septiembre el factorante efectúa el cobro al Sr. Victor López (deudor) el monto de los \$175,000.00 más IVA de \$28,000.00. El mismo día el factorante le regresa el valor del aforo al factoradomenos el importe de \$9,135.00 por concepto de intereses.

Nota: El factorante (Institución financiera, en este caso) debe emitirle al factoradoel Comprobante fiscal digital a través de Internet que ampara retenciones e información de pagos.

### 1.Emisión de la factura electrónica por la venta del producto (cliente-proveedor).

El 01 de julio el Sr. Victor López le compra una máquina de perforación y explotación a la empresa "Nueva Factura, S.A. de C.V.", por un valor de \$175,000.00 más IVA de \$28,000.00 el cual se pactó que se pagaría hasta el 30 de septiembre 2017, dicha empresa emite la factura conforme a lo siguiente:

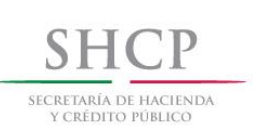

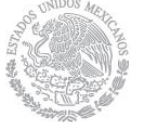

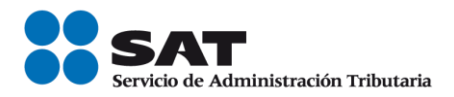

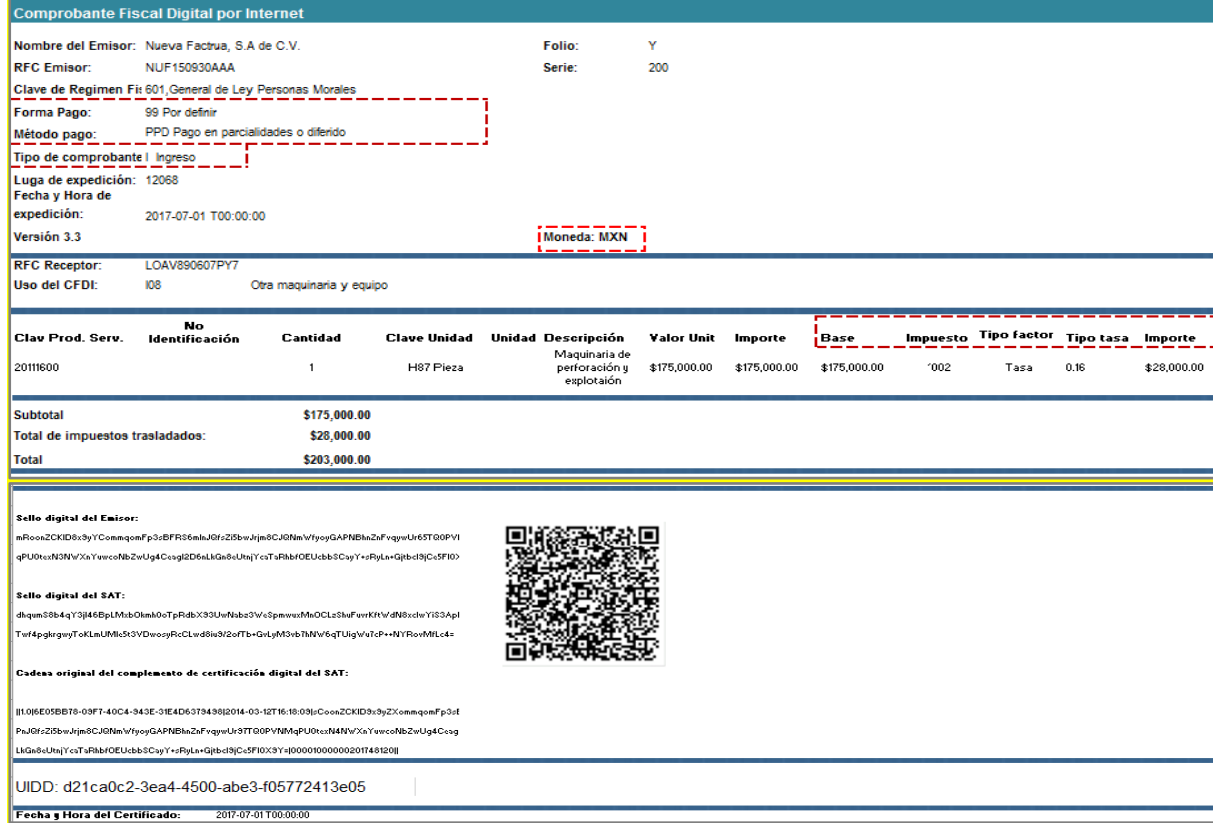

## 2.Emisión de la factura electrónica por la cesion de derechos de cobro.

<mark>Por requerimientos de liquidez, "Nueva Factura, S.A. de C.V." (factorado), se presenta el 10 de julio ante la empresa<br>de factoraje "BAANN S.A." (factorante) con RFC BAN010101000 con su cartera de cuenta por cobrar, cuyo v</mark> nominal es de \$203,000.00 estableciéndose un contrato de factoraje con cobranza directa (el factorante cobra directamente al deudor), con los siguientes datos:

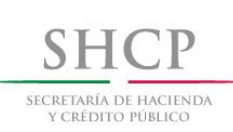

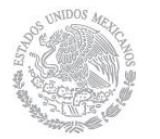

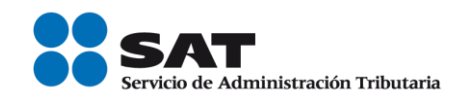

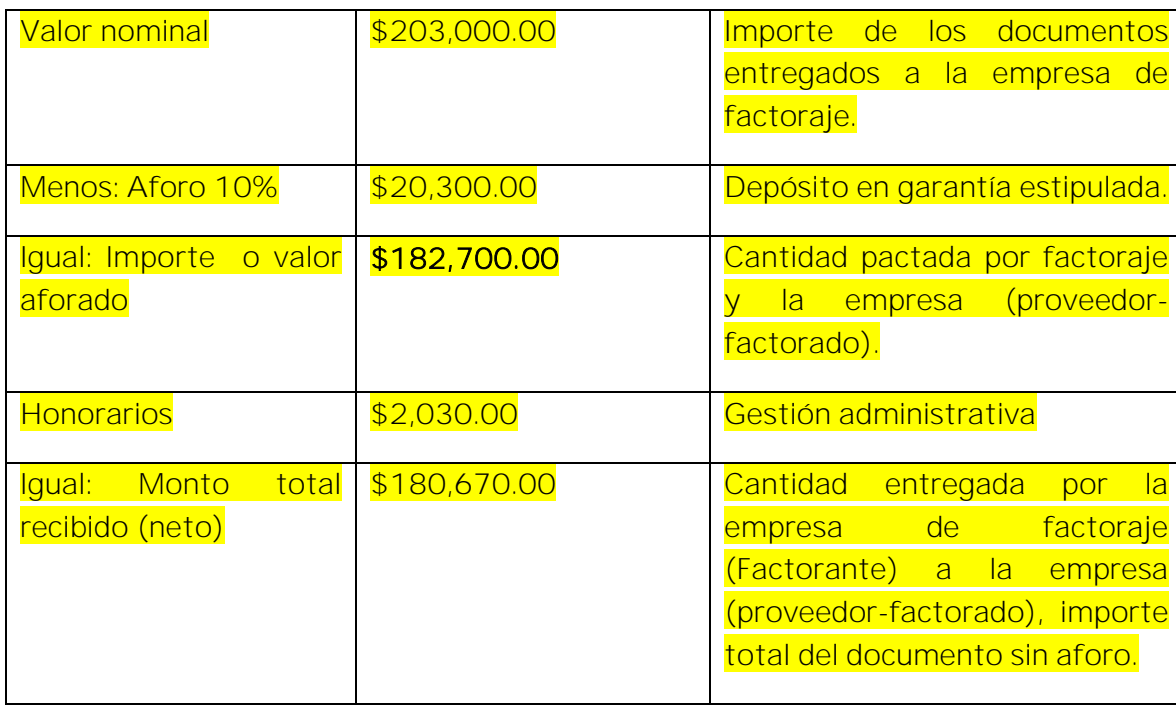

Se pacta la operación y el factorante entrega a través de transferencia electrónica de fondos el monto de \$180,670.00, ese mismo día el factorante una vez entregado el dinero al factorado, emite la factura por sus honorarios, conforme a lo siguiente:

a) Emisión del CFDI con complemento para recepción de pagos del factorado al factorante por la recepción del pago.

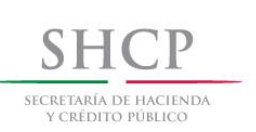

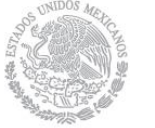

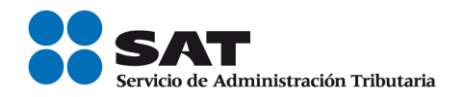

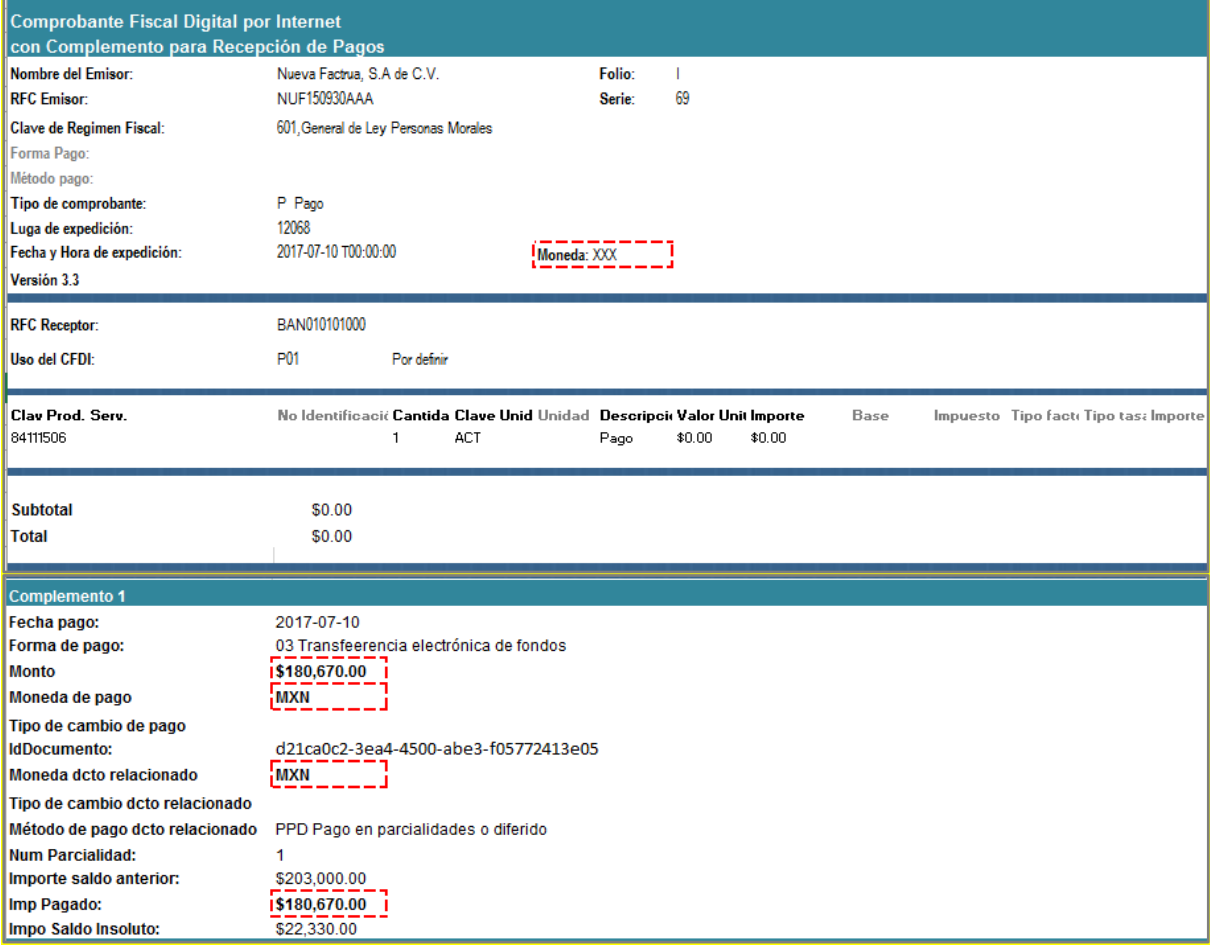
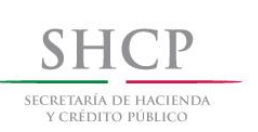

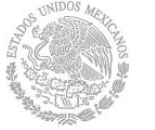

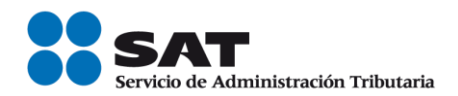

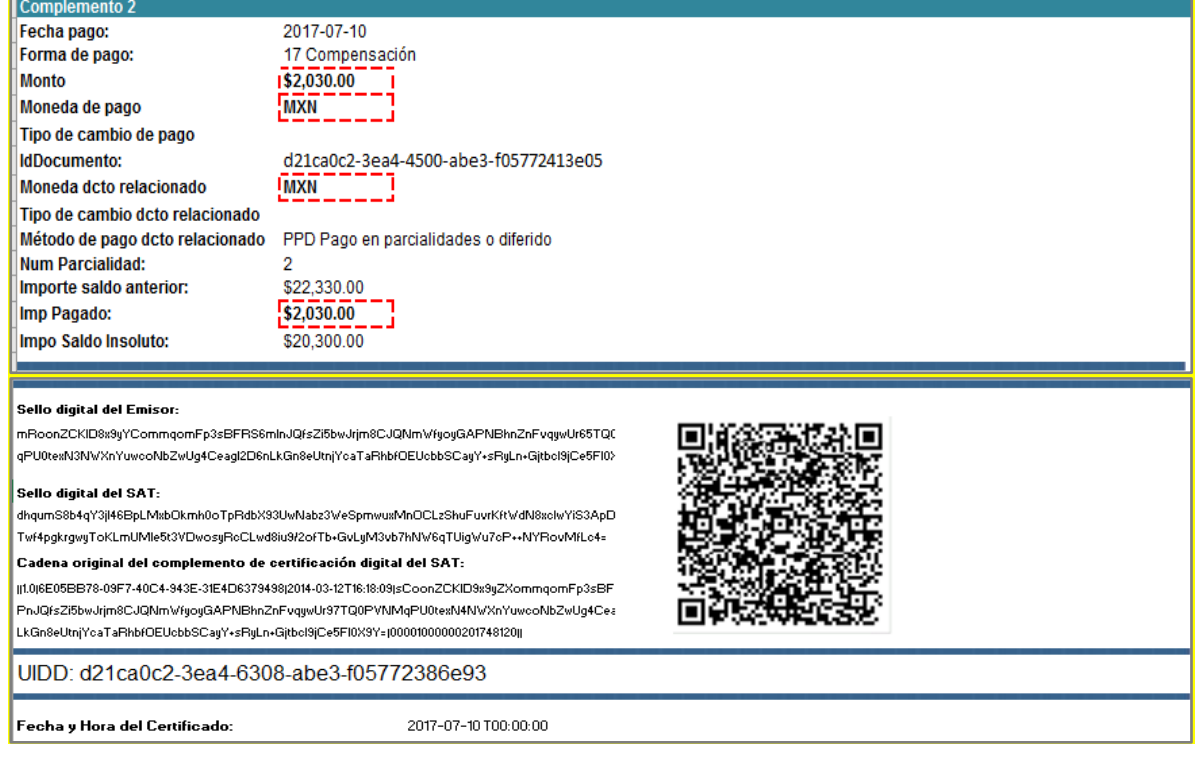

#### Esta factura electrónica, se debe relacionar con el CFDI que ampara el valor total de la operación.

b) CFDI de ingresos del factorante al factorado por el cobro de honorarios.

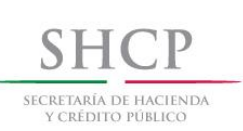

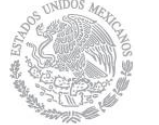

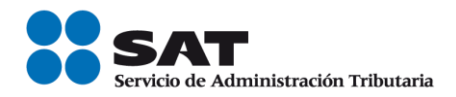

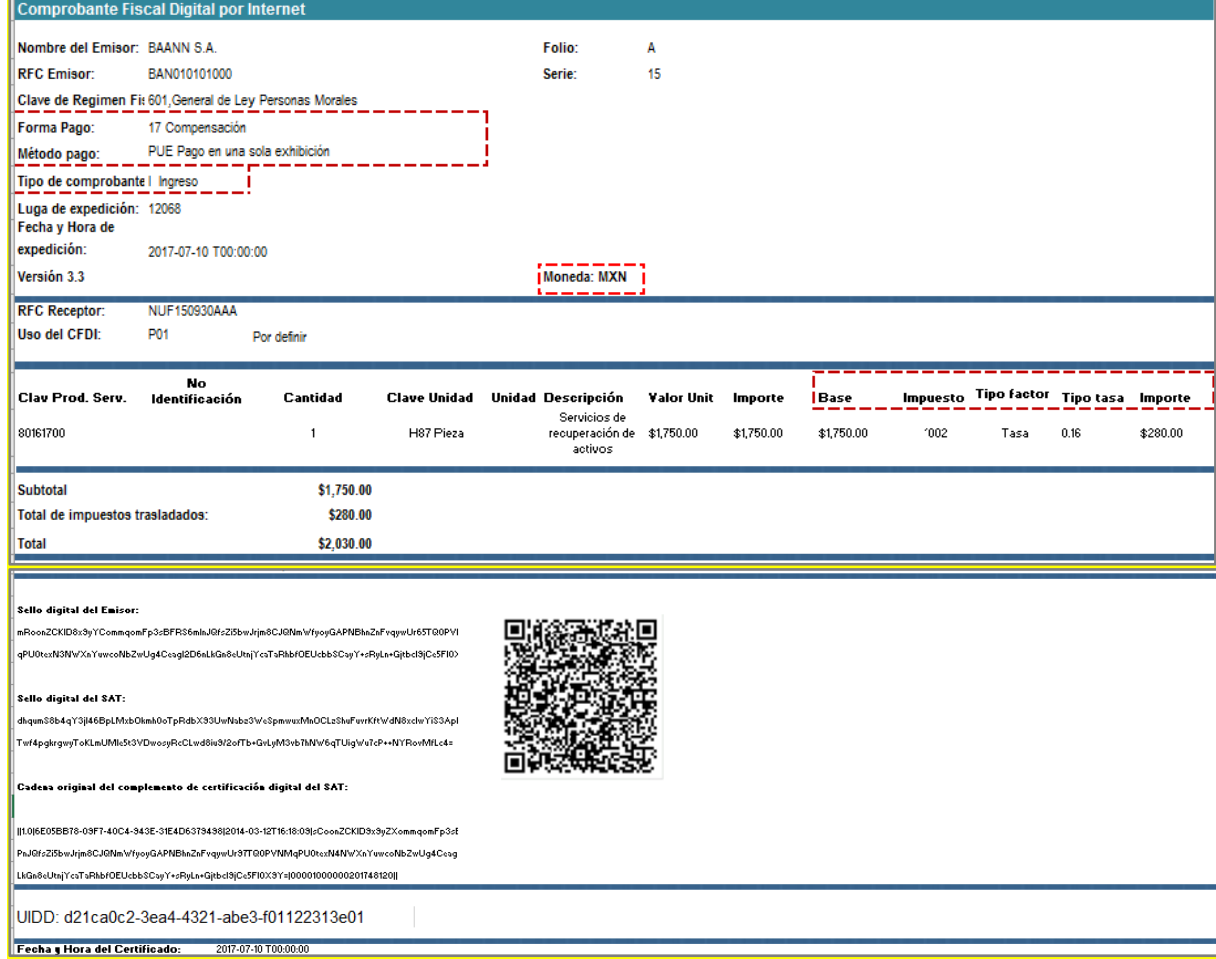

# 3.El factorante emite factura electrónica al deudor por la liquidación del valor total de la operación.

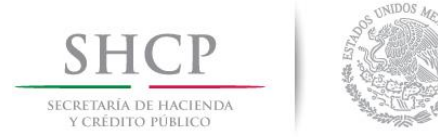

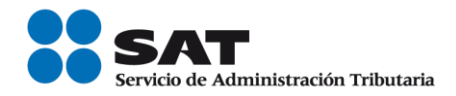

El 30 de septiembre el factorante recibe el pago del Sr. Victor López (deudor) por el monto de los \$175,000.00 más IVA de \$28,000.00, a través de transferencia electrónica de fondos, con el que se liquida el valor total de la operación, conforme a lo siguiente:

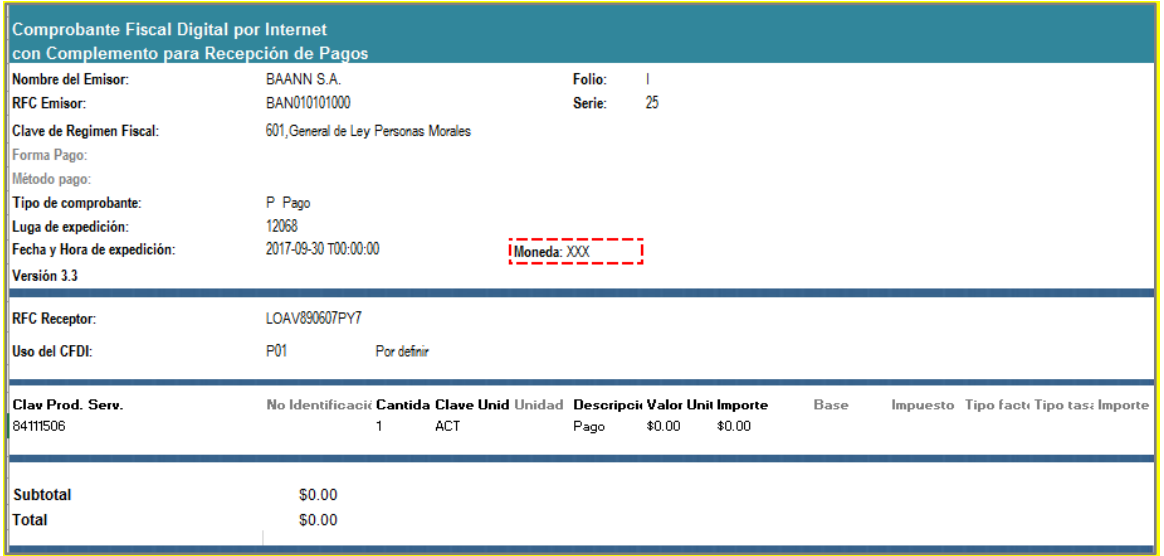

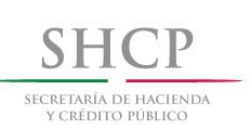

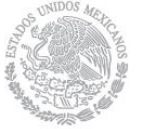

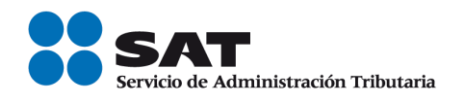

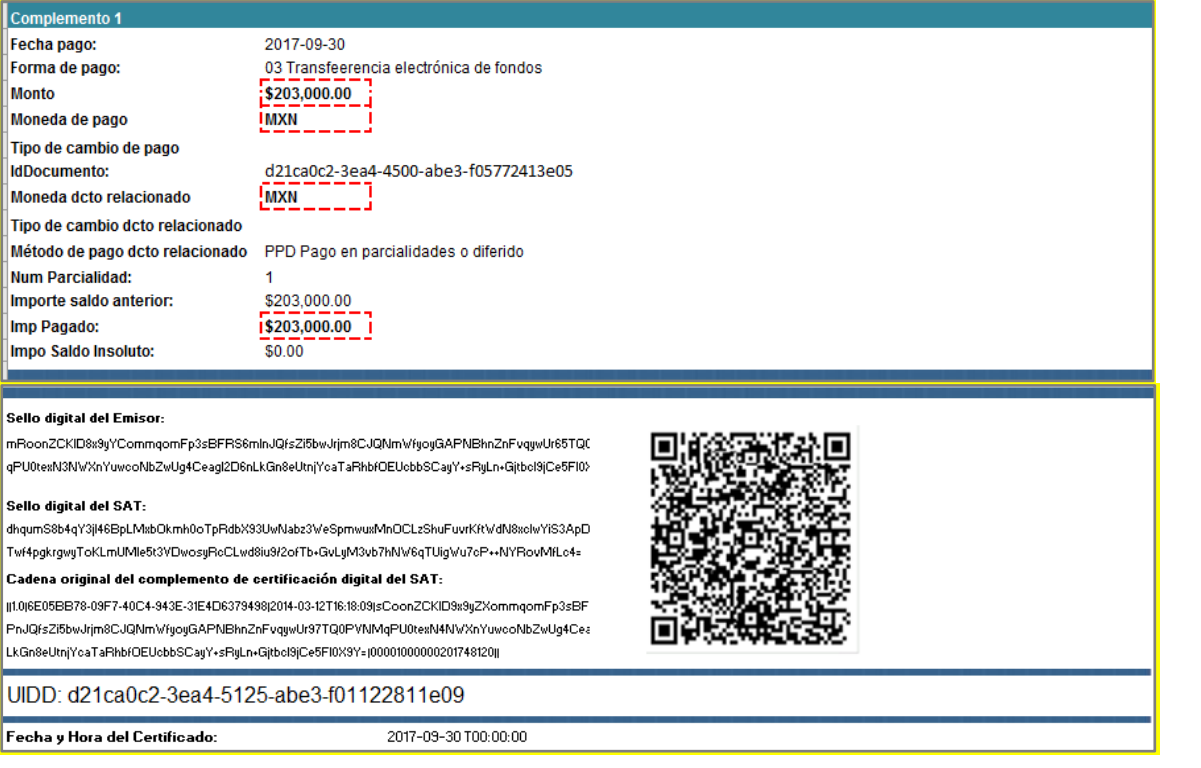

Esta factura electrónica, se debe relacionar con el CFDI que ampara el valor total de la operación.

# 4. Emisión de factura electrónica por cobro de interés y devolución del aforo.

El 30 de septiembre el factorante devuelve el valor del aforo a través de transferencia electrónica al factorado, menos el importe de \$9,135.00 por concepto de interés, conforme a lo siguiente:

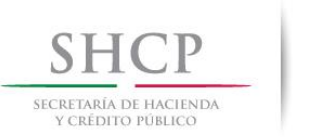

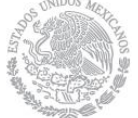

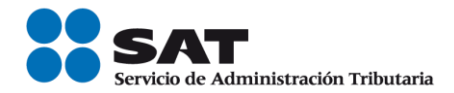

#### a) Emisión del CFDI con complemento para recepción de pagos del factorado al factorante por la recepción del aforo.

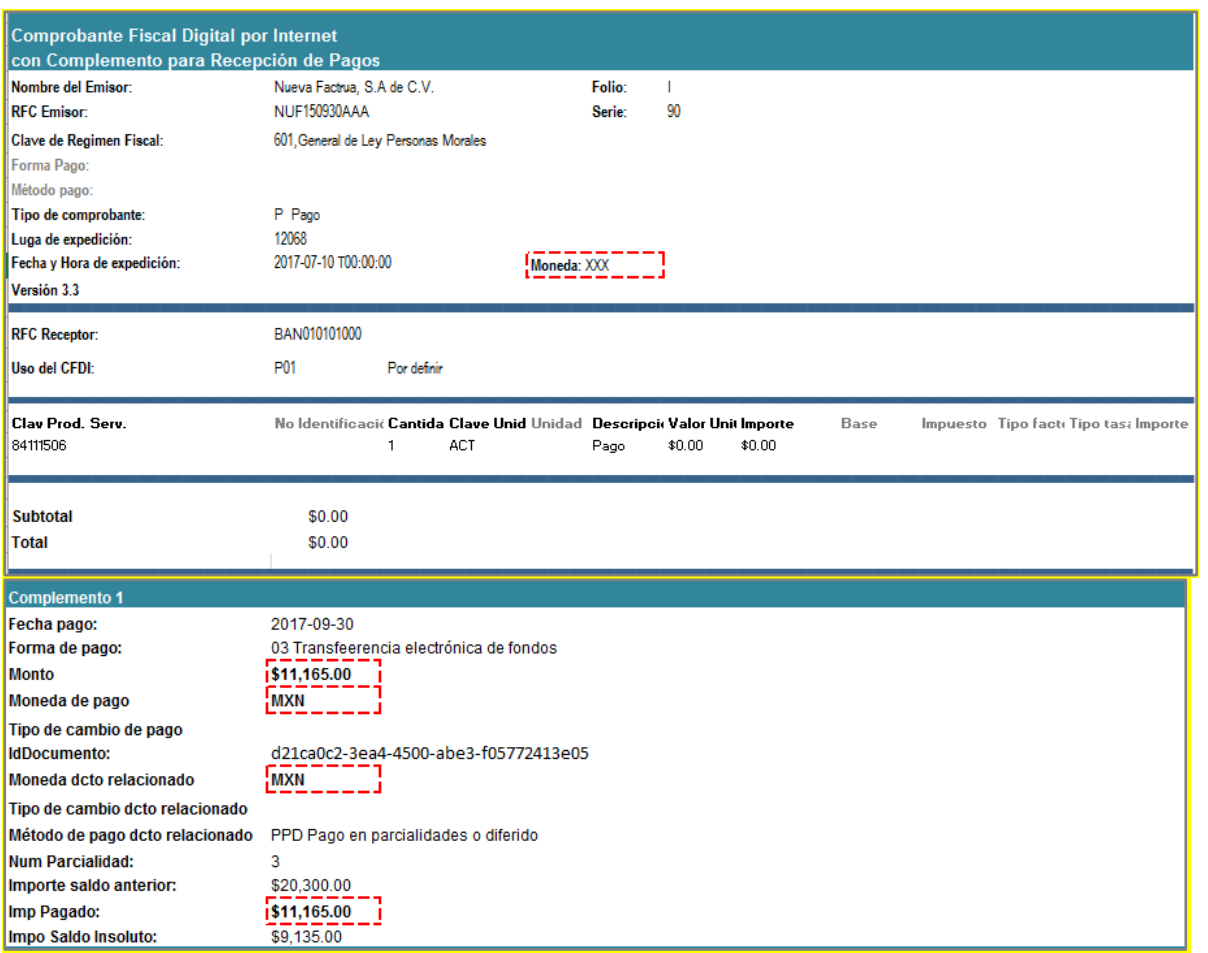

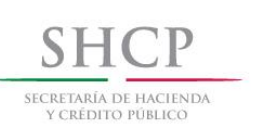

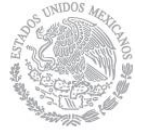

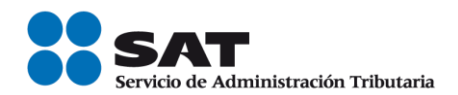

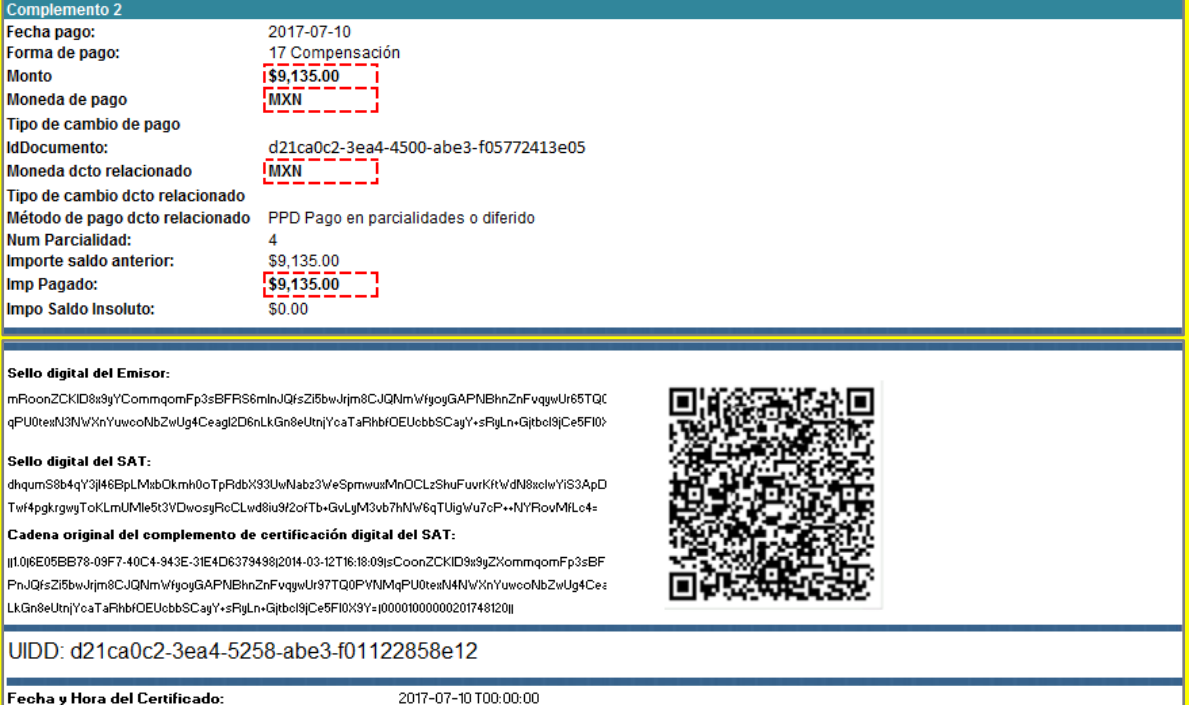

# Esta factura electrónica, se debe relacionar con el CFDI que ampara el valor total de la operación.

b) CFDI de ingresos del factorante al factorado por el cobro de intereses.

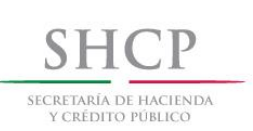

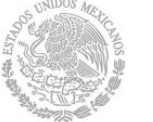

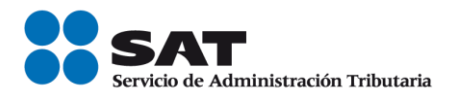

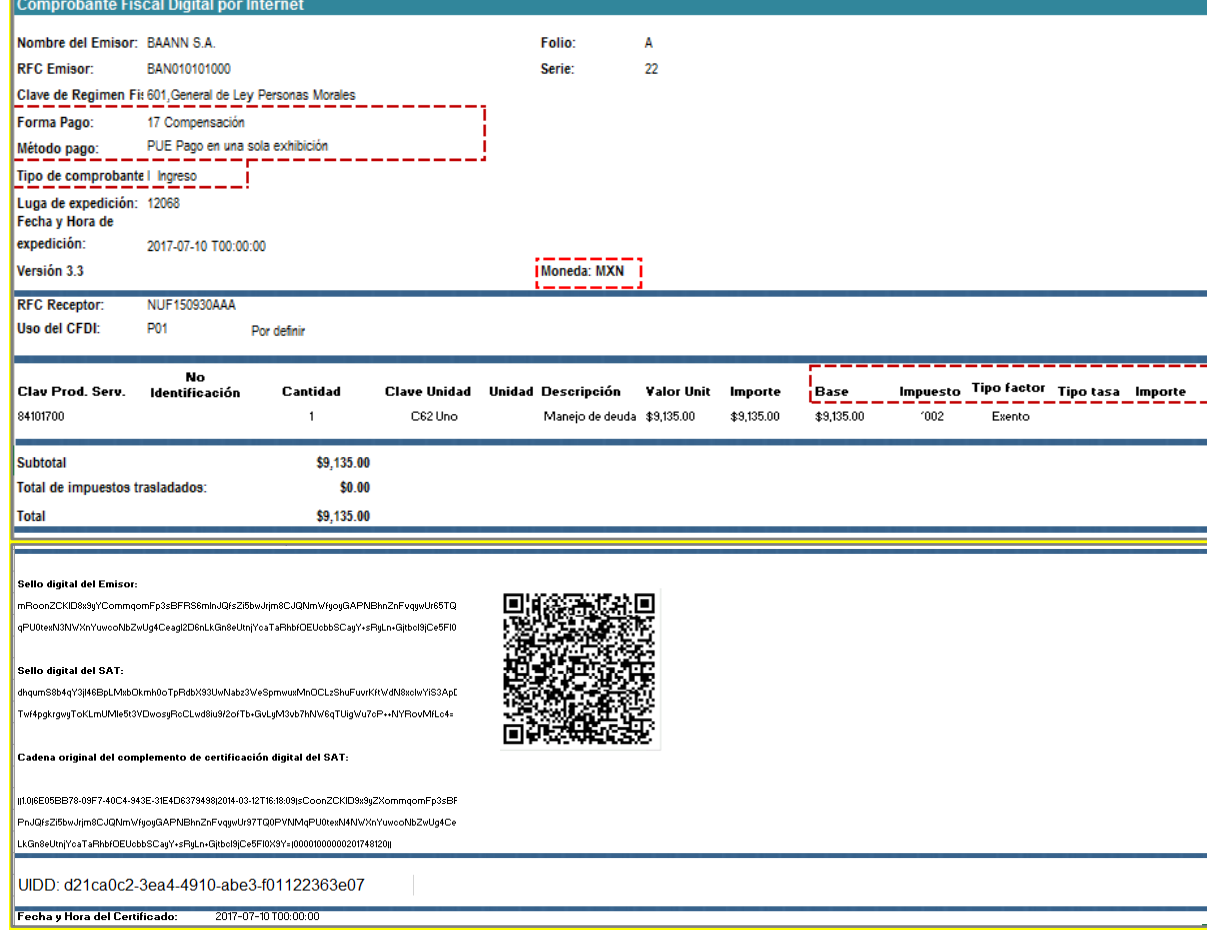

# B. Factoraje con cobranza delegada contratada por el factorado (cedente).

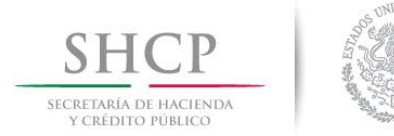

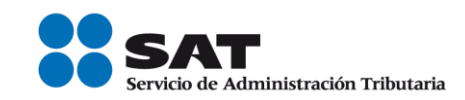

## **Planteamiento**

La empresa "Nueva Factura, S.A. de C.V.", con RFC NUF150930AAA tiene una cuenta por cobrar de una factura por un valor de \$175,000.00 más IVA de \$28,000.00 con el Sr. Victor López de fecha 01 de julio, la cual pactó que se pagaría el 30 de septiembre de 2017.

Por requerimientos de liquidez, "Nueva Factura, S.A. de C.V." (proveedor-factorado), presenta el 10 de julio ante la empresa de factoraje "BAANN S.A." (factorante) con RFC BAN010101000 su cartera de cuenta por cobrar, cuyo valor nominal es de \$203,000.00 estableciéndose un contrato de factoraje con cobranza delegada (el factorado cobra al deudor) con los siguientes datos:

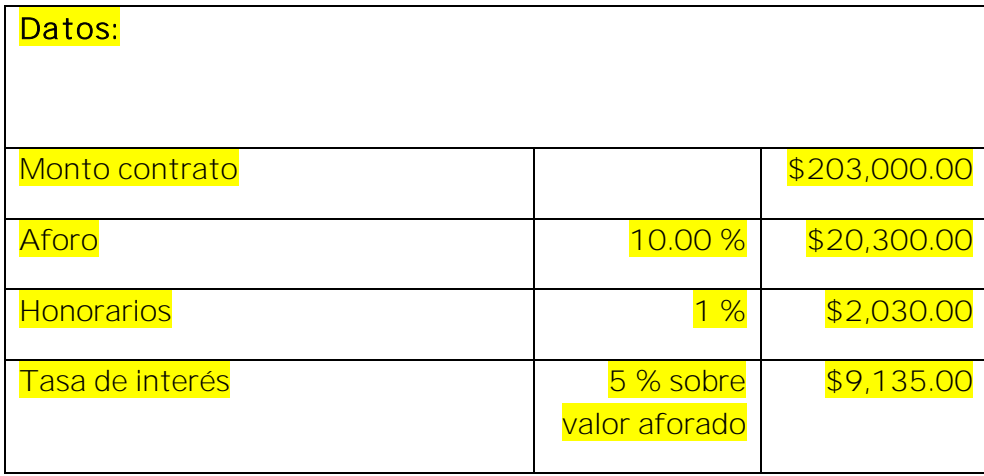

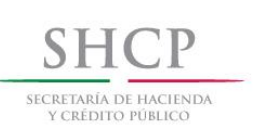

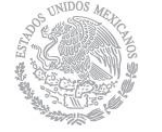

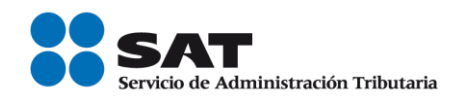

### Ejercicio práctico:

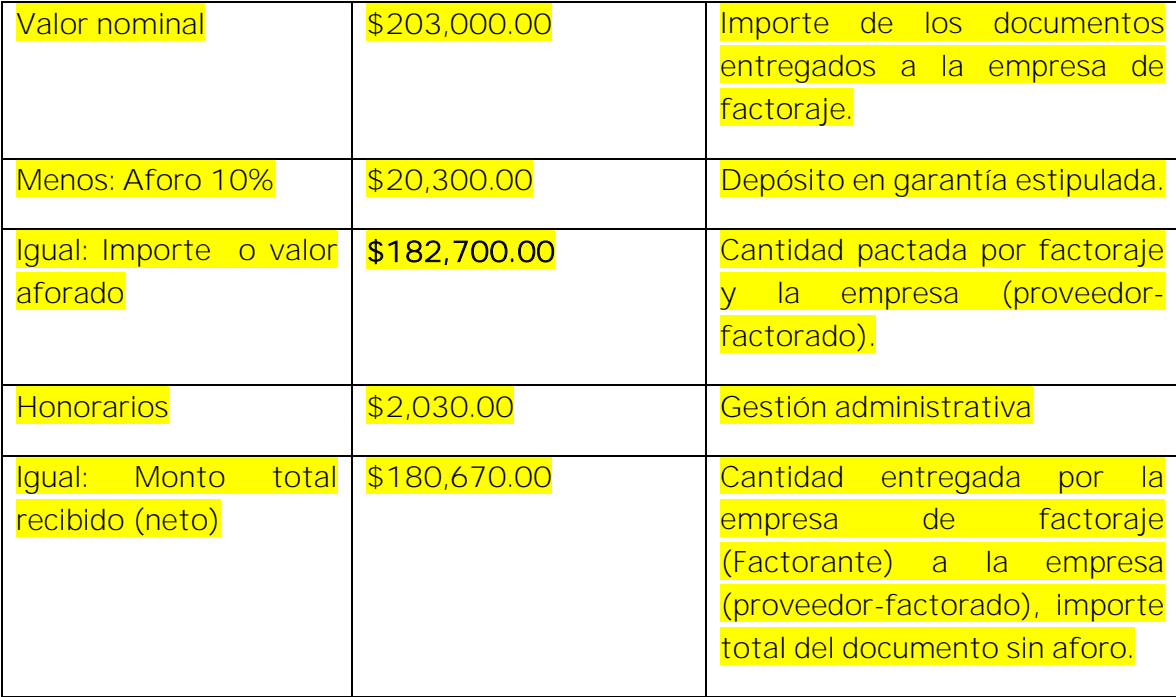

El 30 de septiembre el factorado efectúa el cobro al Sr. Victor López (deudor) el monto de los \$175,000.00 más IVA de \$28,000.00. El mismo día el factorante le regresa el valor del aforo al factorado menos el importe de \$9,135.00 por concepto de intereses.

### 1.Emisión de la factura electrónica por la venta del producto (cliente-proveedor).

El 01 de julio el Sr. Victor López le compra una máquina de perforación y explotación a la empresa "Nueva Factura, S.A. de C.V.", por un valor de \$175,000.00 más IVA de \$28,000.00 el cual se pactó que se pagaría hasta el 30 de septiembre 2017, dicha empresa emite la factura conforme a lo siguiente:

> Servicio de Administración Tributaria │ Av. Hidalgo, núm. 77, col. Guerrero, delegación Cuauhtémoc, Ciudad de México, c. p. 06300 │ MarcaSAT: 627 22 728 desde la Ciudad de México │documento disponible en [www.sat.gob.mx](http://www.sat.gob.mx/)

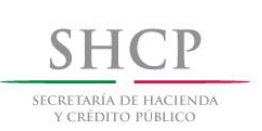

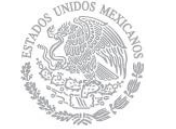

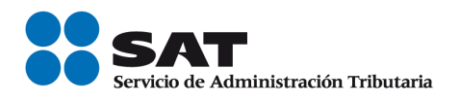

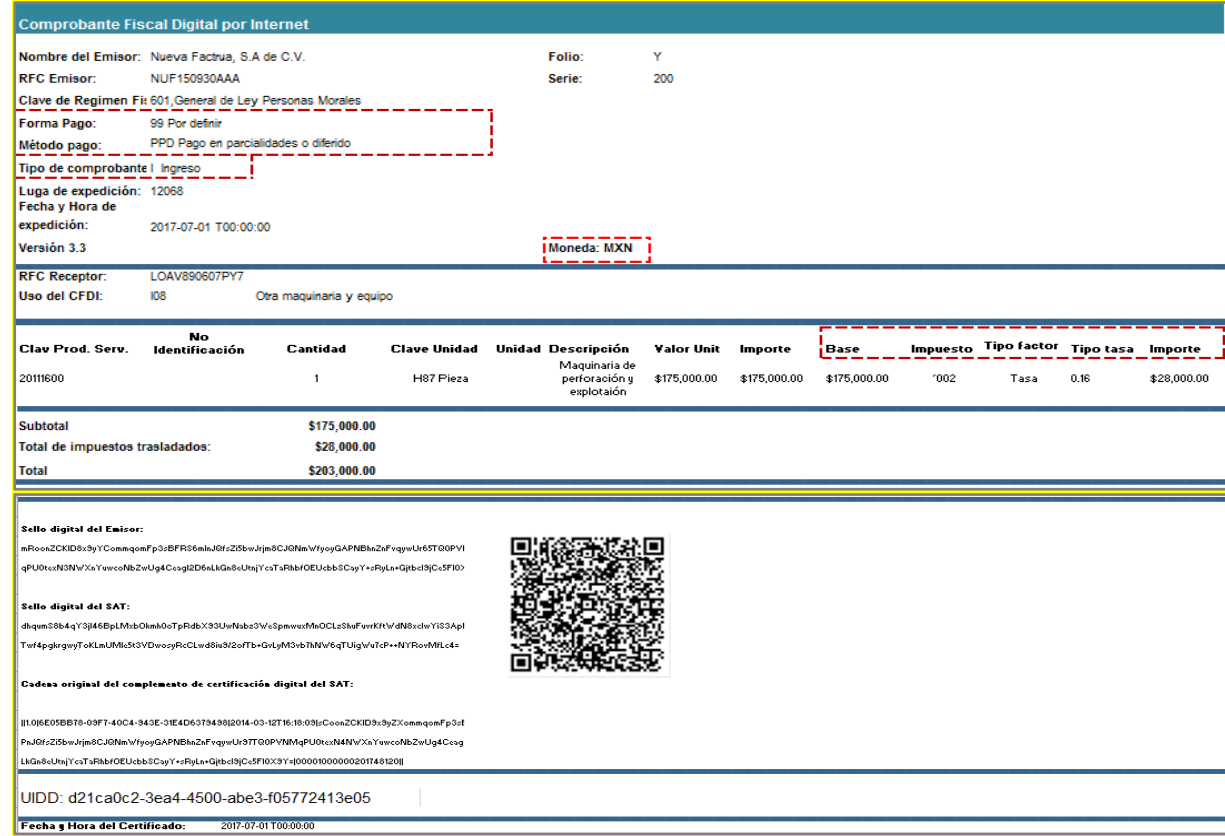

### 2.Emisión de la factura electrónica por la cesión de derechos de cobro.

Por requerimientos de liquidez, "Nueva Factura, S.A. de C.V." (factorado), se presenta el 10 de julio ante la empresa de factoraje "BAANN S.A." (factorante) con RFC BAN010101000 con su cartera de cuenta por cobrar, cuyo valor nominal es de \$203,000.00 estableciéndose un contrato de factoraje con cobranza delegada (el factorado cobra al deudor), con los siguientes datos:

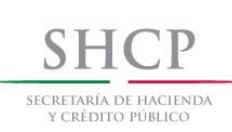

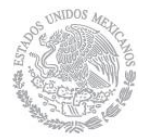

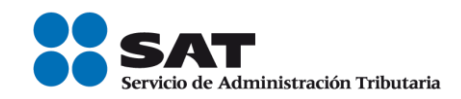

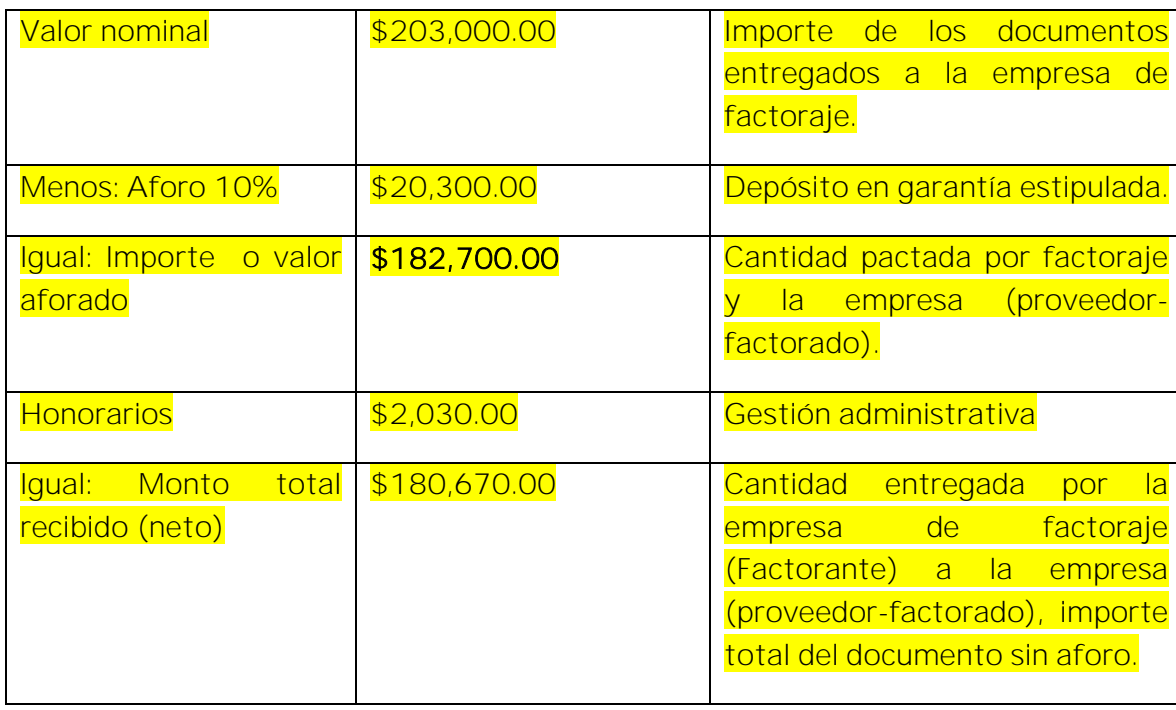

Se pacta la operación y el factorante entrega a través de transferencia electrónica de fondos el monto de \$180,670.00, ese mismo día el factorante una vez entregado el dinero al factorado, emite la factura por sus honorarios, conforme a lo siguiente:

a) Emisión del CFDI con complemento para recepción de pagos del factorado al factorante por la recepción del pago.

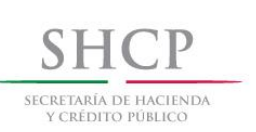

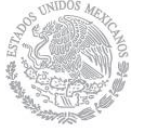

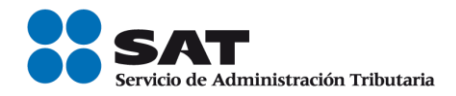

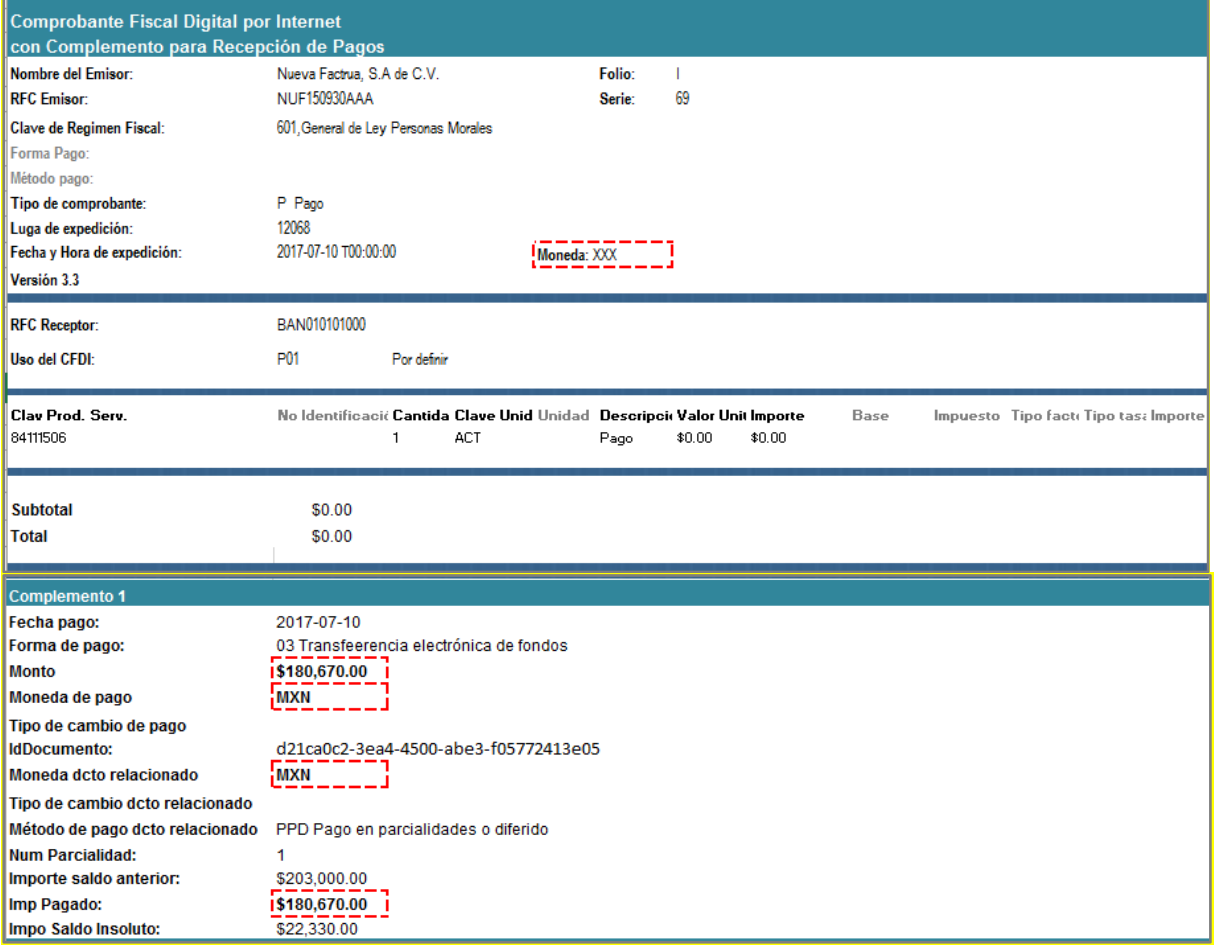

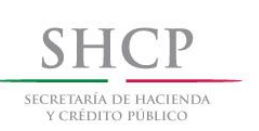

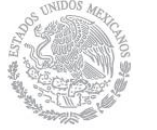

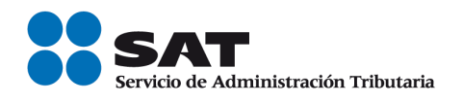

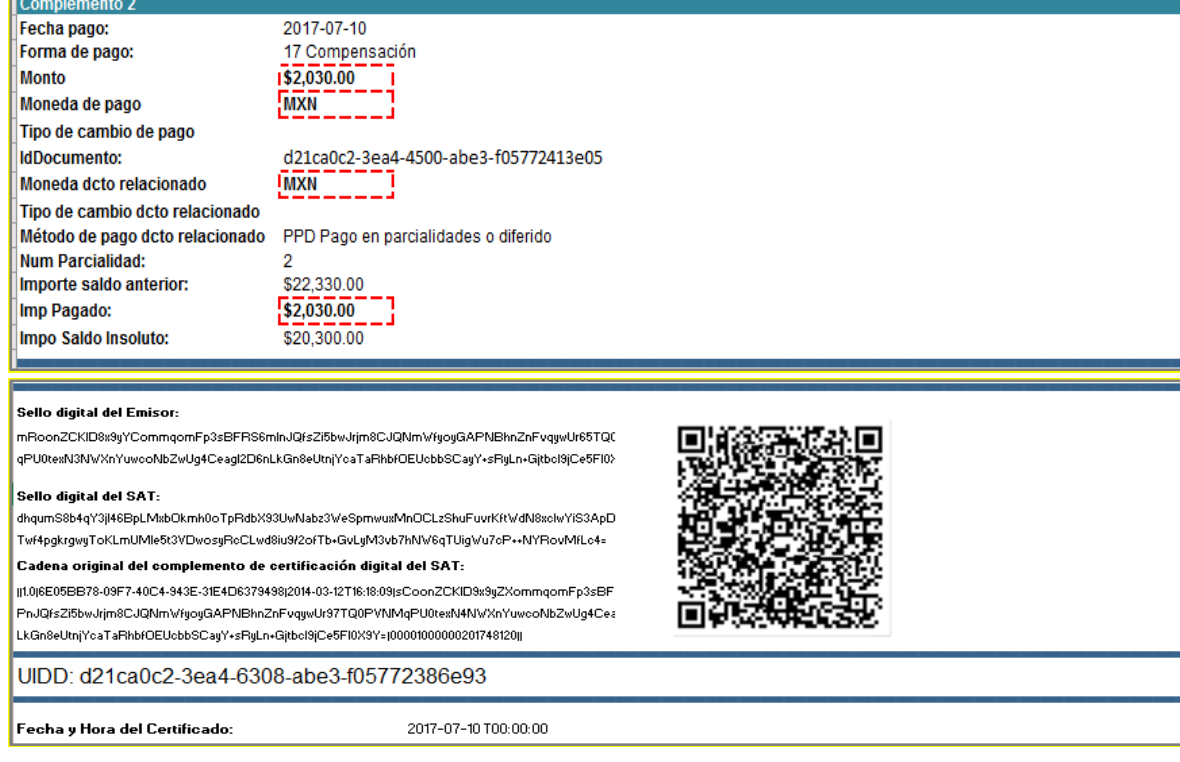

Esta factura electrónica, se debe relacionar con el CFDI que ampara el valor total de la operación.

b) CFDI de ingresos del factorante al factorado por el cobro de honorarios.

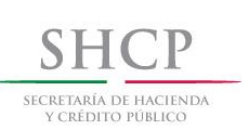

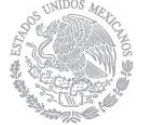

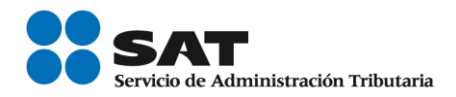

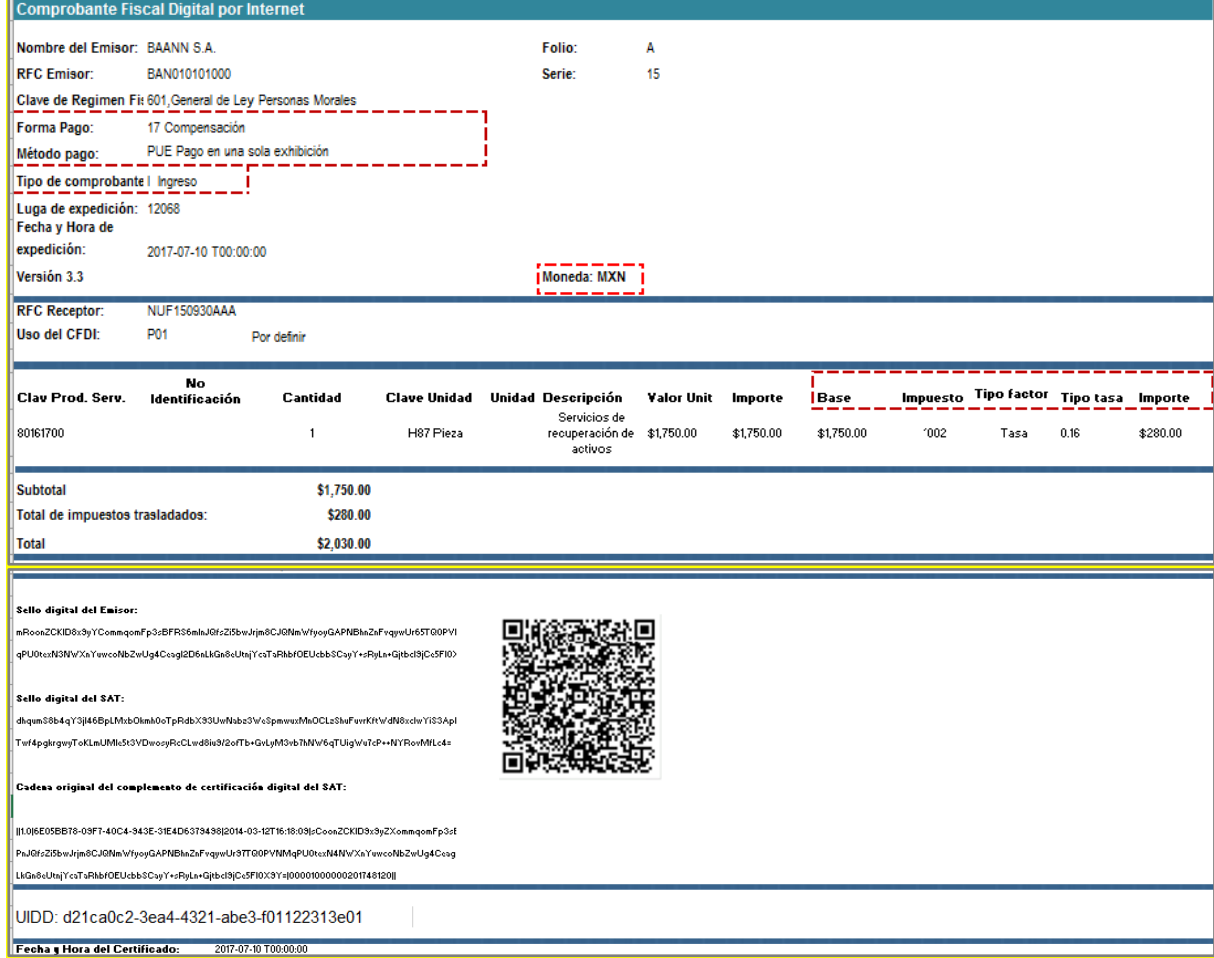

# 3. El factorante emite factura electrónica al deudor por la liquidación del valor total de la operación.

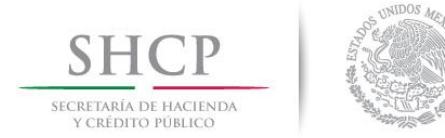

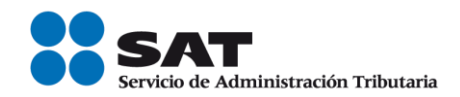

El 30 de septiembre el factorado recibe el pago del Sr. Victor López (deudor) por el monto de los \$175,000.00 más IVA de \$28,000.00, a través de transferencia electrónica de fondos con la que se liquida el valor total de la operación, ese mismo día el factorado le realiza una transferencia electrónica de fondos al factorante por el monto de los \$175,000.00 más IVA de \$28,000.00, en este caso el CFDI con complemento para recepción de pagos lo emite el factorante, conforme a lo siguiente:

a) El Sr. López realiza la trasferencia electrónica a la cuenta del factorado.

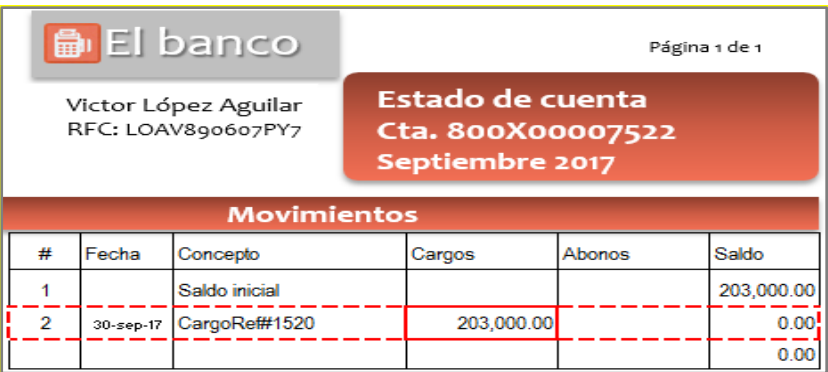

b) El factorado recibe la transferencia y a su vez hace la trasferencia electrónica de fondos al factorante.

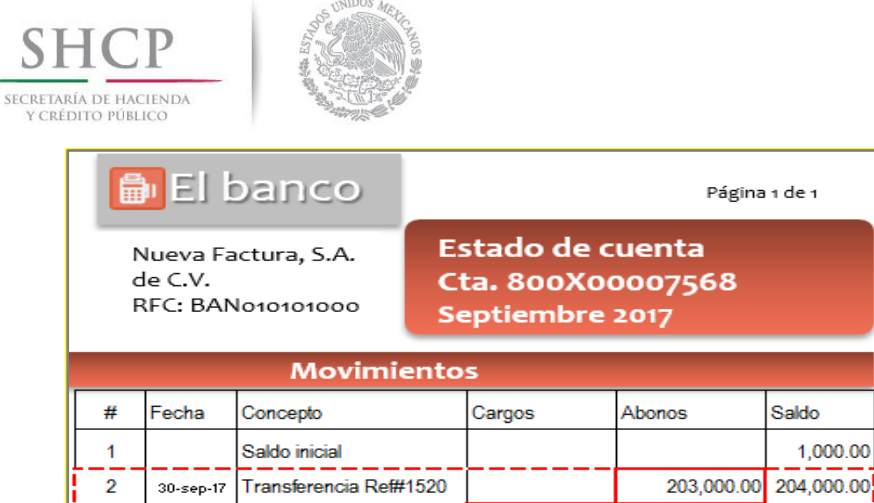

#### c) El factorante recibe la transferencia del factorado.

30-sep-17 Cargo Ref#2115

 $\overline{\mathbf{3}}$ 

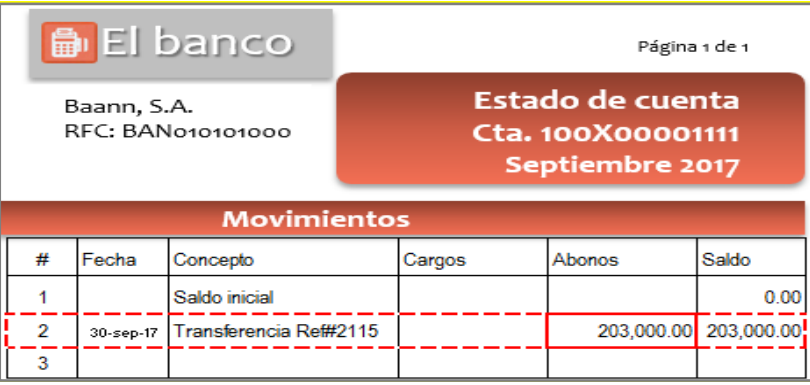

203,000.00

1,000.00

d) El factorante emite el CFDI con complemento para recepción de pagos al Sr. López (deudor).

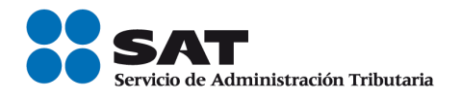

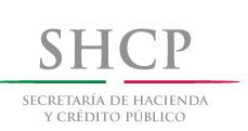

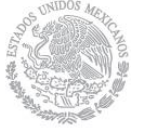

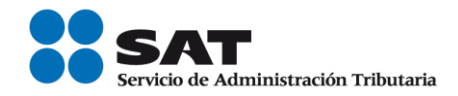

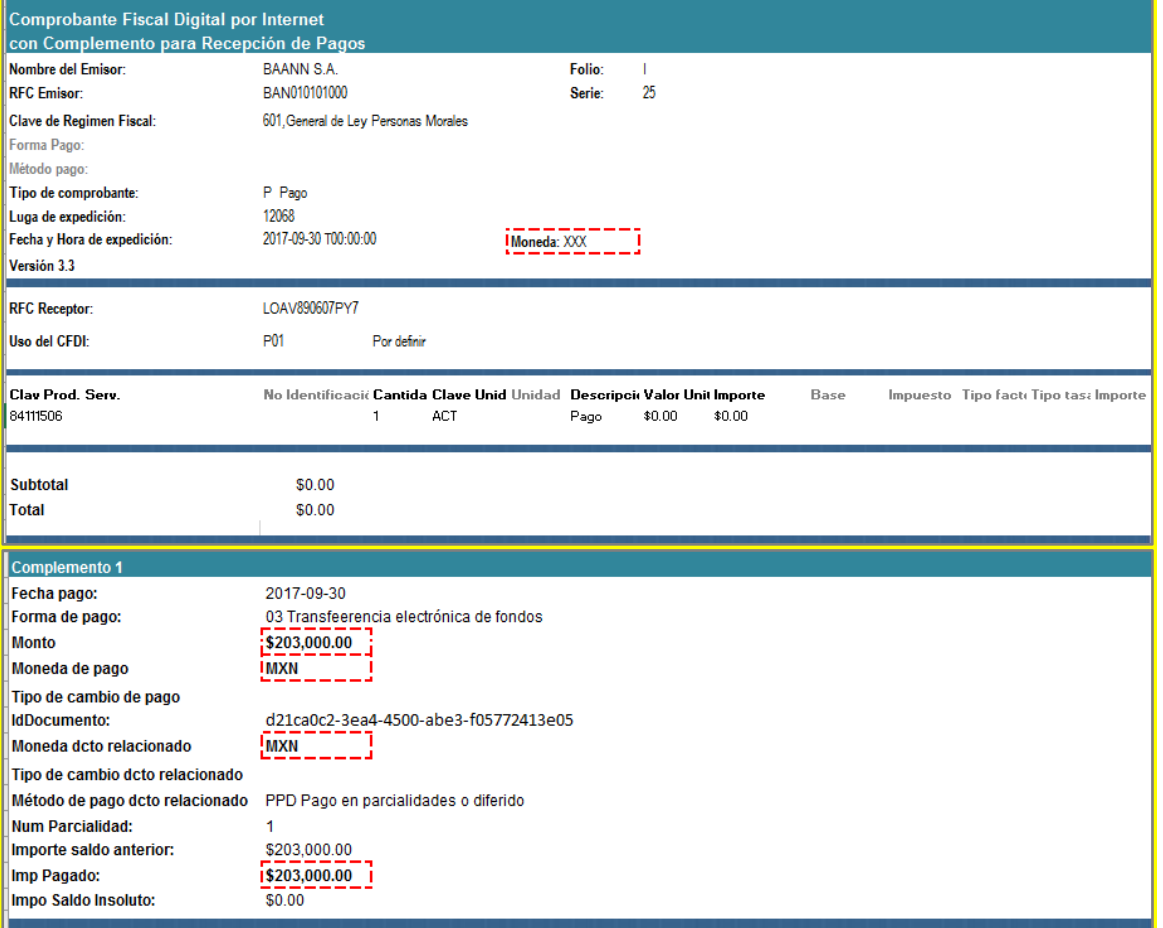

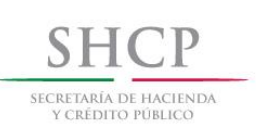

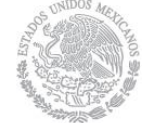

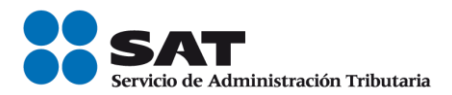

#### Sello digital del Emisor:

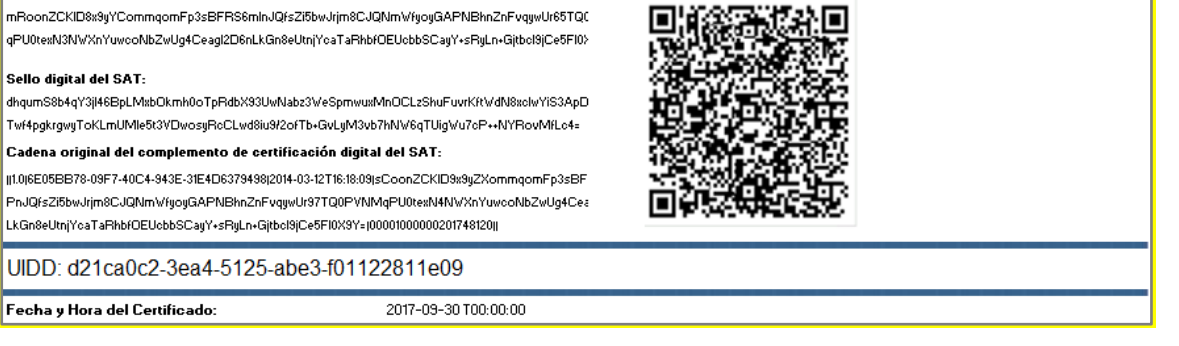

Esta factura electrónica, se debe relacionar con el CFDI que ampara el valor total de la operación.

#### 4. Emisión de factura electrónica por cobro de interés y devolución del aforo.

El 30 de septiembre el factorante devuelve el valor del aforo a través de transferencia electrónica al factorado, menos el importe de \$9,135.00 por concepto de interés, conforme a lo siguiente:

a) Emisión del CFDI con complemento para recepción de pagos del factorado al factorante por la recepción del aforo.

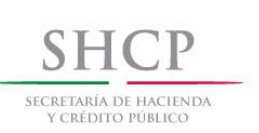

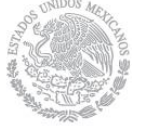

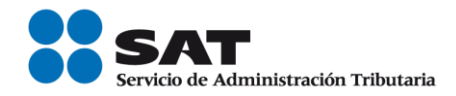

-

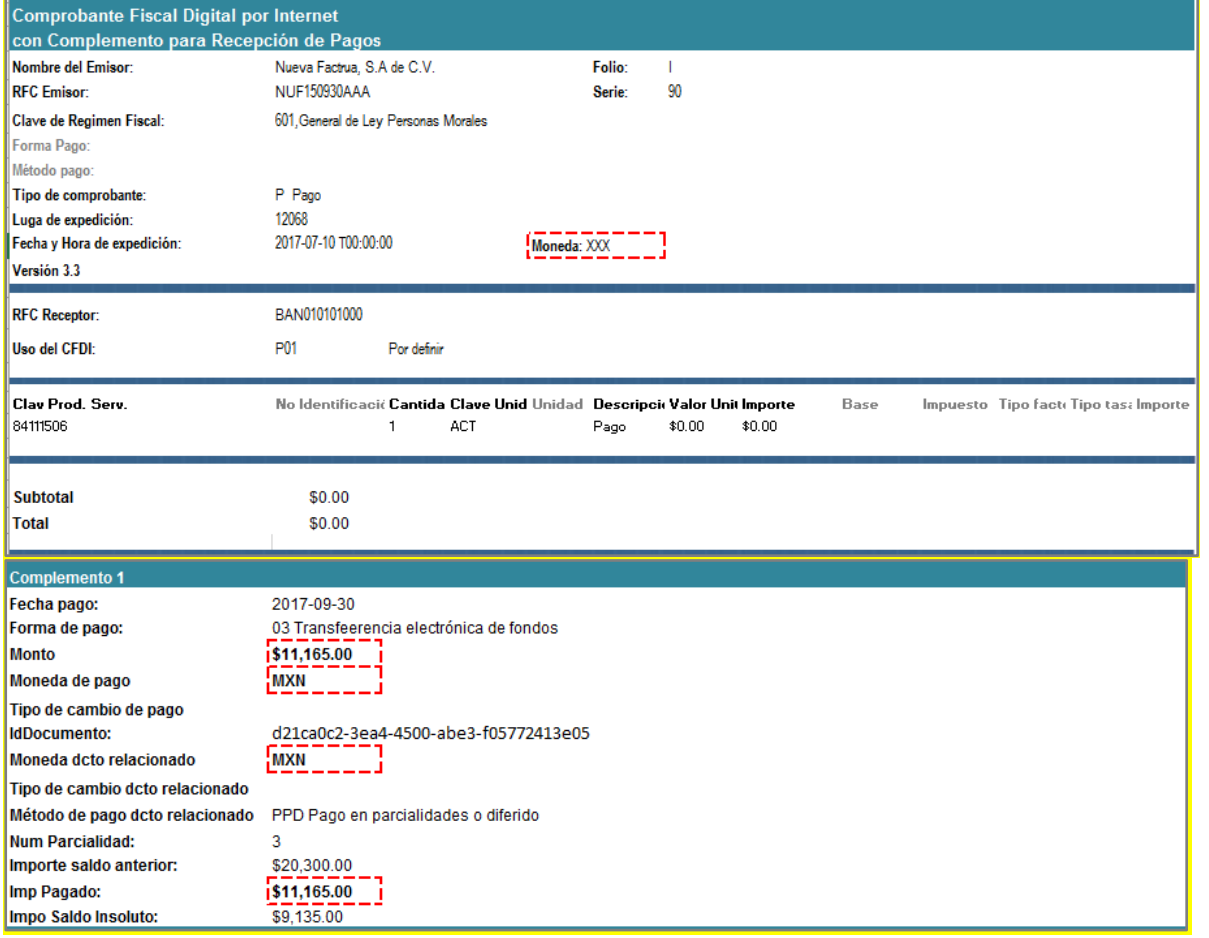

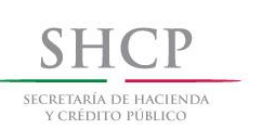

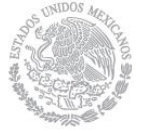

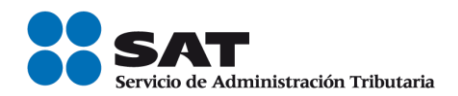

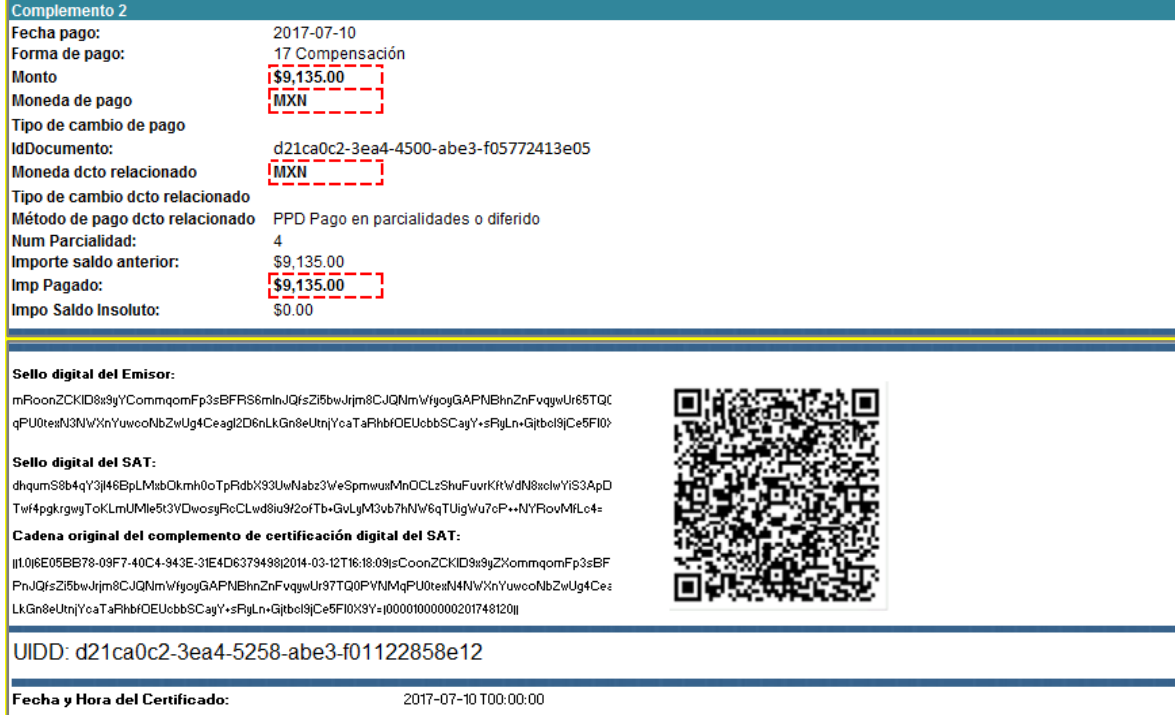

Esta factura electrónica, se debe relacionar con el CFDI que ampara el valor total de la operación.

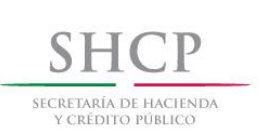

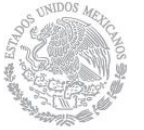

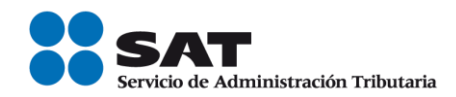

#### b) CFDI de ingresos del factorante al factorado por el cobro de intereses.

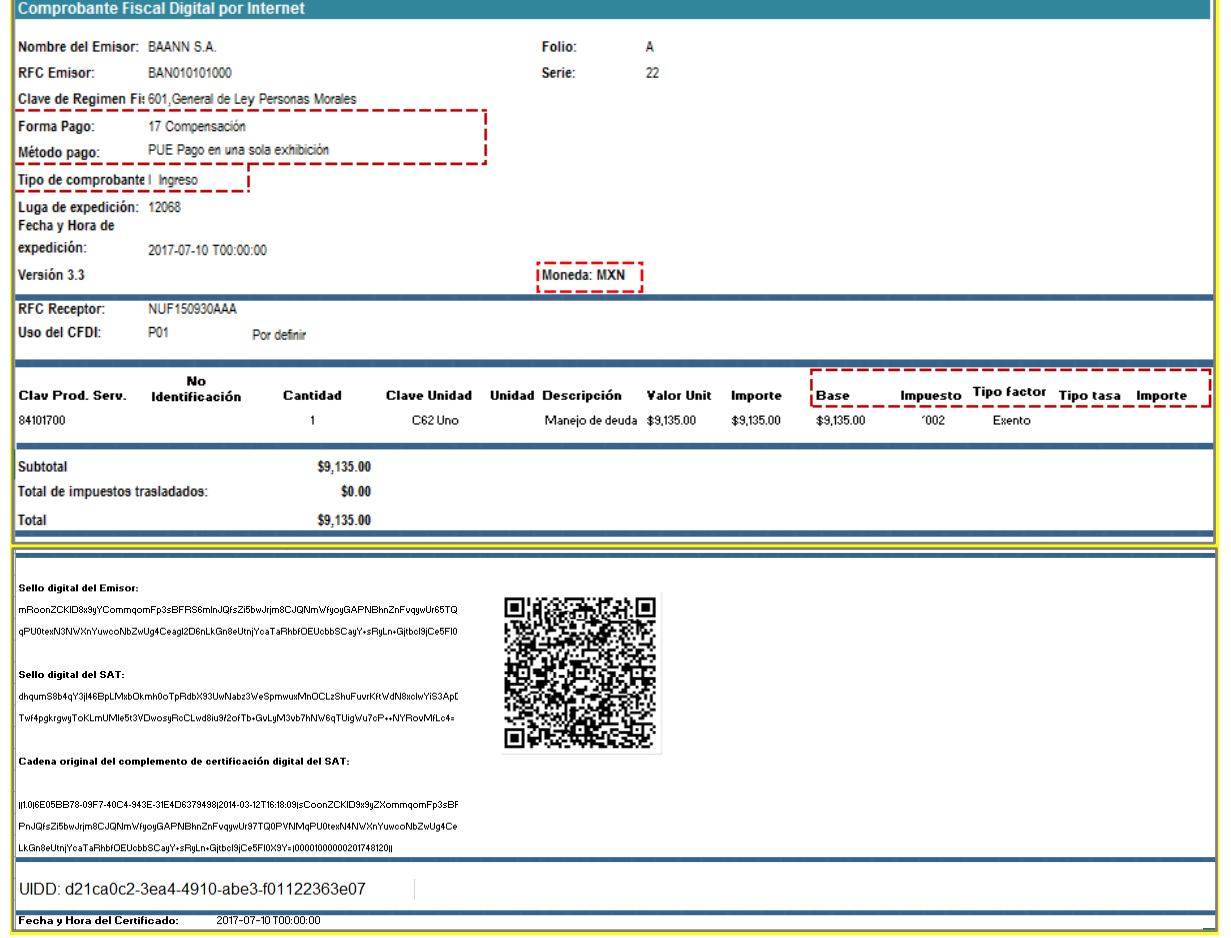

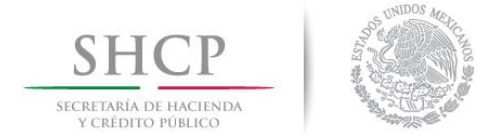

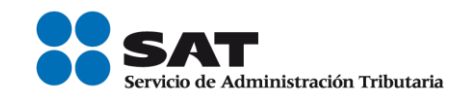

#### Consideraciones finales:

Sobre el llamado "Factoraje en plataforma electrónica", es importante considerar que existen diversas plataformas o aplicativos informáticos que en Internet brindan el servicio de fungir como mercados electrónicos, en los cuales pueden encontrarse factorados, deudores y factorantes, los cuales a través de dichas plataformas tecnológicas pueden establecer el contrato de factoraje financiero, en estos casos la participación de la plataforma tecnológica es la de brindar un servicio mecantil -como actualmente hacen otras plataformas que, por ejemplo, acercan a conductores de taxi con solicitantes de transporte, o a propietarios de inmuebles con solicitantes de servicios de hopedaje, sin ser dichas plataformas prestadoras de servicios de taxi ni arrendadoras de inmuebles - por el cual dicha plataforma de percibir ingresos debe facturarlos como tales, sin ser estos ingresos derivado de factoraje financiero.

A los participantes o usuarios de estas plataformas tecnológicas, cuando en ellas celebren operaciones de factoraje financiero, para efectos de la facturación fiscal de las mismas, les son aplicables los puntos A. o B. del presente documento, según sea el caso.

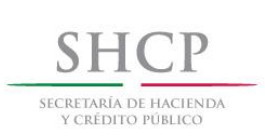

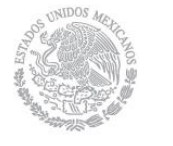

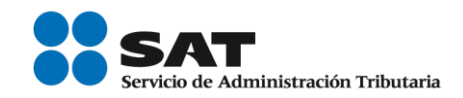

## *Control de cambios de la Guía de llenado del comprobante al que se le incorpore el complemento para recepción de pagos*

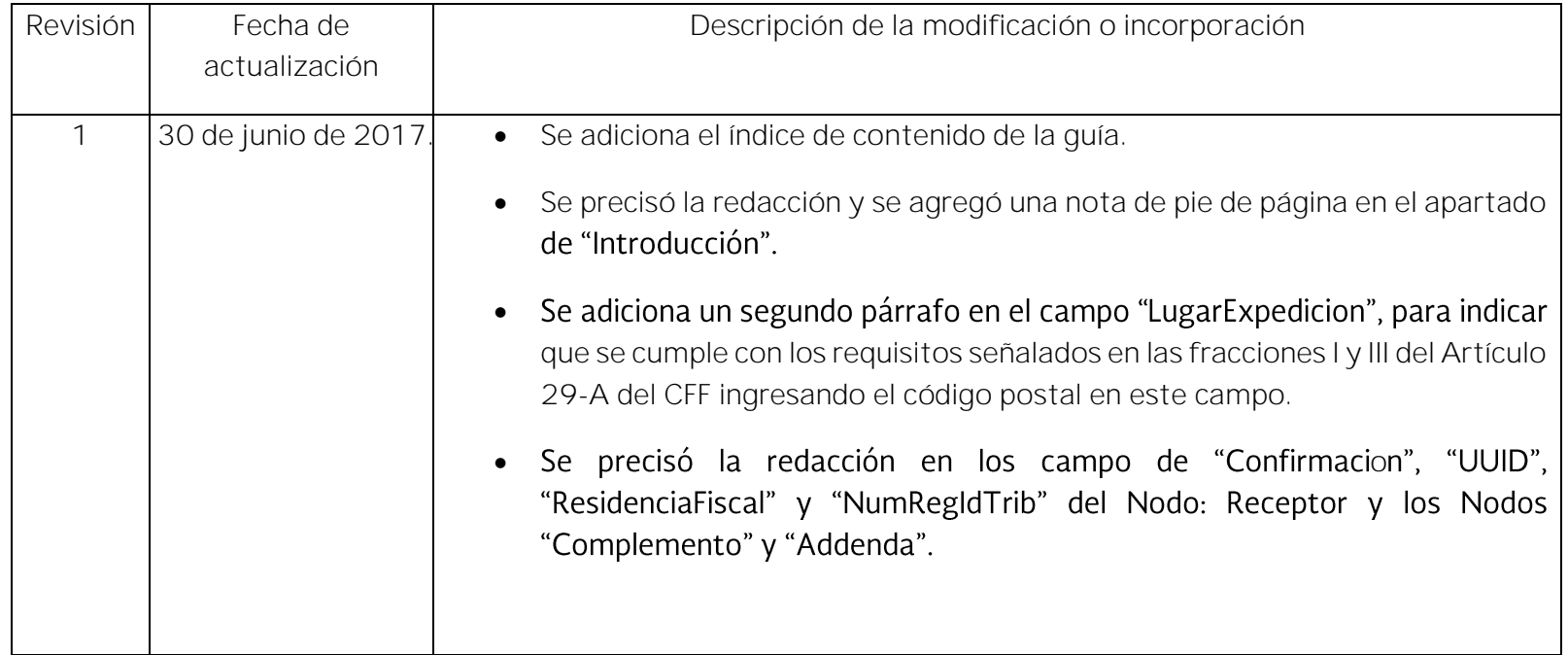

Guía publicada en el Portal del SAT en Internet el 15 de marzo de 2017

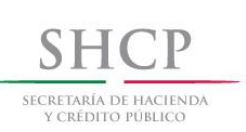

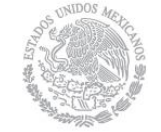

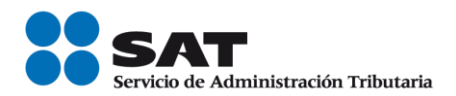

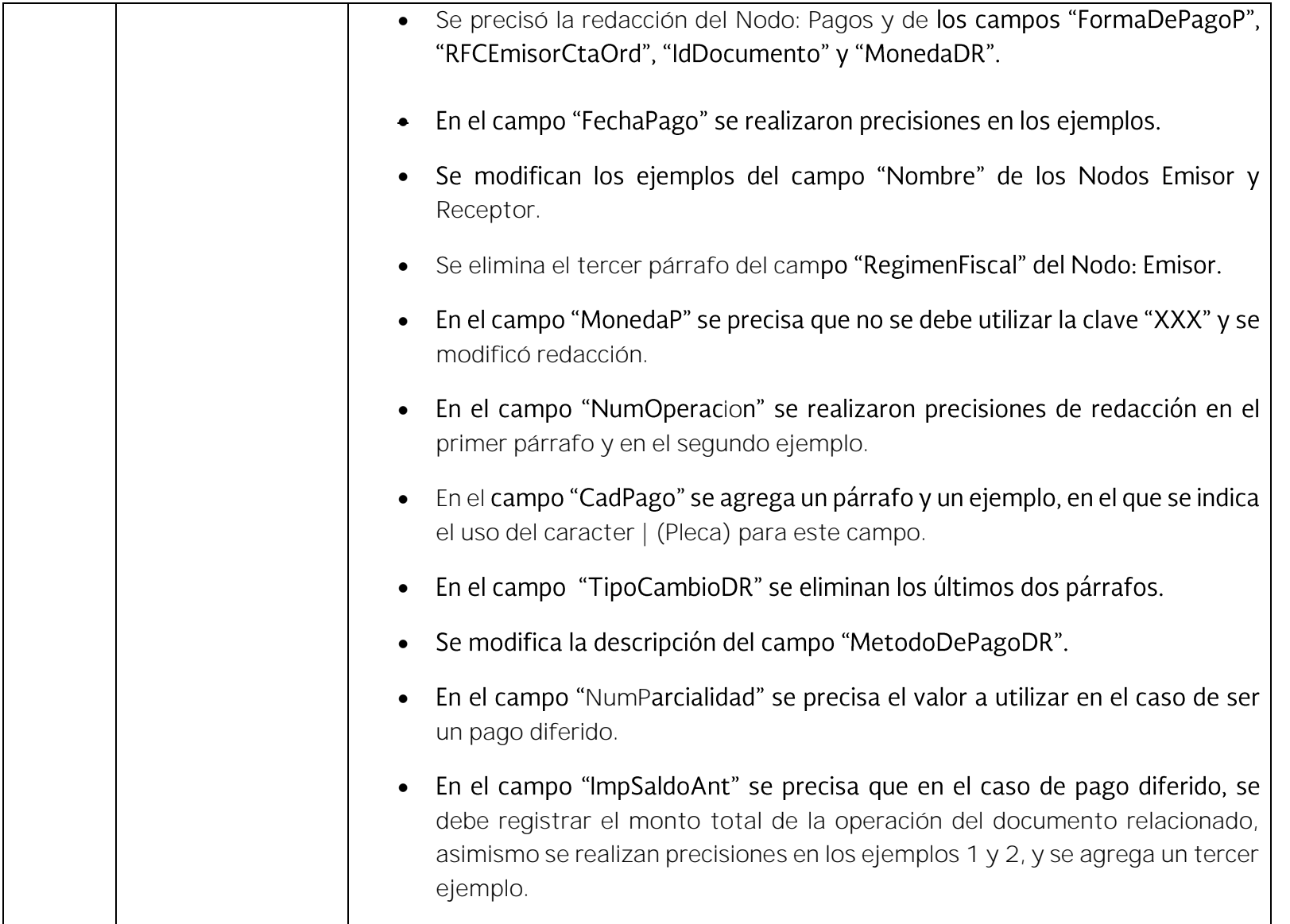

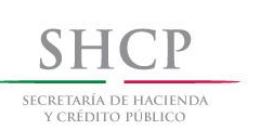

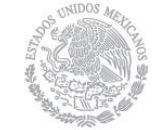

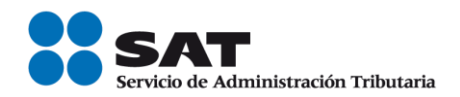

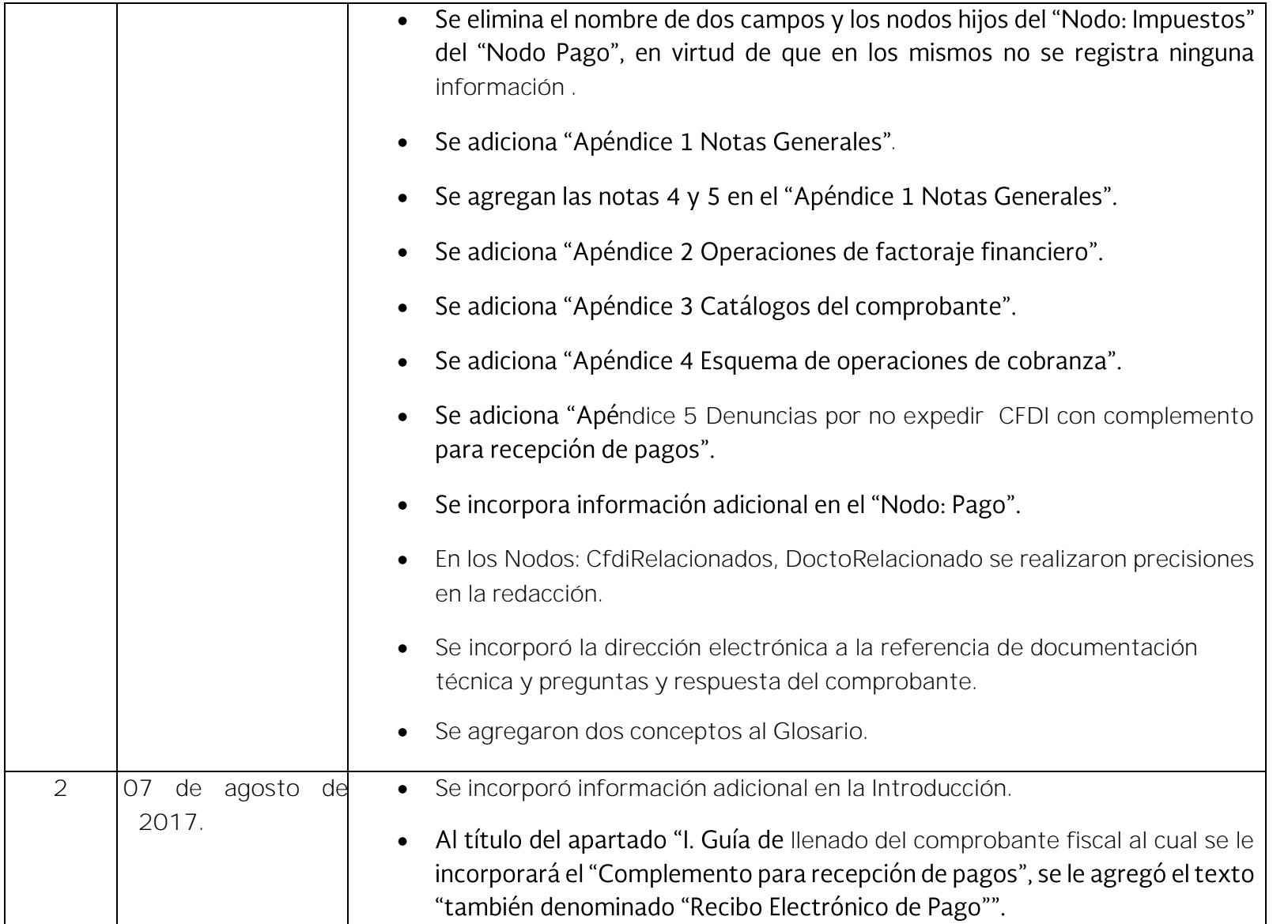

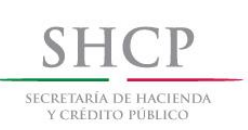

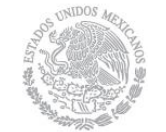

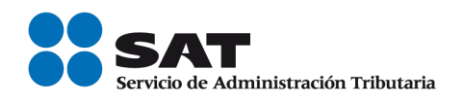

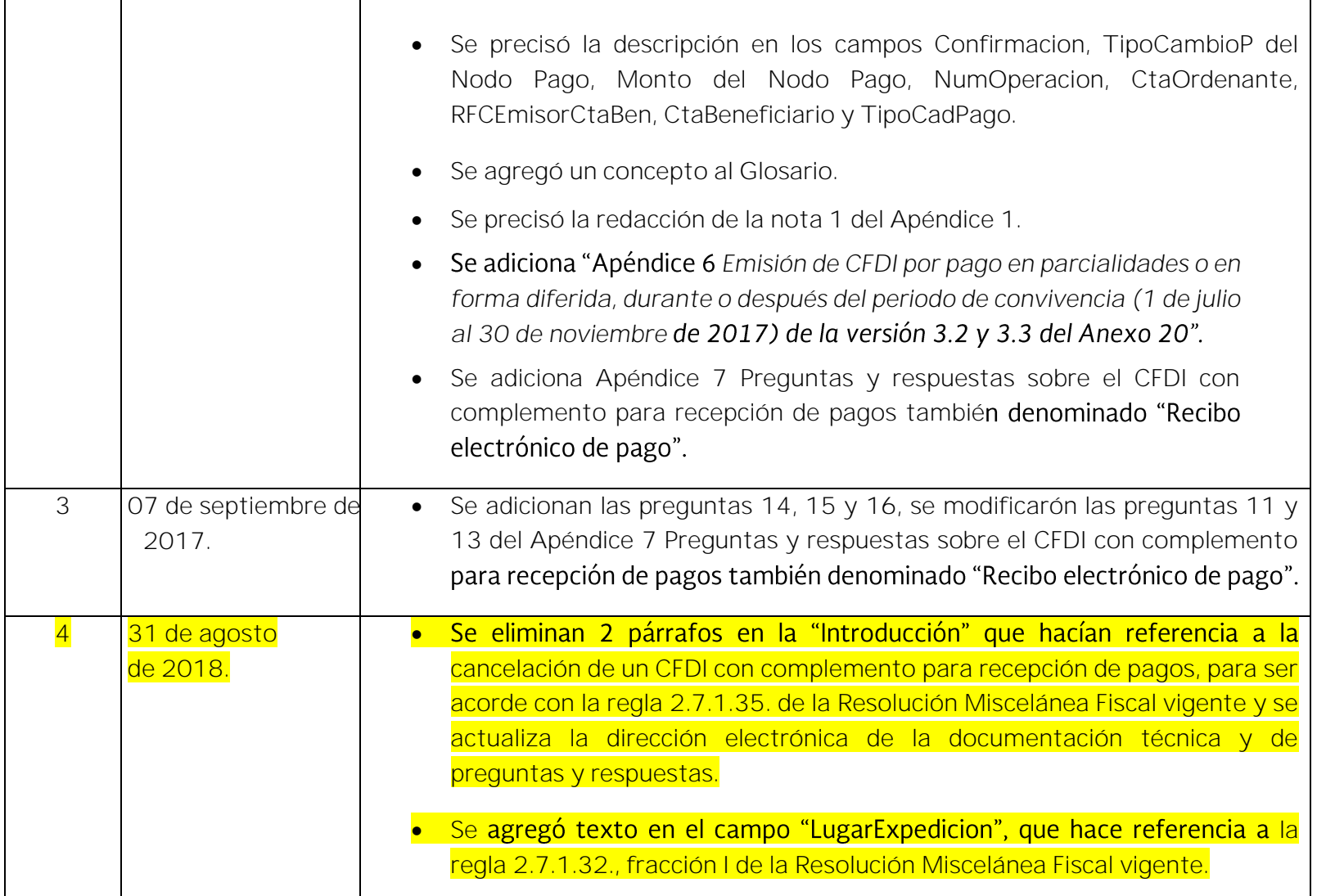

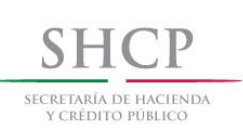

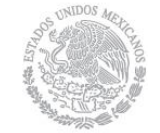

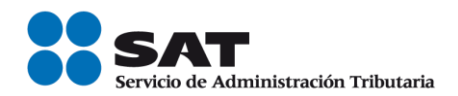

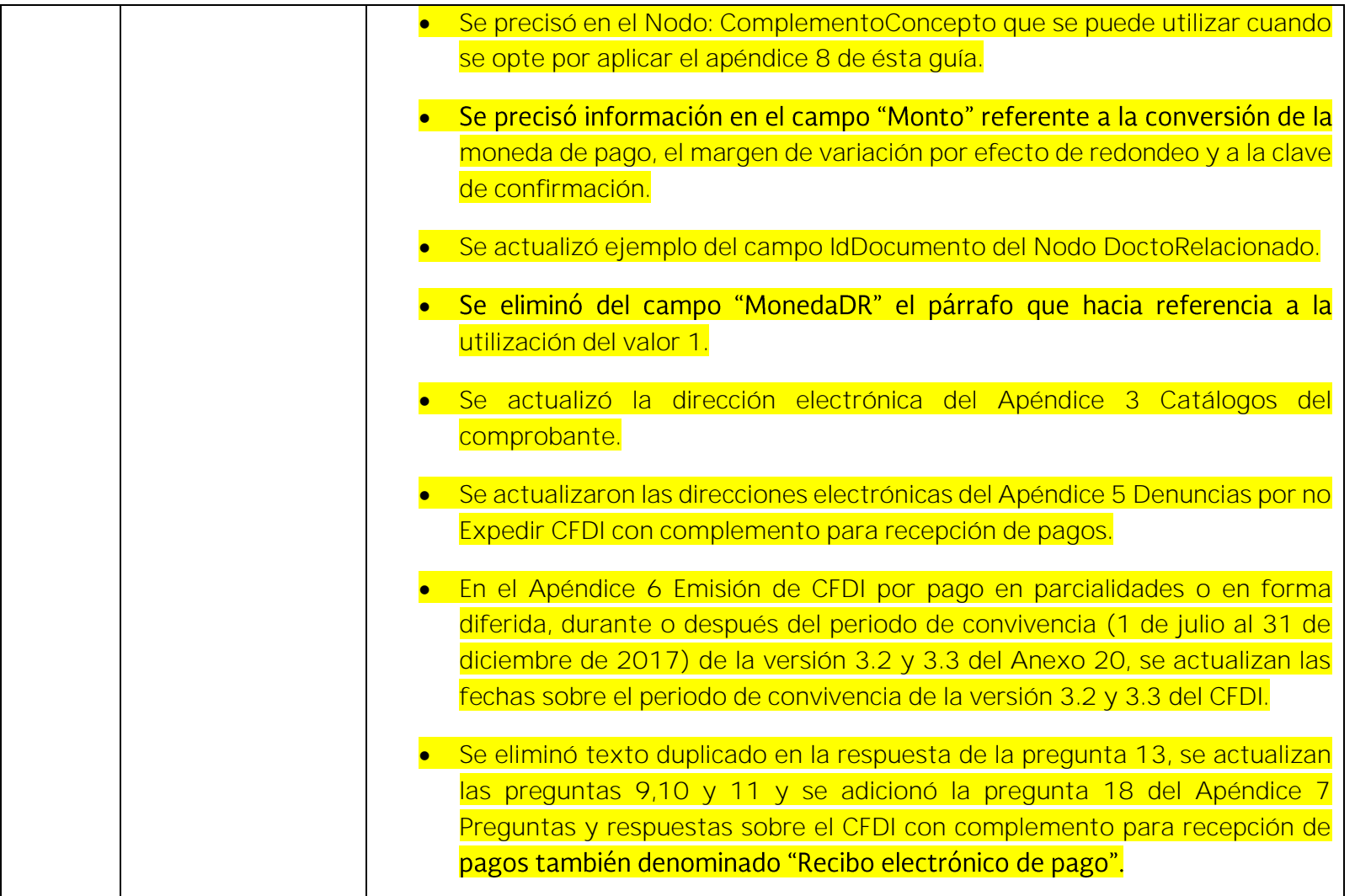

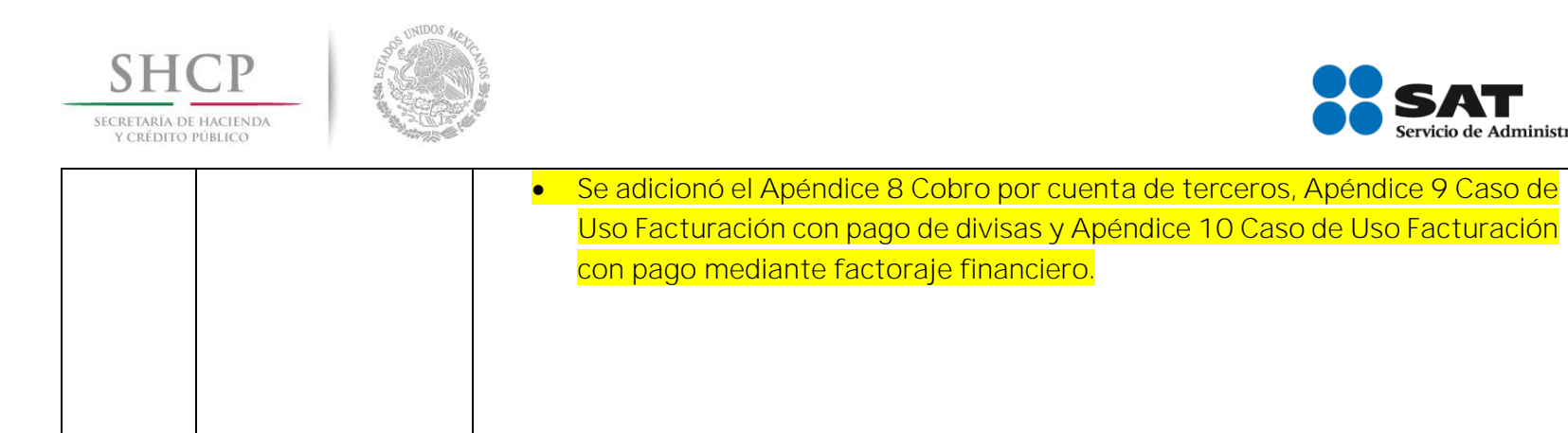

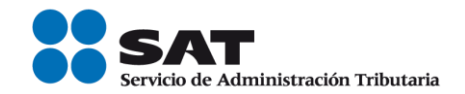